# Parallel typesetting for critical editions: the reledpar package*<sup>∗</sup>*

Maïeul Rouquette*†* based on the original ledpar by Peter Wilson Herries Press*‡*

## **Abstract**

The reledmac package has been used for some time for typesetting critical editions. The reledpar package is an extension to reledmac which enables texts and their critical apparatus to be typeset in parallel, either in two columns or on pairs of facing pages.

reledpar provides many tools and options. Normally, they are all documented in this file. Also provided is a help folder,"[examples"](examples/.). The folder contains additional examples (although not for all cases). Examples starting by "3-" are for basic uses, those starting by "4-" are for advanced uses.

To report bugs, please go to ledmac's GitHub page and click "New Issue": <https://github.com/maieul/ledmac/issues/>. You must open an account with github.com to access my page (maieul/ledmac). GitHub accounts are free for open-source users. You can report bug in English or in French (better).

You can subscribe to the reledmac email list in: <http://geekographie.maieul.net/146>

# **Contents**

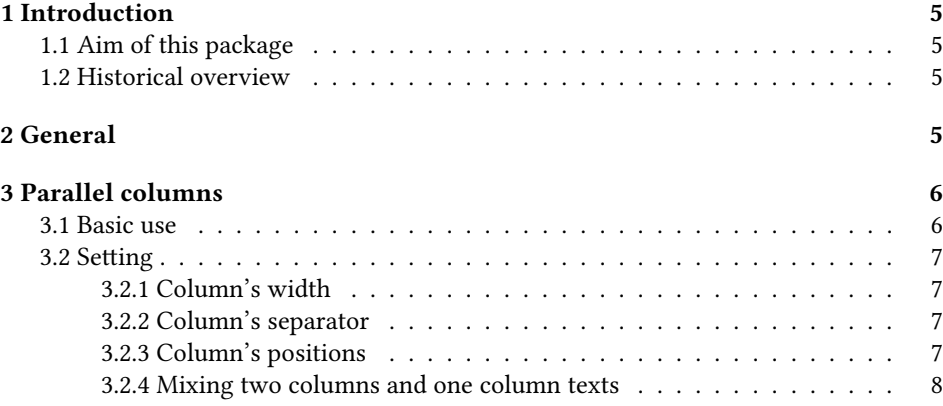

*∗*This file (reledpar.dtx) has version number v2.2.1, last revised 2015/08/13.

*†*maieul at maieul dot net

*<sup>‡</sup>*herries dot press at earthlink dot net

#### 2 *Contents*

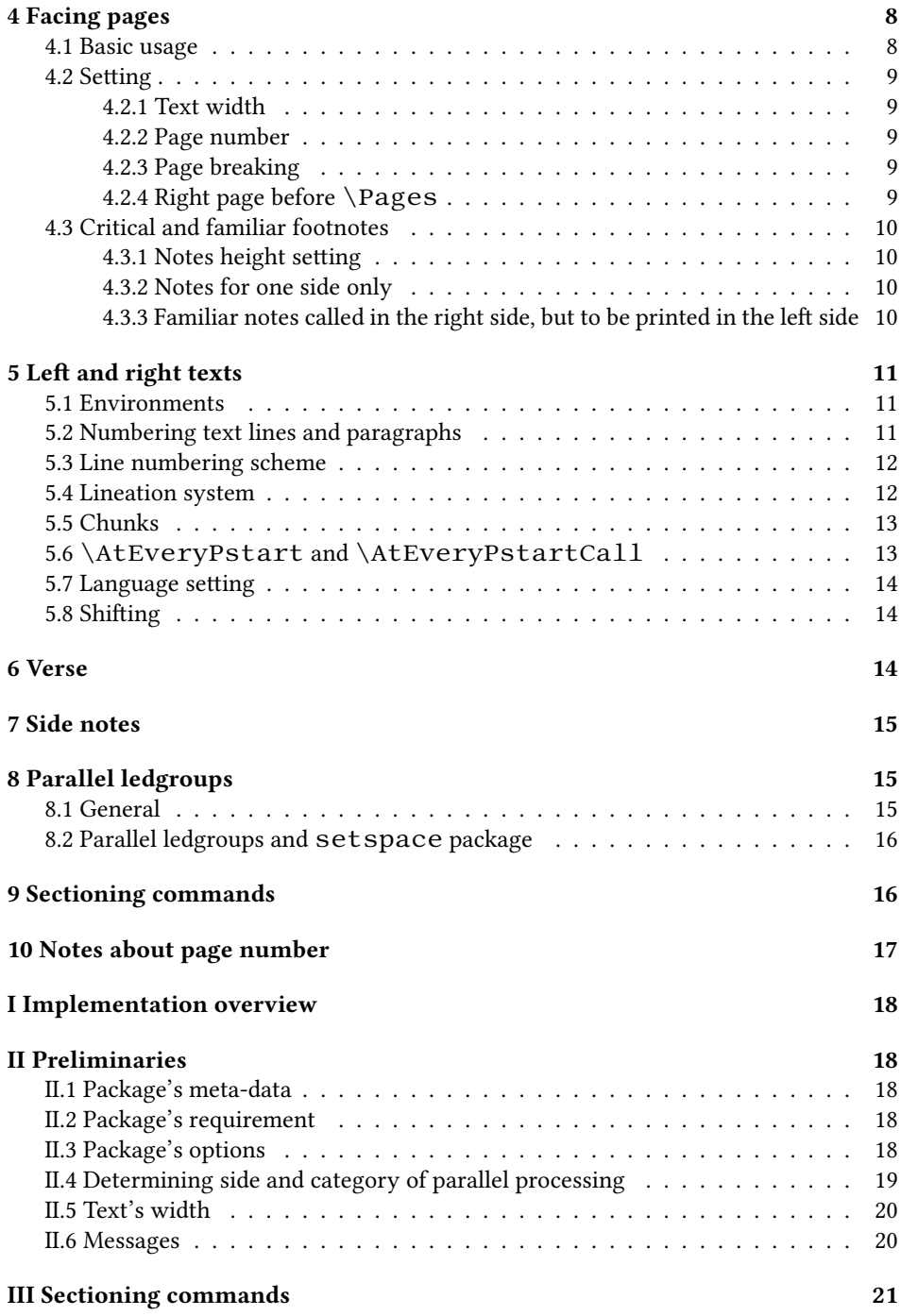

#### *Contents* 3

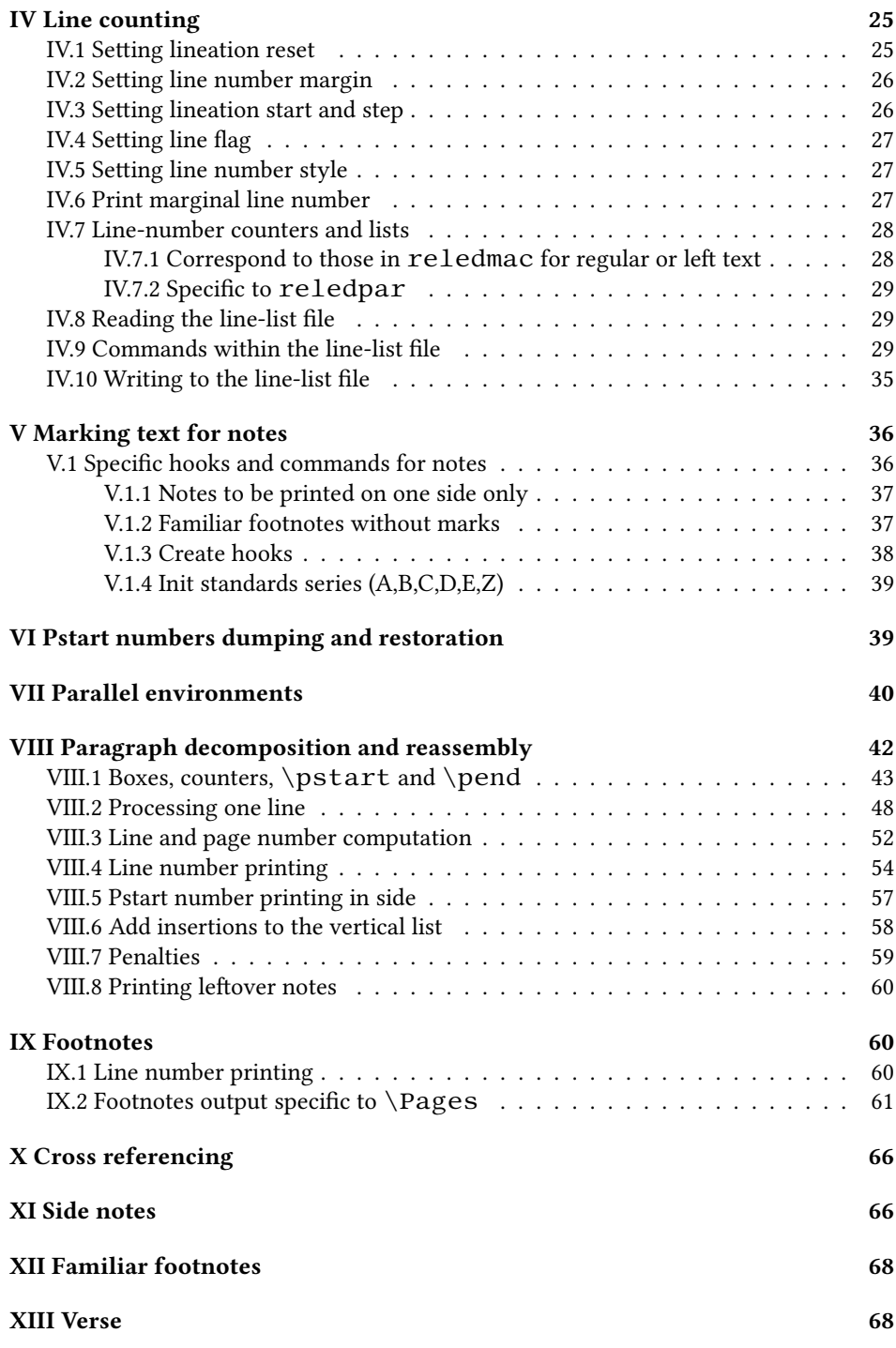

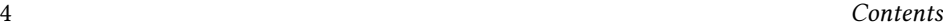

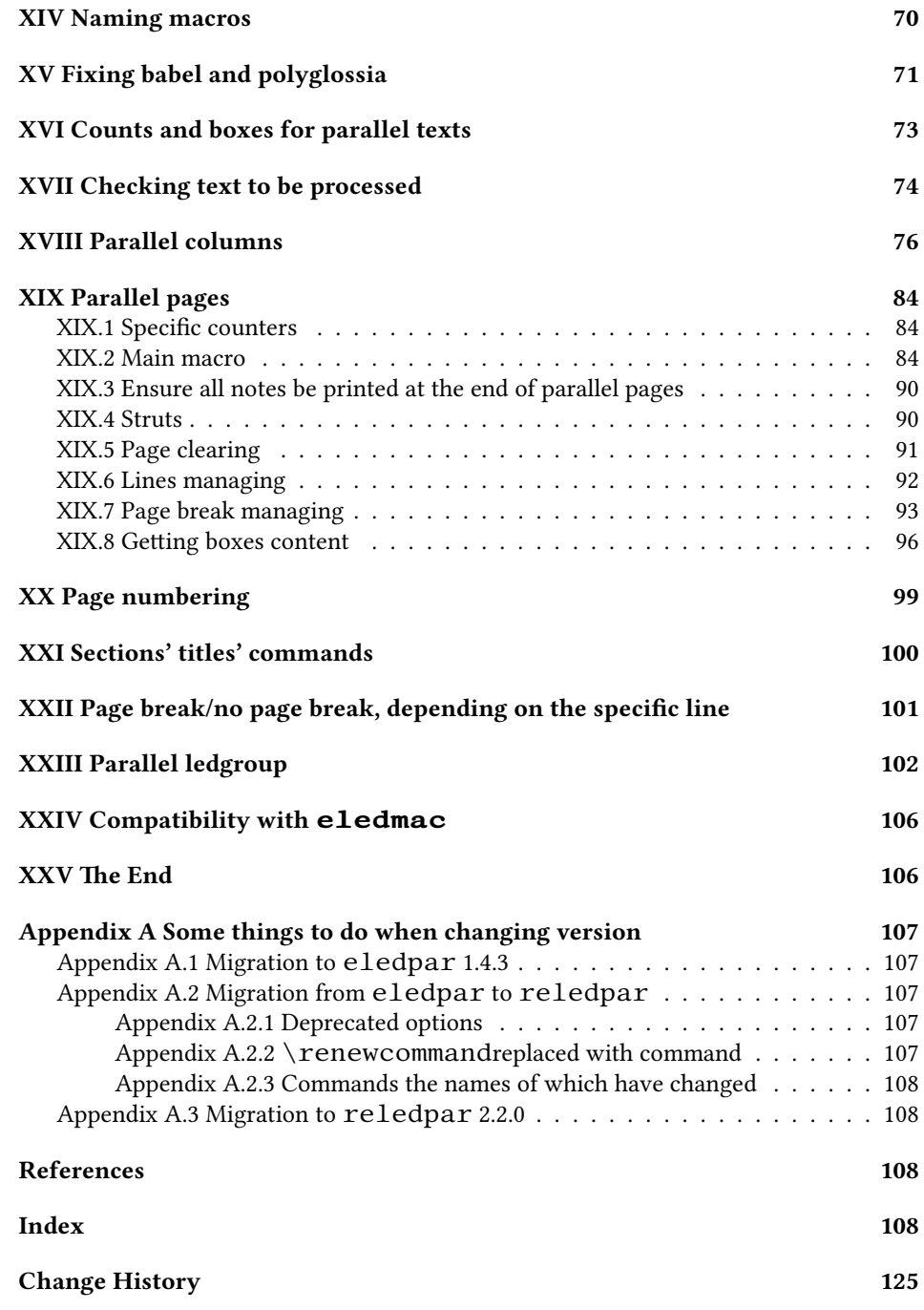

# <span id="page-4-0"></span>**1 Introduction**

## <span id="page-4-1"></span>**1.1 Aim of this package**

Some critical editions contain texts in more than one form, such as a set of verses in one language and their translations in another. In such cases there is a desire to be able to typeset the two texts, together with any critical apparatus, in parallel. The reledpar package is an extension to reledmac that enables two texts and their apparatus to be set in parallel, either in two columns or on pairs of facing pages.

The package has to try and coerce T<sub>EX</sub> into paths it was not designed for. Use of the package, therefore, may produce some surprising results. In this case, please reports them to the author via github's issues: [https://github.com/maieul/](https://github.com/maieul/ledmac/issues/) [ledmac/issues/](https://github.com/maieul/ledmac/issues/).

This manual contains a general description of how to use reledpar starting in section [2](#page-4-3); the complete source code for the package, with extensive documentation (in sections [I](#page-17-0) through [XXV](#page-105-1)); and an Index to the source code. As reledpar is an adjunct to reledmac we assume that you have read the reledmac manual. Also reledpar requires reledmac to be used, in the version distributed with version.

You do not need to read the source code for this package in order to use it but doing so may help to answer any questions you might have. The documentation's sections are numbered in roman numeral.

On a first reading, We suggest that you should skip anything after the general documentation in first sections until [I](#page-17-0), unless you are particularly interested in the innards of reledpar.

# <span id="page-4-2"></span>**1.2 Historical overview**

Many of the code of this package is based on the eledpar package, which was based on the ledpar, created as an extension of the ledmac package.

Names of the package related to parallel typesetting have moved in parallel of names of the package related to critical edition.

Please read  $reledmac's$  handbook in order to understand this evolution.

# <span id="page-4-3"></span>**2 General**

A file may mix *numbered* and *unnumbered* text. Numbered text is printed with marginal line numbers and can include footnotes and endnotes that are referenced to those line numbers: this is how you will want to print the text that you are editing. Unnumbered text is not printed with line numbers, and you can't use reledmac's note commands with it: this is appropriate for introductions and other material added by the editor around the edited text.

The reledpar package lets you typeset two *numbered* texts in parallel<sup>[1](#page-4-4)</sup>. This can be done either as setting the 'Leftside' and 'Rightside' texts in two columns or on facing pages. In the paired pages case footnotes are placed at the bottom of the page on which

<span id="page-4-4"></span><sup>&</sup>lt;sup>1</sup>You can use, anyway, \numberlinefalse to disable printing of line numbers.

they are called out — that is, footnotes belonging to the left are set at the foot of a left (even numbered) page, and those for right texts are at the bottom of the relevant right (odd numbered) page. However, in the columnar case, all footnotes are set at the bottom left of the page on which they are called out — they are not set below the relevant column. The line numbering schemes need not be the same for the two texts.

reledmac essentially puts each chunk of numbered text (the text within a \pstart …\pend) into a box and then following the \pend extracts the text line by line from the box to number and print it. More precisely, the text is first put into the the box as though it was being typeset as normal onto a page and any notes are stored without being typeset. Then each typeset line is extracted from the box and any notes for that line are recalled. The line, with any notes, is then output for printing, possibly with a line number attached. Effectively, all the text is typeset and then afterwards all the notes are typeset.

reledpar similarly puts the left and right chunks into boxes but can't immediately output the text after a  $\pend - it$  has to wait until after both the left and right texts have been collected before it can start processing. This means that several boxes are required and possibly TEX has to store a lot of text in its memory; both the number of potential boxes and memory are limited. If TEX's memory is overfilled the recourse is to reduce the amount of text stored before printing.

\maxchunks It is possible to have multiple chunks in the left and right texts before printing them. The macro \maxchunks{*⟨num⟩*} specifies the maximum number of chunks within the left or right texts. This is initially set as:

\maxchunks{5120}

meaning that there can be up to 5120 chunks in the left text and up to 5120 chunks in the right text, requiring a total of 10240 boxes. If you need more chunks then you can increase \maxchunks. The \maxchunks must be called in the preamble.

If you \maxchunks is too little you can get a reledpar error message along the lines: "Too many \pstart without printing. Some text will be lost." then you will have to either increase \maxchunks or use the parallel printing commands (\Columns or \Pages) more frequently.

When typesetting verse using  $\lambda$ stanza, each line is treated as a chunk, so be warned that if you are setting parallel verses you might have to increase \maxchunks much more than it appears at first sight.

In general, reledmac is a TEX resource hog, and reledpar only makes things worse in this respect.

# <span id="page-5-0"></span>**3 Parallel columns**

## <span id="page-5-1"></span>**3.1 Basic use**

pairs Numbered text that is to be set in columns must be within a pairs environment. Within the environment the text for the lefthand and righthand columns is placed within the Leftside and Rightside environments, respectively; these are described in more detail below in section [5.](#page-10-0)

\Columns The command \Columns typesets the texts in the previous pair of Leftside

*3.2 Setting* 7

and Rightside environments. The general scheme for parallel columns looks like this:

```
\begin{pairs}
\begin{Leftside} ... \end{Leftside}
\begin{Rightside} ... \end{Rightside}
\end{pairs}
\Columns
\begin{pairs}
\begin{Leftside} ... \end{Leftside}
...
\end{pairs}
\Columns
```
\AtBeginPairs Keep in mind that the \Columns **must be** outside of the pairs environment. You can use the macro \AtBeginPairs to insert a code at the beginning of each pairs environments. That could be useful to add the \sloppy macro to prevent overfull hboxes in two columns.

\AtBeginPairs{\sloppy}

There is no required pagebreak before or after the columns.

## <span id="page-6-0"></span>**3.2 Setting**

## <span id="page-6-1"></span>**3.2.1 Column's width**

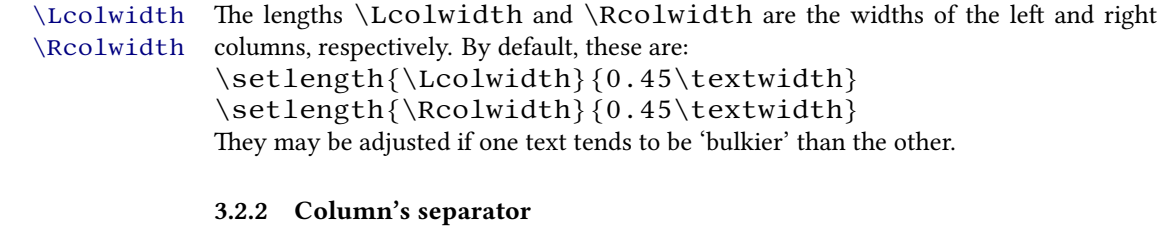

\columnrulewidth The macro \columnseparator is called between each left/right pair of lines. By \columnseparator default it inserts a vertical rule of width \columnrulewidth. As this is initially defined to be 0pt the rule is invisible. For a visible rule between the columns you could try: \setlength{\columnrulewidth}{0.4pt}

<span id="page-6-2"></span>You can also modify \columnseparator if you want more control.

## <span id="page-6-3"></span>**3.2.3 Column's positions**

\columnsposition By default, columns are positioned to the right of the page. However, you can use  $\column{2}{\column{2}{\column{2}{\column{2}{\column{2}{\column{2}{\cfrac{1}{\cfrac{1}{\cfrac{$ to center them.

When you use  $\statile$  anza, the visible rule may shift when a verse has a hanging indent. To prevent shifting, use \setstanzaindents outside the Leftside or Rightside environment.

## \beforecolumnseparator By default, the spaces around column separator are the same as the space:

- On the left of columns, if columns are aligned right.
- On the right of columns, if columns are aligned left.
- On both the left and right columns, if columns are centered.

You can redefine \beforecolumnseparator and \aftercolumnseparator length to define spaces before or after the column separator, instead of letting reledpar calculate them automatically.

```
\setlength{\beforecolumseparator}{length}
\setlength{\aftercolumseparator}{length}
```
If you want to revert to the previous behavior, just set with a negative value.

## <span id="page-7-0"></span>**3.2.4 Mixing two columns and one column texts**

\aftercolumnseparator

\widthliketwocolumns If you want to mix two-column with single-column text, you can align horizontally single-column text to two-column text with \widthliketwocolumnstrue. To reset this feature, use \widthliketwocolumnsfalse. You can also call \widthliketwocolumns as a global option when loading reledmac or reledpar.

\Xnoteswidthliketwocolumns In most cases, you should use \widthliketwocolumns in combination with \notesXwidthliketwocolumns \Xnoteswidthliketwocolumns and \notesXwidthliketwocolumns to align the critical/familiar footnotes with the two colums. See reledmac's handbook for more details.

# <span id="page-7-1"></span>**4 Facing pages**

## <span id="page-7-2"></span>**4.1 Basic usage**

pages Numbered text that is to be set on facing pages must be within a pages environment. Within the environment the text for the lefthand and righthand pages is placed within the Leftside and Rightside environments, respectively.

\Pages The command \Pages typesets the texts in the previous pair of Leftside and Rightside environments. The general scheme for parallel pages looks like this:

```
\begin{pages}
\begin{Leftside} ... \end{Leftside}
\begin{Rightside} ... \end{Rightside}
\begin{Leftside} ... \end{Leftside}
...
```

```
\end{pages}
```
*4.2 Setting* 9

\Pages

The Leftside text is set on lefthand (even numbered) pages and the Rightside text is set on righthand (odd numbered) pages. Each \Pages command starts a new even numbered page. After parallel typesetting is finished, a new page is started. Note that the \Pages **must be** outside of the pages environment.

## <span id="page-8-0"></span>**4.2 Setting**

## <span id="page-8-1"></span>**4.2.1 Text width**

\Lcolwidth Within the pages environment the lengths \Lcolwidth and \Rcolwidth are the \Rcolwidth widths of the left and right pages, respectively. By default, these are set to the normal textwidth for the document, but can be changed within the environment if necessary.

## <span id="page-8-2"></span>**4.2.2 Page number**

By default,  $\P$ ages use the standard  $\Epsilon$ T<sub>EX</sub> page number scheme. This means that pages are numbered continuously following printed-book conventions: from left-hand to right-hand side, left-hand pages having even numbers, right-hand pages having odd numbers.

However, you can use the package option sameparallelpagenumber to have the same page number for both left and right side. In this case, this setting will apply only for pages typeset by \Pages, not for "normal" pages.

Please also read advising in [10](#page-16-0) p. [17.](#page-16-0)

#### <span id="page-8-3"></span>**4.2.3 Page breaking**

\setgoalfraction When doing parallel pages reledpar has to guess where T<sub>E</sub>X is going to put pagebreaks and hopefully get there first in order to put the pair of texts on their proper pages. When it thinks that the fraction  $\qquad$  @goalfraction of a page has been filled, it finishes that page and starts on the other side's text. The standard value is 0.9.

> If you think you can get more on a page, increase this. On the other hand, if some left text overflows onto an odd numbered page or some right text onto an even page, try reducing it. You can change it using \setgoalfraction{*⟨newvalue⟩*}.

## <span id="page-8-4"></span>**4.2.4 Right page before \Pages**

When \Pages are called, it starts at a new left page, in order to have parallel pages. Consequently, if it is called on a left page, it clears the current page and then lets a right void page.

reledpar provides two options to customize this (eventual) right page.

**prevpgstyle=***⟨style⟩* in order to set the style of this page. A common value of *⟨style⟩* is empty. Use prevpgstyle=empty will suppress header and footer in this page. Please also read advising in [10](#page-16-0) p. [17](#page-16-0).

**prevpgnotnumbered** will make this page won't be counted in the page counter.

# <span id="page-9-0"></span>**4.3 Critical and familiar footnotes**

Of course, in "Facing pages", the reledmac's both critical and familiar footnotes can be used. However, some specific points must be taken into consideration.

## <span id="page-9-1"></span>**4.3.1 Notes height setting**

Since eledpar v1.13.0, long notes in facing pages can flow from left to right pages, and *vice-versa*.

However, the reledmac default setting for the maximum alloted size to notes is greater than \textheight. That makes impossible for long notes to flow across pages. [2](#page-9-4) We have not changed this default setting, because we do not want to break compatibility with older version of reledmac and we want to be as close as possible to default LATEX's feature.

So, you MUST change the default setting via \Xmaxnotes (for critical notes) and \maxhnotesX (for familiar notes). Both commands are explained in reledmac handbook (?? p. ??). As an advisable setting:

```
\maxhXnotes{0.6\textheight}
\maxhnotesX{0.6\textheight}
```
## <span id="page-9-2"></span>**4.3.2 Notes for one side only**

\Xonlyside You may want to typeset notes on one side only (either left or right). Use \Xonly- \onlysideX side[*⟨s⟩*]{*⟨p⟩*} to set critical notes, and \onlysideX[*⟨s⟩*]{*⟨p⟩*} to set familiar notes.  $\{\langle p \rangle\}$  must be set to L for notes to be confined only on the left side and to R for notes to be confined only on the right side.

#### <span id="page-9-3"></span>**4.3.3 Familiar notes called in the right side, but to be printed in the left side**

\footnoteXnomk As often happens, the left side has less room for text. We may want to call familiar notes \footnoteXmk in the right side while using at the same time the available space in the left side to print them.

> To achieve this, we call \footnoteXnomk{*⟨notecontent⟩*} in the left side. X is to be replaced by the series letter. We do this call in the left side after the word which matches up to the one in the right side after which we want to insert the actual footnote mark.

> In the right side, we call  $\frown$  footnoteXmk at the place we want to have the footnote mark. X is to be replaced by the series letter. For example:

```
\begin{Leftside}
 \beginnumbering
  \pstart
  A little cat\footnoteAnomk{A note.}. And so one ...
  \pend
```
<span id="page-9-4"></span> $^2$ The same applies to  $\Delta$ T<sub>E</sub>X normal notes. Read [http://tex.stackexchange.com/a/228283/](http://tex.stackexchange.com/a/228283/7712) [7712](http://tex.stackexchange.com/a/228283/7712) for technical informations.

```
\endnumbering
\end{Leftside}
\begin{Rightside}
\beginnumbering
 \pstart
  Un petit chat\footnotemk. And so one ...
 \pend
\endnumbering
\end{Rightside}
```
# <span id="page-10-0"></span>**5 Left and right texts**

# <span id="page-10-1"></span>**5.1 Environments**

Parallel texts are divided into Leftside and Rightside. The form of the contents of these two are independent of whether they will be set in columns or pages.

Leftside The left text is put within the Leftside environment and the right text likewise Rightside in the Rightside environment. The number of Leftside and Rightside environments must be the same.

## <span id="page-10-2"></span>**5.2 Numbering text lines and paragraphs**

\beginnumbering Each section of numbered text must be preceded by \beginnumbering and fol- \endnumbering lowed by \endnumbering, like:

\beginnumbering

*⟨text⟩*

\endnumbering

These have to be separately specified within Leftside and Rightside environments.

The \beginnumbering macro resets the line number to zero, reads an auxiliary file called *⟨jobname⟩*.nn (where *⟨jobname⟩* is the name of the main input file for this job, and nn is 1 for the first numbered section, 2 for the second section, and so on), and then creates a new version of this auxiliary file to collect information during this run. Separate auxiliary files are maintained for right hand texts and these are named *⟨jobname⟩*.nnR, using the 'R' to distinguish them from the left hand and serial (nonparallel) texts.

\memorydump The command \memorydump effectively performs an \endumbering immediately followed by a \beginnumbering while not restarting the numbering sequence. This has the effect of clearing TEX's memory of previous texts and any associated notes, allowing longer apparent streams of parallel texts. The command should be applied to both left and right texts, and after making sure that all previous notes have been output. For example, along the lines of:

```
\begin{pages}
\begin{Leftside}
  \beginnumbering
```
11

```
...
\end{Leftside}
\begin{Rightside}
  \beginnumbering
  ...
\end{Rightside}
\end{pages}
\Pages
\begin{pages}
\begin{Leftside}
  \memorydump
  ...
\end{Leftside}
\begin{Rightside}
  \memorydump
  ...
\end{pages}
```
\thepstartR ing.

It is possible to insert a number at every \pstart command. You must use the \numberpstarttrue \numberpstarttrue command to have it. You can stop the numbering with \numberpstartfalse \numberpstartfalse. You can redefine the commands \thepstartL and \thepstartL \thepstartR to change style. The numbering restarts on each \beginnumber-

\skipnumbering The command \skipnumbering when inserted in a line of parallel text causes the numbering of that particular line to be skipped. This can useful if you are putting some kind of marker (even if it is only a blank line) between stanzas. Remember, parallel texts must be numbered and this provides a way to slip in an "unnumbered" line.

## <span id="page-11-0"></span>**5.3 Line numbering scheme**

Within these environments you can designate the line numbering scheme(s) to be used.

## <span id="page-11-1"></span>**5.4 Lineation system**

\firstlinenum Following \firstlinenum{*⟨num⟩*} the first line number will be *⟨num⟩*, and fol lowing \linenumincrement{*⟨num⟩*} only every *⟨num⟩*th line will have a printed number. Using these macros inside the Leftside and Rightside environments gives you independent control over the left and right numbering schemes. The \firstsublinenum and \sublinenumincrement macros correspondingly set the numbering scheme for sublines. The starred versions change both left and right numbering schemes.

> Generally speaking, controls like \firstlinenum or \linenummargin apply to sequential and left texts. To effect right texts only, they have to be within a Rightside environment.

\lineationR \lineationR macro is the equivalent of reledmac \lineation macro for \lineation\* the right side.

\linenumincrement \firstsublinenum \sublinenumincrement \firstlinenum\* \linenumincrement\* \firstsublinenum\* \sublinenumincrement\*

*5.5 Chunks* 13

\lineation\* macro is the equivalent of reledmac \lineation macro for both sides.

\setRlineflag A "R" is appended to the line numbers of the right texts. This may be useful for parallel columns but for parallel pages it might be more appropriate to redefine it using \setRlineflag{*⟨flag⟩*}. Use \setRlineflag{} to empty it.

## <span id="page-12-0"></span>**5.5 Chunks**

\pstart In a serial (non-parallel) mode, each numbered paragraph, or chunk, is contained be- \pend tween the \pstart and \pend macros, and the paragraph is output when the \pend macro occurs. The situation is somewhat different with parallel typesetting as the left text (contained within \pstart and \pend groups within the Leftside environment) has to be set in parallel with the right text (contained within its own \pstart and  $\pend$  groups within the corresponding Rightside environment) the  $\pend$ macros cannot immediately initiate any typesetting — this has to be controlled by the \Columns or \Pages macros. Several chunks may be specified within a Leftside or Rightside environment. A multi-chunk text then looks like:

```
\begin{...side}
  % \beginnumbering
  \pstart first chunk \pend
  \pstart second chunk \pend
  ...
  \pstart last chunk \pend
  % \endnumbering
\end{...side}
```
Numbering, via \beginnumbering and \endnumbering, may extend across several Leftside or Rightside environments. Remember, though, that the left- /right sides are effectively independent of each other.

\autopar The \autopar macro can be used, instead of manually inserting \pstart…\pends. Please read reledmac's handbook (4.2.2 p. 15).

# <span id="page-12-1"></span>**5.6 \AtEveryPstart and \AtEveryPstartCall**

In general, remember that the moment where a \pstart is called is different from the moment when the  $\partial$ .  $\partial$  moment when  $\partial$ . \Columns is processed.

Consequently:

- The argument of \AtEveryPstart (see 4.2.4 p. 16) is called before every chunk is printed, except if you used an optional argument for the  $\psi$ start.
- The argument of  $\Delta1$  is called before every  $\partial$ .

# <span id="page-13-0"></span>**5.7 Language setting**

If you are using the babel package or the polyglossia package ,with different languages (via, say, \selectlanguage) for the left and right texts it is particularly important to select the appropriate language within the Leftside and Rightside environments. The initial language selected for the right text is the babel package's default. Also, it is the *last* language setting in a side that controls the language used in any notes for that side when they get printed. If you are using multilingual notes then it is probably safest to explicitly specify the language(s) for each note rather than relying on the language selection for the side. The right side language is also applied to the right side line numbers.

# <span id="page-13-1"></span>**5.8 Shifting**

Corresponding left and right sides must have the same number of paragraph chunks if there are four on the left there must be four on the right, even if some are empty. The start of each pair of left and right chunks are aligned horizontally on the page. The ends may come at different positions — if one chunk is shorter than the other then blank lines are output on the shorter side until the end of the longer chunk is reached.

However, sometime if the left pstarts are much greater than right pstarts, or *viceversa*, you can decide to shift the pstarts on the left and right side. That means the start of pstarts are not aligned horizontally on the page, the shift is offset at the end of each double pages. To enable this function, load reledpar with the option shiftedpstarts.

# <span id="page-13-2"></span>**6 Verse**

If you are typesetting verse with reledmac you can use the \stanza construct, and you can also use this in right or left parallel texts. In this case each verse line is a chunk which has two implications. (1) you can unexpectedly exceed the \maxchunks limit or the overall limit on the number of boxes, and (2) left and right verse lines are matched, which may not be desirable if one side requires more print lines for verse lines than the other does.

astanza reledpar provides an astanza environment which you can use instead of \stanza. A astanza environment is a chunk. Consequently left and right *verse* are matched, and not, as with standard \stanza, left and right *verse lines*.

> Within the astanza environment each verse line is treated as an individual paragraph, so there must be no blank lines in the environment otherwise there will be some extraneous vertical spacing. To use  $a$ stanza, imply replace  $\ast$ stanza by  $\be$ gin{astanza} and add \end{astanza} after the ending \&.

> If you get an error message along the lines of 'Missing number, treated as zero \sza@0@' it is because you have forgotten to use \setstanzaindents to set the stanza indents.

As astanza is a specify type \pstart...\pend structure, you can:

- Add optional argument (in brackets) after \begin{astanza}, as the optional argument of \pstart.
- Use optional argument after the last  $\&$  as optional argument of  $\pend.$

\sethangingsymbol Like in reledmac, you could use the \sethangingsymbol command to insert a character in each hanging line. If you use it, you must run ETEX two time. Example for the French typography

 $\setminus$ sethangingsymbol{ $\setminus$ ,}

You can also use it to force hanging verse to be flush right:

\sethangingsymbol{\protect\hfill}

When you use \lednopb make sure to use it on both sides in the corresponding verses to keep the pages in sync.

\thestanzaL When using \stanzanumtrue (8.10 p. 41) in parallel typesetting, stanza \thestanzaR counter is replaced by stanzaL counter in left side and by stanzaR counter in right side. Consequently, you can redefine \thestanzaL and \thestanzaR to change their aspect.

# <span id="page-14-0"></span>**7 Side notes**

As in reledmac, you must use one of the following commands to add side notes: \ledsidenote, \ledleftnote, \ledrightnote, \ledouterote, \ledinnerrote.

The \sidenotemargin defines the margin of the sidenote for either left or right side, depending on the current environment. You can use  $\s$ idenotemargin\* to define it for both sides.

# <span id="page-14-1"></span>**8 Parallel ledgroups**

## <span id="page-14-2"></span>**8.1 General**

You can also make parallel ledgroups (see the documentation of reledmac about ledgroups, 9 p. 42). To do it you have:

- To load reledpar package with the parledgroup option, or to add \parledgrouptrue.
- To push each ledgroup between \pstart...\pend command.

See the following example:

```
\begin{pages}
\begin{Leftside}
   \beginnumbering
```
16 *9 Sectioning commands*

```
\pstart
     \begin{ledgroup}
       ledgroup content
     \end{ledgroup}
   \pend
   \pstart
     \begin{ledgroup}
       ledgroup content
     \end{ledgroup}
   \pend
   \endnumbering
 \end{Leftside}
 \begin{Rightside}
   \beginnumbering
   \pstart
     \begin{ledgroup}
       ledgroup content
     \end{ledgroup}
   \pend
   \pstart
     \begin{ledgroup}
       ledgroup content
     \end{ledgroup}
   \pend
   \endnumbering
 \end{Rightside}
\end{pages}
\Pages
```
# <span id="page-15-0"></span>**8.2 Parallel ledgroups and setspace package**

If you use the setspace package and want your notes in parallel ledgroups to be single-spaced (not half-spaced or double-spaced), just add to your preamble:

\setparledgroupnotespacing{\singlespacing}

*In effect, to have correct spacing, do not change the font size of your notes*.

# <span id="page-15-1"></span>**9 Sectioning commands**

The standard sectioning commands of reledmac are available, and provide parallel sectioning, for both two-column and two-page layout.

\eledsectnotoc By default, the section commands of the right side are not added to the table of contents. But you can change it, using \eledsectnotoc{*⟨arg⟩*}, where *⟨arg⟩* could be L (for left side) or R (for right side).

\eledsectmark By default, the headers are tokens from the left side. You can change them, using \eledsectmark{*⟨arg⟩*}, where *⟨arg⟩* could be L (for left side) or R (for right side).

# <span id="page-16-0"></span>**10 Notes about page number**

If you use sameparallepagenumber option [\(4.2.2](#page-8-2) p. [9](#page-8-2) or prevpgnotnumbered option([4.2.4](#page-8-4) p. [9](#page-8-4)), please read the following paragraph if you want to manipulate page numbers manually.

In order to implement these two options, reledpar uses its own page counter, called par@page. Consequently, if you use at least one of these options:

- 1. If you modify \thepage command, use the value of par@page counter inside and not the value of page counter.
- 2. If you want to modify a page number, modify the value of page counter AND the value par@page counter.

Notes that reledpar automatically do it when you use \frontmatter and \mainmatter commands.

# <span id="page-17-0"></span>**I Implementation overview**

TEX is designed to process a single stream of text, which may include footnotes, tables, and so on. It just keeps converting its input into a stream typeset pages. It was not designed for typesetting two texts in parallel, where it has to alternate from one to the other. Further, T<sub>E</sub>Xessentially processes its input one paragraph at a time  $-$  it is very difficult to get at the 'internals' of a paragraph such as the individual lines in case you want to number them or put some mark at the start or end of the lines.

reledmac solves the problem of line numbering by putting the paragraph in typeset form into a box, and then extracting the lines one by one from the box for TFX to put them onto the page with the appropriate page breaks. Most of the reledmac code is concerned with handling this box and its contents.

reledpar's solution to the problem of parallel texts is to put the two texts into separate boxes, and then appropriately extract the pairs of lines from the boxes. This involves duplicating much of the original box code for an extra right text box. The other, smaller, part of the code is concerned with coordinating the line extractions from the boxes.

# <span id="page-17-1"></span>**II Preliminaries**

## <span id="page-17-2"></span>**II.1 Package's meta-data**

Announce the name and version of the package, which is targeted for ET<sub>E</sub>X2e. The package also requires the reledmac package, however we do not load it automatically, because we prefer users to know it.

```
\frac{9}{6} < \infty codes
2 \NeedsTeXFormat{LaTeX2e}
3 \ProvidesPackage{reledpar}[2015/08/13 v2.2.1 reledmac
 extension for parallel texts]%
4
5 %
```
# <span id="page-17-3"></span>**II.2 Package's requirement**

Few commands use \xspace command.

```
6 \RequirePackage{xspace}%
7 %
```
# <span id="page-17-4"></span>**II.3 Package's options**

We use xkeyval in order to manage options with arguments.

```
8 \RequirePackage{xkeyval}
```

```
9^{6}
```
With the option 'shiftedpstarts' a long pstart on the left side (or on the right side) does not make a blank on the corresponding pstart, but the blank is put on the bottom of the page. Consequently, the pstarts on the parallel pages are shifted, but the shift stops at every end of pages.

```
\ifshiftedpstarts10 \newif\ifshiftedpstarts
                          11 \DeclareOptionX{shiftedpstarts}{\shiftedpstartstrue}
                          12 %
                            The parledgroup can be called either on reledmac or reledpar.
                           13 \DeclareOptionX{parledgroup}{\parledgrouptrue}
                           14 %
     \ifwidthliketwocolumns The \widthliketwocolumns option can be called either on reledmac or
                            reledpar.
                           15 \DeclareOptionX{widthliketwocolumns}{\widthliketwocolumnstrue
                            }%
                           16 %
meparallelpagenumber Options related to page numbering
     \ifprevpgnotnumbered
17 \newif\ifsameparallelpagenumber
                          18 \newif\ifprevpgnotnumbered
                          19 \DeclareOptionX{sameparallelpagenumber}{\
                            sameparallelpagenumbertrue}
                           20 \DeclareOptionX{prevpgnotnumbered}{\prevpgnotnumberedtrue}
                          21 %
             \prevpgstyle We store on \prevpgstyle the argument of the option prevpgstyle.
                           22 \DeclareOptionX{prevpgstyle}{\gdef\prevpgstyle{#1}}%
                           23 %
                          24 \ProcessOptionsX%
                           25 %
```
# <span id="page-18-0"></span>**II.4 Determining side and category of parallel processing**

As noted above, much of the code is a duplication of the original reledmac code to handle the extra box(es) for the right hand side text, and sometimes for the left hand side as well. In order to distinguish we use 'R' or 'L' in the names of macros for the right and left code. The specifics of 'L' and 'R' are normally hidden from the user by letting the Leftside and Rightside environments set things up appropriately.

\ifl@dpairing \ifl@dpaging \ifledRcol  $\iint \left[ \alpha \right]$  if  $\left[ \alpha \right]$  is set TRUE if we are processing parallel texts and  $\iint \left[ \alpha \right]$  and  $\left[ \alpha \right]$ is also set TRUE if we are doing parallel pages. \ifledRcol is set TRUE if we are doing the right hand text. They are defined in reledmac.

# <span id="page-19-1"></span><span id="page-19-0"></span>**II.5 Text's width**

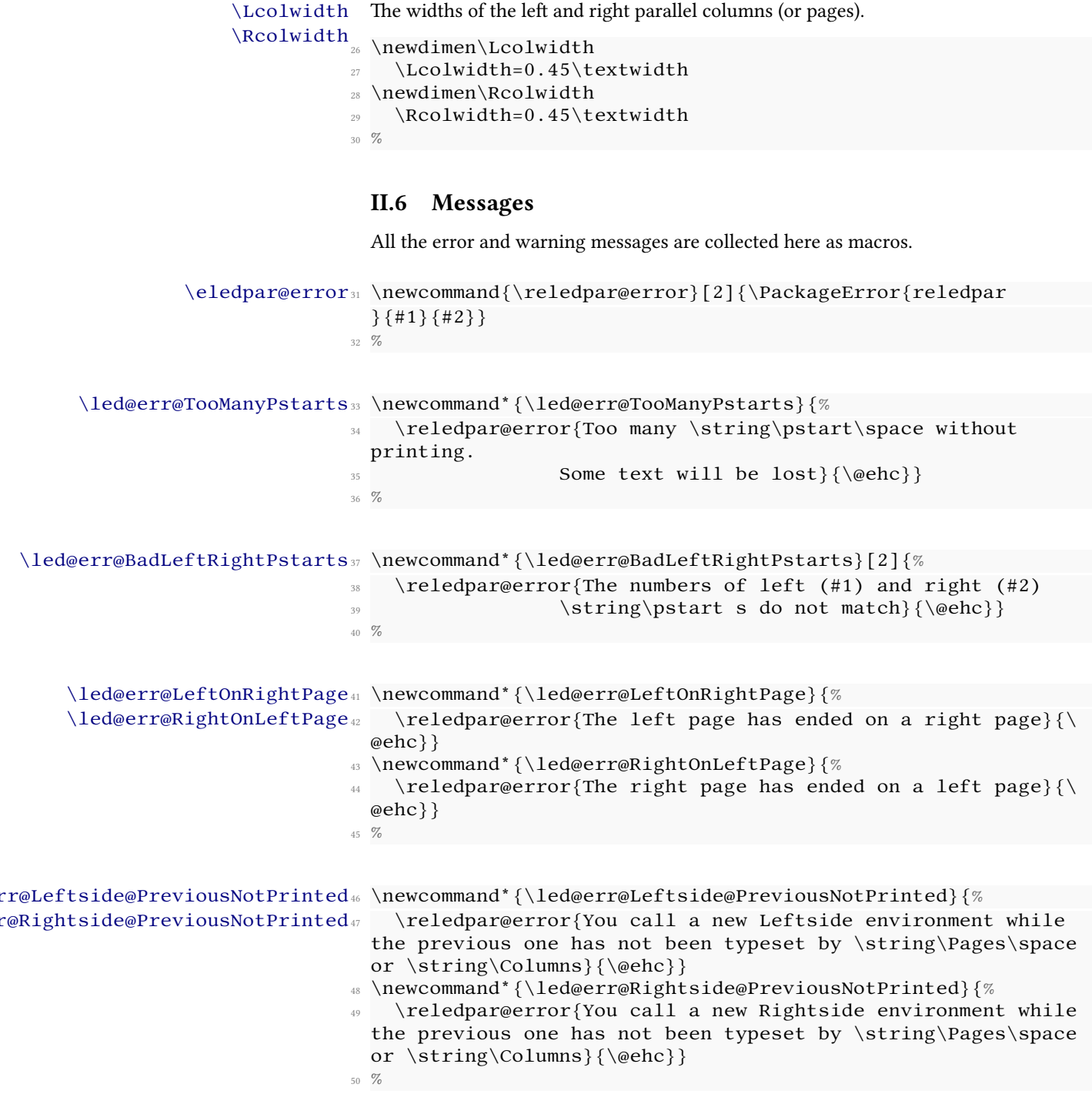

```
l@err@Pages@InsideEnvဢ \newcommand*{\led@err@Pages@InsideEnv}{%
\led@err@Columns@InsideEnv
52 \reledpar@error{\string\Pages\space must be called *outside
                             * of the `pages` environment}{\@ehc}}
                          53 \newcommand*{\led@err@Columns@InsideEnv}{%
                              \reledpar@error{\string\Columns\space must be called *
                            outside* of the `pairs` environment}{\@ehc}}
                          55 %
     \led@error@fail@patch@thepage56 \newcommand{\led@error@fail@patch@thepage}{%
                          57 \reledpar@error{Fail to patch \string\@thepage\space
                            command.}{\@ehc}%
                          58 }%
                          59 %
     \ell \equiv 0 \derror@fail@patch@pagenumbering}{%
                          61 \reledpar@error{Fail to patch \string\pagenumbering\space
                            command.}{\@ehc}%
                          62 } %
                          63 %
     \{@fail@patch@@mempnum_{64} \newcommand{\led@error@fail@patch@@mempnum}{%
                          65 \reledpar@error{Fail to patch \string\@mempnum\space
                            command.}{\@ehc}%
                          66 }%
                          67 %
     \led@error@fail@patch@@outputpage68 \newcommand{\led@error@fail@patch@@outputpage}{%
                          69 \reledpar@error{Fail to patch \string\@outputpage\space
                            command.}{\@ehc}%
                          70 }%
                          71 %
```
# <span id="page-20-0"></span>**III Sectioning commands**

\section@numR This is the right side equivalent of \section@num.

Each section will read and write an associated 'line-list file', containing information used to do the numbering. Normally the file will be called *⟨jobname⟩*.nn, where nn is the section number. However, for right side texts the file is called *⟨jobname⟩*.nnR. The \extensionchars applies to the right side files just as it does to the normal files.

<sup>72</sup> \newcount\section@numR

```
\section@numR=\z@
```
<sup>74</sup> %

\ifpst@rtedL \ifpst@rtedL is set FALSE at the start of left side numbering, and similarly for \ifpst@rtedR \ifpst@rtedR.\ifpst@rtedL is defined in reledmac. <sup>75</sup> \pst@rtedLfalse <sup>76</sup> \newif\ifpst@rtedR 77 <sup>78</sup> % \beginnumberingR This is the right text equivalent of \beginnumbering, and begins a section of numbered text. <sup>79</sup> \newcommand\*{\beginnumberingR}{% <sup>80</sup> \ifnumberingR 81 \led@err@NumberingStarted  $\text{82}$  \endnumberingR  $83 \quad \text{if}$ <sup>84</sup> \global\l@dnumpstartsR \z@ <sup>85</sup> \global\pst@rtedRfalse 86 \global\numberingRtrue 87 \global\advance\section@numR \@ne 88 \global\absline@numR \z@ <sup>89</sup> \gdef\normal@page@breakR{} <sup>90</sup> \gdef\l@prev@pbR{} <sup>91</sup> \gdef\l@prev@nopbR{} <sup>92</sup> \global\line@numR \z@ <sup>93</sup> \global\@lockR \z@ <sup>94</sup> \global\sub@lockR \z@ <sup>95</sup> \global\sublines@false <sup>96</sup> \global\let\next@page@numR\relax <sup>97</sup> \global\let\sub@change\relax <sup>98</sup> \message{Section \the\section@numR R }% \line@list@stuffR{\jobname.\extensionchars\the\section@numR  $R$   $\%$ 100 \l@dend@stuff 101 \setcounter{pstartR}{1}  $102$  \begingroup 103 \initnumbering@sectcountR 104 \gdef\eled@sectionsR@@{}% 105 \if@noeled@sec\else% 106 \makeatletter\InputIfFileExists{\jobname.eledsec\the\ section@numR R}{}{}\makeatother% 107 \immediate\openout\eled@sectioningR@out=\jobname.eledsec\ the\section@numR R\relax% 108 \fi% <sup>109</sup> }  $_{110}$   $\%$ 

\endnumbering This is the left text version of the regular \endnumbering and must follow the last text for a left text numbered section. It sets \ifpst@rtedL to FALSE. It is fully defined in reledmac.

\endnumberingR This is the right text equivalent of \endnumbering and must follow the last text for a right text numbered section.

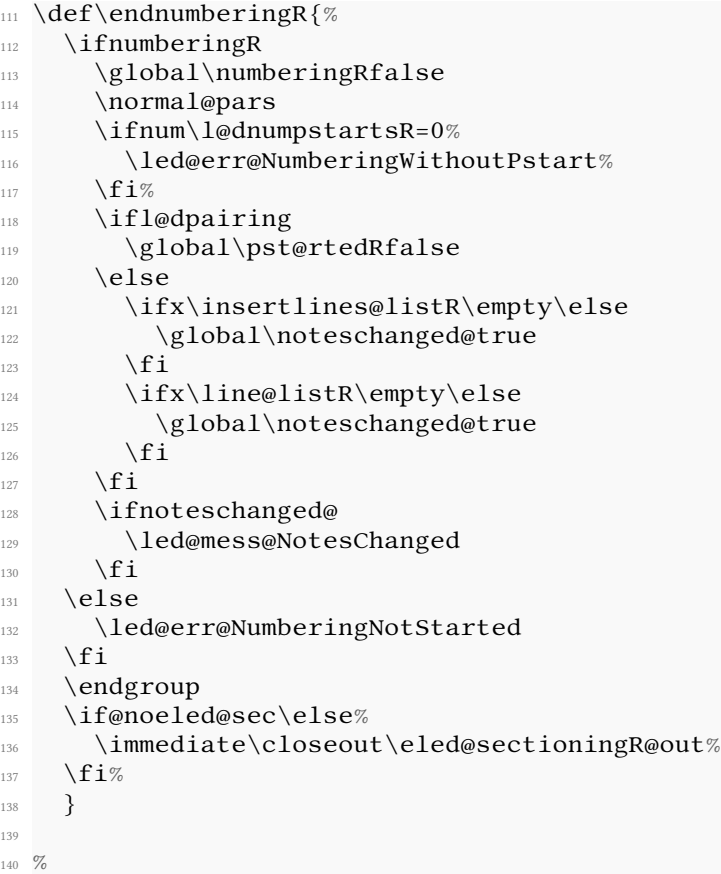

\initnumbering@sectcountR We do not want the numbering of the right-side section commands to be continuous with the numbering of the left side, we switch the ETEX counter in \numberingR.

```
141 \newcounter{chapterR}
142 \newcounter{sectionR}
143 \newcounter{subsectionR}
144 \newcounter{subsubsectionR}
145 \newcommand{\initnumbering@sectcountR}{
146 \let\c@chapter\c@chapterR
147 \let\c@section\c@sectionR
148 \let\c@subsection\c@subsectionR
149 \let\c@subsubsection\c@subsubsectionR
150 }
151 %
```
\pausenumberingR These are the right text equivalents of \pausenumbering and \resumenum-\resumenumberingR bering.

```
152 \newcommand*{\pausenumberingR}{%
153 \endnumberingR\global\numberingRtrue}
154 \newcommand*{\resumenumberingR}{%
155 \ifnumberingR
156 \global\pst@rtedRtrue
157 \global\advance\section@numR \@ne
158 \led@mess@SectionContinued{\the\section@numR R}%
159 \line@list@stuffR{\jobname.\extensionchars\the\
  section@numR R}%
160 \l@dend@stuff
161 \begingroup%
162 \initnumbering@sectcountR%
163 \else
164 \led@err@numberingShouldHaveStarted
165 \endnumberingR
166 \beginnumberingR
_{167} \fi}
168
169 %
```

```
\memorydumpL
\memorydumpR
```
\memorydump is a shorthand for \pausenumbering\resumenumbering. This will clear the memorised stuff for the previous chunks while keeping the numbering going.

```
170 \newcommand* {\memorydumpL} {%
171 \endnumbering
172 \numberingtrue
173 \global\pst@rtedLtrue
174 \global\advance\section@num \@ne
175 \led@mess@SectionContinued{\the\section@num}%
176 \line@list@stuff{\jobname.\extensionchars\the\section@num}%
177 \l@dend@stuff}
178
179 \newcommand*{\memorydumpR}{%
180 \endnumberingR
181 \numberingRtrue
```
184 \led@mess@SectionContinued{\the\section@numR R}%

<sup>185</sup> \line@list@stuffR{\jobname.\extensionchars\the\section@numR

182 \global\pst@rtedRtrue

 $R$   $\%$ 

187 <sup>188</sup> %

186 \l@dend@stuff}

183 \global\advance\section@numR \@ne

# <span id="page-24-0"></span>**IV Line counting**

## <span id="page-24-1"></span>**IV.1 Setting lineation reset**

Sometimes you want line numbers that start at 1 at the top of each page; sometimes you want line numbers that start at 1 at each \pstart; other times you want line numbers that start at 1 at the start of each section and increase regardless of page breaks. reledpar lets you choose different schemes for the left and right texts.

\lineationR \lineationR{*⟨word⟩*} is the macro used to select the lineation system for right texts. Its argument is a string: either page, pstart or section.

```
189 \newcommand*{\lineationR}[1]{{%
190 \ifnumbering
191 \led@err@LineationInNumbered
192 \else
193 \def\@tempa{#1}\def\@tempb{page}%
194 \ifx\@tempa\@tempb
             \global\bypage@Rtrue
             \global\bypstart@Rfalse
               \unless\ifnocritical@%
198 \Xpstart[][false]%
199 \qquad \qquad \setminus f \, i %
200 \qquad \text{else}201 \def\@t{empb{pstart}}\%202 \ifx\@tempa\@tempb
203 \global\bypage@Rfalse
                 \global\bypstart@Rtrue
205 \unless\ifnocritical@%
                    \Xpstart%
                 \chifi%
            \text{else}\def@tempb{section}
210 \ifx\@tempa\@tempb
211 \global\bypage@Rfalse%
212 \global\bypstart@Rfalse%
213 \unless\ifnocritical@%
214 \Xpstart[][false]%
215 \qquad \qquad \qquad \qquad \qquad \qquad \qquad \qquad \qquad \qquad \qquad \qquad \qquad \qquad \qquad \qquad \qquad \qquad \qquad \qquad \qquad \qquad \qquad \qquad \qquad \qquad \qquad \qquad \qquad \qquad \qquad \qquad \qquad \qquad \qquad \qquad \qquad \qquad216 \else
217 \led@warn@BadLineation
218 \qquad \qquad \qquad \frac{1}{5}219 \qquad \qquad \setminus f \mathbf{i}220 \qquad \qquad \setminus fi
221 \fi} }
222 %
```
\lineation\* \lineation\* change the lineation system for both sides.

223 \WithSuffix\newcommand\lineation\*[1]{%

```
224 \lineation{#1}%
225 \lineationR{#1}%
226 } %
227 %
```
# <span id="page-25-0"></span>**IV.2 Setting line number margin**

\linenummargin \line@marginR You call \linenummargin{*⟨word⟩*} to specify which margin you want your right text's line numbers in; it takes one argument, a string. You can put the line numbers in the same margin on every page using left or right; or you can use inner or outer to get them in the inner or outer margins. You can change this within a numbered section, but the change may not take effect just when you would like; if it is done between paragraphs nothing surprising should happen.

For right texts the selection is recorded in the count  $\lambda$  ine@marginR, otherwise in the count \line@margin: 0 for left, 1 for right, 2 for outer, and 3 for inner.

```
It is defined only once time, in reledmac.
```

```
228 \newcount\line@marginR
```
<sup>229</sup> %

By default put right text numbers at the right.

```
230 \line@marginR=\@ne
33
```

```
232 %
```
# <span id="page-25-1"></span>**IV.3 Setting lineation start and step**

```
\c@firstlinenumR
\c@linenumincrementR
```
The following counters tell reledmac which right text lines should be printed with line numbers. firstlinenumR is the number of the first line in each section that gets a number; linenumincrementR is the difference between successive numbered lines. The initial values of these counters produce labels on lines 5, 10, 15, etc. linenumincrementR must be at least 1.

```
233 \newcounter{firstlinenumR}
234 \setcounter{firstlinenumR} {5}
235 \newcounter{linenumincrementR}
236 \setcounter{linenumincrementR}{5}
237 %
```
\c@firstsublinenumR \c@sublinenumincrementR The following parameters are just like firstlinenumR and linenumincrementR, but for sub-line numbers. sublinenumincrementR must be at least 1.

```
238 \newcounter{firstsublinenumR}
239 \setcounter{firstsublinenumR}{5}
240 \newcounter{sublinenumincrementR}
141 \setcounter{sublinenumincrementR}{5}
242
243 %
```

```
\firstlinenum
   \linenumincrement
    \firstsublinenum
\sublinenumincrement
      \firstlinenum*
  \linenumincrement*
247 }
   \firstsublinenum*248 \WithSuffix\newcommand\linenumincrement*[1]{%
\text{sublinear} menumincrement*<sub>249</sub>
                        These are the user's macros for changing (sub) line numbers. They are defined in
                        reledmac. The starred versions are specific to eledpar.
                        \WithSuffix\newcommand\firstlinenum*[1]{%
                           \setcounter{firstlinenumR}{#1}%
                           \setcounter{firstlinenum}{#1}%
                           \setcounter{linenumincrementR}{#1}%
                      250 \setcounter{linenumincrement}{#1}%
                      251 }
                      252 \WithSuffix\newcommand\firstsublinenum*[1]{%
                      153 \setcounter{subfirstlinenumR}{#1}%
                      254 \setcounter{subfirstlinenum}{#1}%
                      255 }
                      256 \WithSuffix\newcommand\sublinenumincrement*[1]{%
                      157 \setcounter{sublinenumincrementR}{#1}%
                      258 \setcounter{sublinenumincrement} {#1}%
                      259 }
                      260 %
```
# <span id="page-26-0"></span>**IV.4 Setting line flag**

\Rlineflag This is appended to the line numbers of right text.

```
261 \newcommand{\setRlineflag}[1]{%
_{262} \gdef\@Rlineflag{#1}%
263 }
264 \setRlineflag{R}
265 %
```
## <span id="page-26-1"></span>**IV.5 Setting line number style**

```
\linenumrepR
\linenumrepR{⟨ctr⟩} typesets the right line number ⟨ctr⟩, and similarly \sub-
\sublinenumrepR
                  linenumrepR for subline numbers.
                266 \newcommand*{\linenumrepR}[1]{\@arabic{#1}}
```

```
267 \newcommand*{\sublinenumrepR}[1]{\@arabic{#1}}
268
269 %
```
## <span id="page-26-2"></span>**IV.6 Print marginal line number**

```
\leftlinenumR
\rightlinenumR
  \l@dlinenumR
                  \leftlinenumR and \rightlinenumR are the macros that are called to print
                  the right text's marginal line numbers. Much of the code for these is common and is
                  maintained in \l@dlinenumR.
```

```
270 \newcommand*{\leftlinenumR}{%
```

```
_{271} \l@dlinenumR
```

```
272 \kern\linenumsep}
273 \newcommand*{\rightlinenumR}{%
274 \kern\linenumsep
275 \l@dlinenumR}
276 \newcommand*{\l@dlinenumR}{%
277 \numlabfont\linenumrepR{\line@numR}\@Rlineflag%
278 \ifsublines@
279 \ifnum\subline@num>\z@
280 \unskip\fullstop\sublinenumrepR{\subline@numR}%
281 \qquad \qquad \setminus f \mathbf{i}282 \fi}
283
284 %
```
# <span id="page-27-0"></span>**IV.7 Line-number counters and lists**

## <span id="page-27-1"></span>**IV.7.1 Correspond to those in reledmac for regular or left text**

We need another set of counters and lists for the right text, corresponding to those in reledpar for regular or left text.

\line@numR \subline@numR \absline@numR

The count  $\lambda$  ine@numR stores the line number that is used in the right text's marginal line numbering and in notes. The count \subline@numR stores a sub-line number that qualifies \line@numR. The count \absline@numR stores the absolute number of lines since the start of the right text section: that is, the number we have actually printed, no matter what numbers we attached to them.

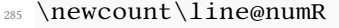

- <sup>286</sup> \newcount\subline@numR
- <sup>287</sup> \newcount\absline@numR
- 288 <sup>289</sup> %

\line@listR \insertlines@listR \actionlines@listR \actions@listR

Now we can define the list macros that will be created from the line-list file. They are directly analogous to the left text ones. The full list of action codes and their meanings is given in the reledmac manual.

Here are the commands to create these lists:

```
290 \list@create{\line@listR}
291 \list@create{\insertlines@listR}
292 \list@create{\actionlines@listR}
293 \list@create{\actions@listR}
294
295 %
```
\page@numR The right text page number.

<sup>296</sup> \newcount\page@numR

297 <sup>298</sup> %

### <span id="page-28-0"></span>**IV.7.2 Specific to reledpar**

```
\linesinpar@listL
  \linesinpar@listR
how many lines are in each left and right text chunk, and the maximum of these for
\maxlinesinpar@list
each pair of chunks.
                         In order to synchronise left and right chunks in parallel processing we need to know
```

```
299 \list@create{\linesinpar@listL}
300 \list@create{\linesinpar@listR}
301 \list@create{\maxlinesinpar@list}
302
303 %
```
## <span id="page-28-1"></span>**IV.8 Reading the line-list file**

\list@clearing@regR \Clear the right lines for \read@linelist

```
304 \newcommand{\list@clearing@regR}{%
305 \list@clear{\line@listR}%
306 \list@clear{\insertlines@listR}%
      \list@clear{\actionlines@listR}%
308 \list@clear{\actions@listR}%
309 \list@clear{\linesinpar@listR}%
310 \list@clear{\linesonpage@listR}
311 }
312 %
```
\read@linelist \read@linelist{*⟨file⟩*} is the control sequence that is called by \beginnumbering (via \line@list@stuff) to open and process a line-list file; its argument is the name of the file. . It is defined only once time in reledmac.

# <span id="page-28-2"></span>**IV.9 Commands within the line-list file**

This section defines the commands that can appear within a line-list file, except for \@lab which is in a later section among the cross-referencing commands it is associated with.

The macros with action in their names contain all the code that modifies the action-code list.

\@nl@regR \@nl@regR is called by \@nl if we are on a right side. It does everything related to  $\binom{m}{k}$ the start of a new line of numbered text on a right side.

```
313 \newcommand{\@nl@regR}{%
314 \ifx\l@dchset@num\relax \else
315 \advance\absline@numR \@ne
316 \set@line@action
317 \let\l@dchset@num\relax
318 \advance\absline@numR \m@ne
319 \advance\line@numR \m@ne% % do we need this?
320 \quad \text{if }321 \advance\absline@numR \@ne
```

```
322 \ifx\next@page@numR\relax \else
323 \page@action
324 \let\next@page@numR\relax
325 \quad \setminus f \mathbf{i}326 \ifx\sub@change\relax \else
327 \ifnum\sub@change>\z@
328 \sublines@true
329 \qquad \text{else}330 \sublines@false
331 \qquad \qquad \setminus f \mathbf{i}332 \sub@action
333 \let\sub@change\relax
334 \quad \text{if} \quad335 \ifcase\@lockR
336 \overline{\phantom{a}} \or
337 \@lockR \tw@
338 \or\or
339 \@lockR \z@
340 \quad \text{if} \quad341 \ifcase\sub@lockR
342 \overline{\phantom{a}}343 \sub@lockR \tw@
344 \or\or
345 \sub@lockR \z@
346 \fi
347 \ifsublines@
348 \ifnum\sub@lockR<\tw@
349 \advance\subline@numR \@ne
350 \quad \text{if} \quad351 \else
352 \ifnum\@lockR<\tw@
353 \advance\line@numR \@ne \subline@numR \z@
354 \quad \text{if} \quad355 \fi}
356
357
358 %
```
\last@page@numR \fix@page \last@page@numR store the page number of the last right page. It is modified by \fix@page, defined by reledmac.

```
359 \newcount\last@page@numR
360 \last@page@numR=-10000
361
362 %
```
\@adv The \@adv{*⟨num⟩*} macro advances the current visible line number by the amount specified as its argument. This is used to implement \advanceline. It is defined in reledmac.

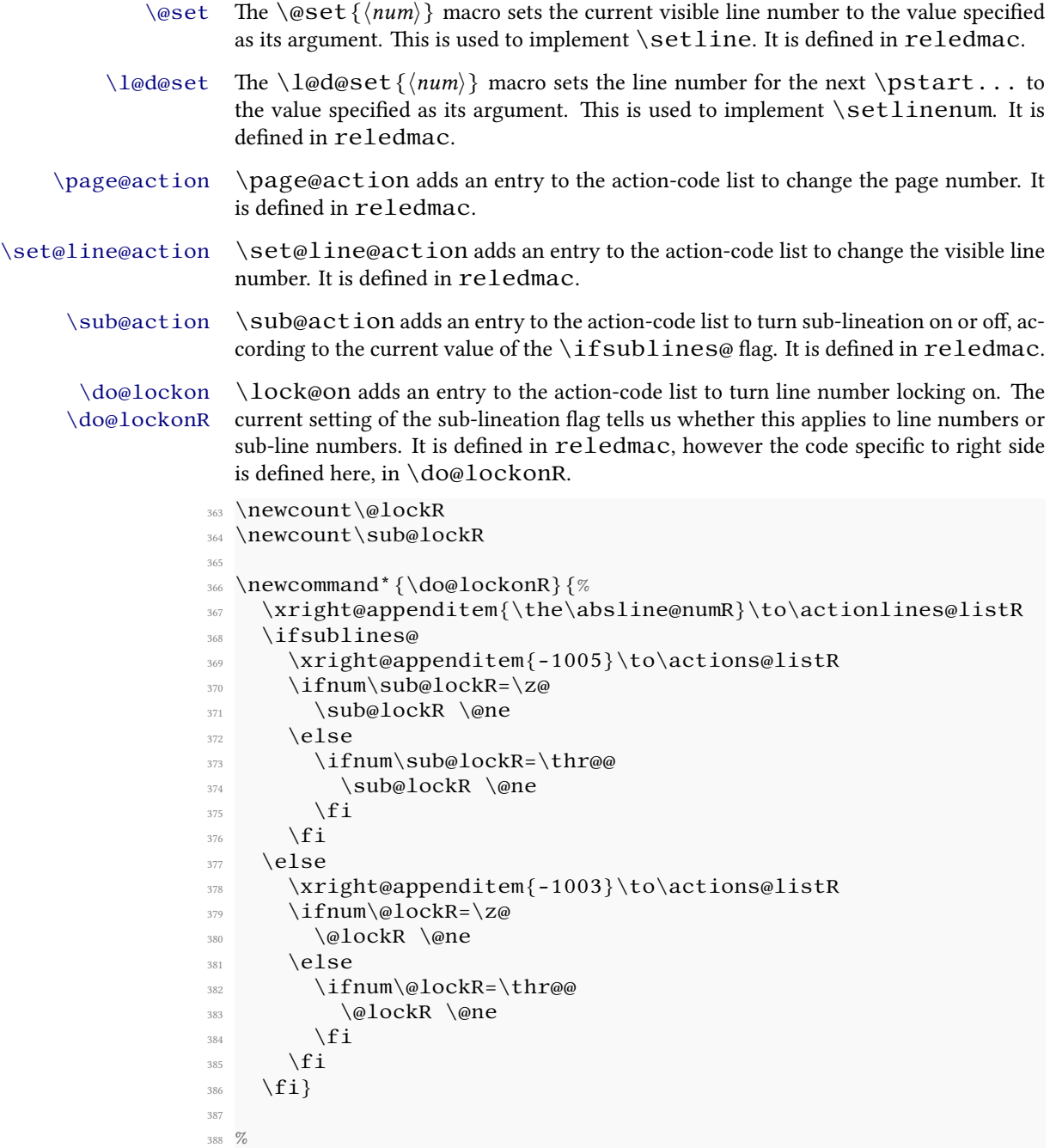

\lock@off \do@lockoffR \skip@lockoff

\do@lockoff is defined in reledmac, however the code specific to right side is defined here, in \lock@off adds an entry to the action-code list to turn line number locking off. It \do@lockoffR.

```
389
390
391 \newcommand{\do@lockoffR}{%
     \xright@appenditem{\the\absline@numR}\to\actionlines@listR
393 \ifsublines@
394 \xright@appenditem{-1006}\to\actions@listR
395 \ifnum\sub@lockR=\tw@
396 \sub@lockR \thr@@
397 \text{else}398 \sub@lockR \z@
        \forallfi
400 \qquad \text{else}401 \xright@appenditem{-1004}\to\actions@listR
402 \ifnum\@lockR=\tw@
403 \@lockR \thr@@
404 \qquad \text{else}405 \qquad \qquad \qquad \setminus \omega \text{lockR} \qquad \qquad \text{z} \omega406 \quad \text{If } i407 \quad \{\text{fi}\}408
409
410 \frac{9}{6}
```
#### \n@num

\@ref \@ref@regR \@ref marks the start of a passage, for creation of a footnote reference. It takes two arguments:

\insert@countR

- #1, the number of entries to add to \insertlines@list for this reference. This value for right text, here and within  $\det \text{ext}$ , which computes it and writes it to the line-list file, will be stored in the count \insert@countR.
- <sup>411</sup> \newcount\insert@countR

<sup>412</sup> %

• #2, a sequence of other line-list-file commands, executed to determine the ending line-number. This may also include other \@ref commands, corresponding to uses of \edtext within the first argument of another instance of \edtext.

\@ref itself is defined in reledmac. It calls \ref@reg or \ref@regR, depending weither we are in left or right side. Here, we define only  $\ref{ergR}$ , \ref@reg is already defined in reledmac.

The first thing \@ref@regR itself does is to add the specified number of items to the \insertlines@listR list.

```
413 \newcommand*{\@ref@regR}[2]{%
```

```
414 \global\advance\@edtext@level by 1%
```
- <sup>415</sup> \global\insert@countR=#1\relax
- <sup>416</sup> \loop\ifnum\insert@countR>\z@

```
417 \xright@appenditem{\the\absline@numR}\to\
  insertlines@listR
418 \global\advance\insert@countR \m@ne
419 \repeat
420 %
```
Next, process the second argument to determine the page and line numbers for the end of this lemma. We temporarily equate  $\langle \omega \rangle$  to a different macro that just executes its argument, so that nested \@ref commands are just skipped this time. Some other macros need to be temporarily redefined to suppress their action.

```
421 \begingroup
422 \let\@ref=\dummy@ref
423 \let\@lopR\@gobble
424 \let\page@action=\relax
425 \let\sub@action=\relax
426 \let\set@line@action=\relax
427 \let\@lab=\relax
      \let\@lemma=\relax
429 \let\@sw\@gobblethree%
430 #2
431 \global\endpage@num=\page@numR
432 \global\endline@num=\line@numR
433 \global\endsubline@num=\subline@numR
434 \endgroup
435 %
```
Now store all the information about the location of the lemma's start and end in \line@list@R.

```
436 \xright@appenditem%
437 {\the\page@numR|\the\line@numR|%
          \ifsublines@ \the\subline@numR \else 0\fi|%
          \the\endpage@num|\the\endline@num|%
          \ifsublines@ \the\endsublines{ \the \endsubline@num \else 0\fi\to0\line@listR
441 %
```
Create a list which will store all the second argument of each  $\log w$  in this lemma, at this level.

```
442 \expandafter\list@create\expandafter{\csname
  sw@list@edtext@tmp@\the\@edtext@level\endcsname}%
443 %
```
Declare and init boolean for lemma in this level.

```
444 \providebool{lemmacommand@\the\@edtext@level}%
445 \boolfalse{lemmacommand@\the\@edtext@level}%
446 %
```
Execute the second argument of  $\Qref$  again, to perform for real all the commands within it.

```
447 #2
448 % Now, we store the list of \protect\cs{@sw} of this current
  \protect\cs{edtext} as an element of
449 % the global list of list of \protect\cs{@sw} for a \protect\
  cs{edtext} depth.
450 % \begin{macrocode}
451 \ifnum\@edtext@level>0%
452 \def\create@this@edtext@level{\expandafter\list@create\
  expandafter{\csname sw@list@edtextR@\the\@edtext@level\
  endcsname}}%
453 \ifcsundef{sw@list@edtextR@\the\@edtext@level}{\
  create@this@edtext@level}{}%
454 \letcs{\@tmp}{sw@list@edtextR@\the\@edtext@level}%
455 \letcs{\@tmpp}{sw@list@edtext@tmp@\the\@edtext@level}%
456 \xright@appenditem{\expandonce\@tmpp}\to\@tmp%
457 \global\cslet{sw@list@edtextR@\the\@edtext@level}{\@tmp
  }%
458 \frac{1}{2}459 %
 Decrease edtext level counter.
```

```
460 \global\advance\@edtext@level by -1%
461 }
462 %
```

```
\@pend
\@pendR
```
\@pend{*⟨num⟩*} adds its argument to the \linesinpar@listL list, and analagously for \@pendR. If needed, it resets line number. Both are defined in reledmac, but they are empty. They are really defined only in reledpar.

```
\frac{463}{\text{renewcommand*}}[1]\464 \ifbypstart@\global\line@num=0\fi%
465 \xright@appenditem{#1}\to\linesinpar@listL}
466 \renewcommand*{\@pendR}[1]{%
467 \ifbypstart@R\global\line@numR=0\fi
    \xright@appenditem{#1}\to\linesinpar@listR}
469
470 %
```
\@lopL \@lopR \@lopL{*⟨num⟩*} adds its argument to the \linesonpage@listL list, and analagously for \@lopR. Both are defined in reledmac, but they are empty. They are really defined only in reledpar.

```
471 \renewcommand* {\@lopL}[1]{%
472 \xright@appenditem{#1}\to\linesonpage@listL}
473 \renewcommand*{\@lopR}[1]{%
474 \xright@appenditem{#1}\to\linesonpage@listR}
475
476 %
```
## <span id="page-34-0"></span>**IV.10 Writing to the line-list file**

We have now defined all the counters, lists, and commands involved in reading the linelist file at the start of a section. Now we will cover the commands that reledmac uses within the text of a section to write commands out to the line-list.

\linenum@outR The file for right texts will be opened on output stream \linenum@outR.

```
477 \newwrite\linenum@outR
478 \frac{9}{6}
```
\iffirst@linenum@out@R \first@linenum@out@Rtrue  $\mathsf{tr}$ @linenum@out@Rfalse Once any file is opened on this stream, we keep it open forever, or else switch to another file that we keep open.

```
\newif\iffirst@linenum@out@R
480 \first@linenum@out@Rtrue
481 \frac{q}{q}
```
\line@list@stuffR This is the right text version of the \line@list@stuff{*⟨file⟩*} macro. It is called by \beginnumberingR and performs all the line-list operations needed at the start of a section. Its argument is the name of the line-list file.

```
482 \newcommand*{\line@list@stuffR}[1]{%
483 \read@linelist{#1}%
484 \iffirst@linenum@out@R
485 \immediate\closeout\linenum@outR
       \global\first@linenum@out@Rfalse
487 \immediate\openout\linenum@outR=#1
488 \immediate\write\linenum@outR{\string\line@list@version
  {\this@line@list@version}}%
489 \else
490 \if@minipage%
\lambdaleavevmode%
492 \qquad \qquad \text{if } i\%493 \closeout\linenum@outR%
494 \openout\linenum@outR=#1%
495 \quad \{\text{fi}\}496
497 %
```
\new@lineL The \new@lineL macro sends the \@nl command to the left text line-list file, to mark the start of a new text line.

```
498 \newcommand*{\new@lineL}{%
499 \write\linenum@out{\string\@nl[\the\c@page][\thepage]}}
500 %
```
\new@lineR The \new@lineR macro sends the \@nl command to the right text line-list file, to mark the start of a new text line.

```
501 \newcommand*{\new@lineR}{%
    \write\linenum@outR{\string\@nl[\the\c@page][\thepage]}}
503 %
```
- \flag@start We enclose a lemma marked by \edtext in \flag@start and \flag@end: \flag@end these send the  $\Qref$  command to the line-list file. They are both defined in reledmac.
	- \startsub \endsub \startsub and \endsub turn sub-lineation on and off, by writing appropriate instructions to the line-list file. There are both defined in reledmac.
- \advanceline You can use \advanceline{*⟨num⟩*} in running text to advance the current visible line-number by a specified value, positive or negative. It is defined in reledmac.
	- \setline You can use \setline{*⟨num⟩*} in running text (i.e., within \pstart...\pend) to set the current visible line-number to a specified positive value. It is defined in reledmac.
- \setlinenum You can use \setlinenum{*⟨num⟩*} before a \pstart to set the visible linenumber to a specified positive value. It writes a \l@d@set command to the line-list file. It is defined in reledmac.
- \startlock \endlock You can use  $\startlock$  or  $\endlock$  in running text to start or end line number locking at the current line. They decide whether line numbers or sub-line numbers are affected, depending on the current state of the sub-lineation flags. They are defined in reledmac.

```
\skipnumbering
```
# <span id="page-35-0"></span>**V Marking text for notes**

The \edtext macro is used to create all footnotes and endnotes, as well as to print the portion of the main text to which a given note or notes is keyed. The idea is to have that lemma appear only once in the . tex file: all instances of it in the main text and in the notes are copied from that one appearance.

# \critext \edtext\<br>set@line

\set@line The \set@line macro is called by \edtext to put the line-reference field and font specifier for the current block of text into \l@d@nums. It is defined in reledmac.

## <span id="page-35-1"></span>**V.1 Specific hooks and commands for notes**

The reledmac \newseries@ initializes commands which are linked to notes series. However, to keep reledmac as light as possible, it does not define commands which are specific to reledpar. This is what does \newseries@par. The specific hooks are also defined here.
```
\newseries@par<sub>504</sub> \newcommand{\newseries@par}[1]{%
                 505 %
```
#### **V.1.1 Notes to be printed on one side only**

reledpar allows notes to be printed on one side only. We need to declare these options. We also need boolean flags, and to set them to true when a note series is not printed on one side. We check the nofamiliar and nocritical Eledmac options.

```
506 \unless\ifnofamiliar@%
507 \csgdef{onlysideX@#1}{}%
        \global\newbool{keepforsideX@#1}%
509 \fiz
510 \unless\ifnocritical@%
511 \global\newbool{keepforXside@#1}%
512 \csgdef{Xonlyside@#1}{}%
513 \qquad \qquad \sum f_i \%514 %
```
#### **V.1.2 Familiar footnotes without marks**

The \footnoteXnomk commands are for notes which are printed on the left side, while they are called in the right side. Basically, they set first toggle  $\n\rightharpoonup$  nomark@ to true, then call the  $\footnotesize\bigwedge\$  footnoteX. and finally add the footnote counter in the footnote counter list.

First, check the nofamiliar option of reledmac.

```
515 \unless\ifnofamiliar@%
516 % So declare the list.
517 % \begin{macrocode}
518 \expandafter\list@create\csname footnote#1@mk\endcsname
  %
519 %
```
Then, declare the  $\footnotesize\big\}$  footnoteXnomk command.

<sup>520</sup> \expandafter\newcommand\csname footnote#1nomk\endcsname [1]{%

First step: just call the normal \footnoteX, saying that we do not want to print the mark.

```
522 \toggletrue{nomk@}%
523 \csuse{footnote#1}{##1}%
524 \togglefalse{nomk@}%
```
<sup>525</sup> %

<sup>521</sup> %

Second, and last, step: store the footnote counter in the footnote counters list. We use some  $\let$ , because  $\xrightarrow{degree}$  is difficult to use with  $\ex$ pandafter.

```
526 \letcs{\@tmp}{footnote#1@mk}%
527 \numdef\@tmpa{\csuse{c@footnote#1}}%
528 \global\xright@appenditem{\@tmpa}\to\@tmp%
          529 \global\cslet{footnote#1@mk}{\@tmp}%
530 } \%531 %
```
Then, declare the command which inserts the footnotemark in the right side.

```
532 \expandafter\newcommand\csname footnote#1mk\endcsname{%
533 %
```
Get the first element of the footnote mark list. As  $\gtrsim 1$  (ep is difficult to use with dynamic name macro, we use  $\let$  commands.

```
534 \letcs{\@tmp}{footnote#1@mk}%
535 \gl@p\@tmp\to\@tmpa%
536 \global\cslet{footnote#1@mk}{\@tmp}%
537 %
```
Set the footnotecounter with it. For the sake of security, we make a backup of the previous value.

```
538 \letcs{\old@footnote}{c@footnote#1}%
539 \setcounter{footnote#1}{\@tmpa}%
540 %
```
Define the footnote mark and print it

```
541 \protected@csxdef{@thefnmark#1}{\csuse{thefootnote
  #1}}%
542 \csuse{@footnotemark#1}%
543 %
```
Restore previous footnote counter and finally add space.

```
544 \setcounter{footnote#1}{\old@footnote}%
545 \xspace%
546 {}^{546}547 %
```
End of tools for familiar notes without marks

```
548 \fi
549 %
```
End of \newseries@par.

<sup>550</sup> }% <sup>551</sup> %

#### **V.1.3 Create hooks**

Read the reledmac code handbook about \newhookcommand@series. Here, we create hooks which are specific to reledpar.

```
552 \unless\ifnocritical@%
553 \newhookcommand@series{Xonlyside}%
554 \fi%
555 \unless\ifnofamiliar@%
556 \newhookcommand@series{onlysideX}%
557 \overline{fi}558
559
560 %
```
#### **V.1.4 Init standards series (A,B,C,D,E,Z)**

\init@series@par \newseries@par is called by \newseries. However, this last command is called before reledpar is loaded. Thus, we need to initiate a specific series hook for reledpar.

```
561 \newcommand{\init@series@par}{%
562 \def\do##1{\newseries@par{##1}}%
563 \dolistloop{\@series}%
564 }%
565 \init@series@par%
566 %
```
## **VI Pstart numbers dumping and restoration**

While in reledmac the footnotes are inserted in the same time as the \pstart…\pend are read, in reledpar they are inserted when the  $\Col$ umns or  $\P$ ages commands are called. Consequently, if we do nothing, the value of the PstartL and PstartR counters are not the same in the main text and in the notes. To solve this problem, we dump the values in two list (one by side) when processing \pstart and restore these at each \pstart when calling \Columns or \Pages. We also dump and restore the value of the boolean \ifnumberpstart.

So, first step, creating the lists. Here, "pc" means "public counters".

```
\list@pstartL@pcoon \list@create{\list@pstartL@pc}%
\list@pstartR@pc<sup>68</sup> \list@create{\list@pstartR@pc}%
                  569 %
```
Two commands to dump current pstarts. We prefer two commands to one with argument indicating the side, because the commands are short, and so we save one test (or a \csname construction).

```
\dump@pstartL@pc<sub>70</sub> \def\dump@pstartL@pc{%
\dump@pstartR@pc
                     \xright@appenditem{\the\c@pstartL}\to\list@pstartL@pc%
                572 \global\cslet{numberpstart@L\the\l@dnumpstartsL}{\
                   ifnumberpstart}%
```

```
573 }%
                    574
                    575 \def\dump@pstartR@pc{%
                    576 \xright@appenditem{\the\c@pstartR}\to\list@pstartR@pc%
                    577 \global\cslet{numberpstart@R\the\l@dnumpstartsR}{\
                      ifnumberpstart}%
                    578 }%
                    579
                    580 %
\restore@pstartL@pc
And so, the commands to restore them.
\restore@pstartR@pc
                      \def\restore@pstartL@pc{%
```

```
582 \ifx\list@pstartL@pc\empty\else%
583 \gl@p\list@pstartL@pc\to\@temp%
584 \global\c@pstartL=\@temp%
585 \fi%
586 }%
587 \def\restore@pstartR@pc{%
588 \ifx\list@pstartR@pc\empty\else%
589 \gl@p\list@pstartR@pc\to\@temp%
590 \global\c@pstartR=\@temp%
591 \fi%
592 }%
593 %
```
## **VII Parallel environments**

The initial set up for parallel processing is deceptively simple. pairs pages

chapterinpages The pairs environment is for parallel columns and the pages environment for parallel pages.

```
594 \newenvironment{pairs}{%}
595 \l@dpairingtrue
596 \l@dpagingfalse
597 \initnumbering@quote
598 \at@begin@pairs%
599 }{%
600 \l@dpairingfalse
601 }
602
603 %
```
\AtBeginPairs The \AtBeginPairs macro just define a \at@begin@pairs macro, called at the beginning of each pairs environments.

```
604 \newcommand{\AtBeginPairs}[1]{\xdef\at@begin@pairs{#1}}%
605 \def\at@begin@pairs{}%
606
607 %
```
The pages environment additionally sets the 'column' widths to the \textwidth (as known at the time the package is called). In this environment, there are two text in parallel on 2 pages.

```
608 \newenvironment{pages}{%
609 \l@dpairingtrue
610 \l@dpagingtrue
611 \initnumbering@quote
612 \setlength{\Lcolwidth}{\textwidth}%
613 \setlength{\Rcolwidth}{\textwidth}%
614 }{%
615 \l@dpairingfalse
616 \l@dpagingfalse
617 }
618
619 %
```
ifinstanzaL These boolean tests are switched by the \stanza command, using either the left or ifinstanzaR right side.

```
620 \newif\ifinstanzaL
621 \newif\ifinstanzaR
622 %
```
Leftside Within the pairs and pages environments the left and right hand texts are within Leftside and Rightside environments, respectively. The Leftside environment is simple, indicating that right text is not within its purview and using some particular macros.

```
623 \newenvironment{Leftside}{%
624 \expandafter\ifvoid\csname l@dLcolrawbox1\endcsname\else%
625 \led@err@Leftside@PreviousNotPrinted%
626 \fi%
627 \ledRcolfalse
628 \setcounter{pstartL}{1}
\left\{ \mathbf{b} \right\}630 \let\thepstart\thepstartL
631 \let\pend\pendL
632 \let\memorydump\memorydumpL
633 \Leftsidehook
634 \let\old@startstanza\@startstanza
635 \def\@startstanza[##1]{\global\instanzaLtrue\
  old@startstanza[##1]}
636 }{
637 \Leftsidehookend}
638 %
```
\Leftsidehook \Leftsidehookend \Rightsidehook

```
\Rightsidehookend<sub>640</sub> \newcommand*{\Leftsidehookend}{}
                     \newcommand*{\Leftsidehook}{}
                   641 \newcommand*{\Rightsidehook}{}
                   642 \newcommand*{\Rightsidehookend}{}
                   643
                   644 %
```
Rightside The Rightside environment is only slightly more complicated than the Leftside. Apart from indicating that right text is being provided it ensures that the right right text code will be used.

Hooks into the start and end of the Leftside and Rightside environments. These are

```
645 \newenvironment{Rightside}{%
```
- <sup>646</sup> \expandafter\ifvoid\csname l@dRcolrawbox1\endcsname\else%
- <sup>647</sup> \led@err@Rightside@PreviousNotPrinted%

```
648 \fi%
    \ledRcoltrue
650 \let\beginnumbering\beginnumberingR
\delta<sub>651</sub> \let\endnumbering\endnumberingR
652 \let\pausenumbering\pausenumberingR
653 \let\resumenumbering\resumenumberingR
654 \let\memorydump\memorydumpR
655 \let\thepstart\thepstartR
656 \let\pstart\pstartR
657 \let\pend\pendR
658 \let\ledpb\ledpbR
659 \let\lednopb\lednopbR
660 \let\lineation\lineationR
661 \Rightsidehook
    \let\old@startstanza\@startstanza
663 \def\@startstanza[##1]{\global\instanzaRtrue\
  old@startstanza[##1]}
664 } { %
665 \ledRcolfalse
666 \Rightsidehookend
667 }
668
669 %
```
# **VIII Paragraph decomposition and reassembly**

In order to be able to count the lines of text and affix line numbers, we add an extra stage of processing for each paragraph. We send the paragraph into a box register, rather than straight onto the vertical list, and when the paragraph ends we slice the paragraph into its component lines; to each line we add any notes or line numbers, add a command to write to the line-list, and then at last send the line to the vertical list. This section contains all the code for this processing.

initially empty.

## **VIII.1 Boxes, counters, \pstart and \pend**

\num@linesR \one@lineR \par@lineR

Here are numbers and flags that are used internally in the course of the paragraph decomposition.

When we first form the paragraph, it goes into a box register,  $\lambda$ l@dLcolrawbox or \l@dRcolrawbox for right text, instead of onto the current vertical list. The \ifnumberedpar@ flag will be true while a paragraph is being processed in that way.  $\num@lines(R)$  will store the number of lines in the paragraph when it is complete. When we chop it up into lines, each line in turn goes into the  $\oneq$ line or  $\Omega$  ineR register, and  $\partial R$  ine (R) will be the number of that line within the paragraph.

```
670 \newcount\num@linesR
```

```
671 \newbox\one@lineR
```

```
672 \newcount\par@lineR
```
<sup>673</sup> %

674

\pstartL \pstartR

\pstart starts the paragraph by clearing the \inserts@list list and other relevant variables, and then arranges for the subsequent text to go into the appropriate box. \pstart needs to appear at the start of every paragraph that is to be numbered.

Beware: everything that occurs between \pstart and \pend is happening

within a group; definitions must be global if you want them to survive past the end of the paragraph.

We have to have specific left and right  $\psi$ tart when parallel processing; among other things because of potential changes in the linewidth.

```
675 \newcounter{pstartL}
676 \renewcommand{\thepstartL}{{\bfseries\@arabic\c@pstartL}. }
677 \newcounter{pstartR}
678 \renewcommand{\thepstartR}{{\bfseries\@arabic\c@pstartR}. }
679
680 \newcommandx*{\pstartL}[1][1]{%
\delta<sup>81</sup> \if@nobreak%
682 \let\@oldnobreak\@nobreaktrue%
683 \else%
684 \let\@oldnobreak\@nobreakfalse%
685 \fi%
686 \@nobreaktrue%
687 \ifluatex%
      \xdef\l@luatextextdir@L{\the\luatextextdir}%
689 \xdef\l@luatexpardir@L{\the\luatexpardir}%
690 \xdef\l@luatexbodydir@L{\the\luatexbodydir}%
691 \qquad \qquad \text{if } i \%692 \ifnumbering \else%
693 \led@err@PstartNotNumbered%
694 \beginnumbering%
    \forallfi%
696 \ifnumberedpar@%
```

```
697 \led@err@PstartInPstart%
\text{opend}\%699 \quad \text{if} \quad \frac{1}{6}700 %
```
If this is the first \pstart in a numbered section, clear any inserts and set \ifpst@rtedL to FALSE.

```
701 \ifpst@rtedL\else%
702 \list@clear{\inserts@list}%
703 \global\let\next@insert=\empty%
704 \global\pst@rtedLtrue%
705 \qquad \qquad \text{if } i \%706 \begingroup\normal@pars%
707 %
```
When parallel processing we check that we have not exceeded the maximum number of chunks. In any event we grab a box for the forthcoming text.

```
708 \global\advance\l@dnumpstartsL \@ne%
709 \ifnum\l@dnumpstartsL>\l@dc@maxchunks%
710 \led@err@TooManyPstarts%
711 \global\l@dnumpstartsL=\l@dc@maxchunks%
712 \fi%
713 \global\setnamebox{l@dLcolrawbox\the\l@dnumpstartsL}=\vbox\
  bgroup%
714 %
```
We set all the usual interline penalties to zero; this ensures that there will be no large interline penalties to prevent us from slicing the paragraph into pieces. These penalties revert to the values that you set when the group for the \vbox ends.

```
715 \l@dzeropenalties%
716 \ifautopar\else%
717 \ifnumberpstart%
718 \ifsidepstartnum%
719 \text{else\%}720 \thepstartL%
721 \qquad \qquad \qquad \setminus f \mathbf{i} \mathcal{D}722 \quad \text{if } \mathbf{f} \mathbf{x}\sum_{723} \fi%
724 \hsize=\Lcolwidth%
725 \numberedpar@true%
726 \iflabelpstart\protected@edef\@currentlabel%
727 {\p@pstartL\thepstartL}\fi%
728 %
```
Dump the optional arguments

```
729 \ifstrempty{#1}%
      730 {\csgdef{before@pstartL@\the\l@dnumpstartsL}{\
  at@every@pstart}}%
```

```
731 {\csgdef{before@pstartL@\the\l@dnumpstartsL}{\noindent
  #1}}%
732 \at@every@pstart@call%
733 %
```
Gobble following space (automatically done if there is no optional argument)

```
734 \ignorespaces%
735 %
736 }
737 %
```
The same for right side.

```
738 \newcommandx*{\pstartR}[1][1]{%
739 \if@nobreak%
740 \let\@oldnobreak\@nobreaktrue%
741 \else%
742 \let\@oldnobreak\@nobreakfalse%
743 \qquad \text{if } \mathbf{i} \%744 \@nobreaktrue%
745 \ifluatex%
      \xdef\l@luatextextdir@R{\the\luatextextdir}%
747 \xdef\l@luatexpardir@R{\the\luatexpardir}%
748 \xdef\l@luatexbodydir@R{\the\luatexbodydir}%
749 \{f\}750 \ifnumberingR \else%
751 \led@err@PstartNotNumbered%
752 \beginnumberingR%
753 \fi%
754 \ifnumberedpar@%
755 \led@err@PstartInPstart%
756 \pendR%
757 \fi%
758 \ifpst@rtedR\else%
      \list@clear{\inserts@listR}%
      \global\let\next@insertR=\empty%
761 \global\pst@rtedRtrue%
762 \fi%
763 \begingroup\normal@pars%
764 \global\advance\l@dnumpstartsR \@ne%
765 \ifnum\l@dnumpstartsR>\l@dc@maxchunks%
766 \led@err@TooManyPstarts%
767 \global\l@dnumpstartsR=\l@dc@maxchunks%
768 \fi%
    \global\setnamebox{l@dRcolrawbox\the\l@dnumpstartsR}=\vbox\
  bgroup%
770 \l@dzeropenalties%
771 \ifautopar\else%
772 \ifnumberpstart%
773 \ifsidepstartnum\else%
```

```
774 \thepstartR%
775 \overline{\qquad} \qquad \qquad \setminus f \text{ i } \%\gamma_{76} \fi%
\gamma<sub>777</sub> \fi%
778 \hsize=\Rcolwidth%
779 \numberedpar@true%
780 \iflabelpstart\protected@edef\@currentlabel%
781 {\p@pstartR\thepstartR}\fi%
782 \ifstrempty{#1}%
783 {\csgdef{before@pstartR@\the\l@dnumpstartsR}{\
  at@every@pstart}}%
784 {\csgdef{before@pstartR@\the\l@dnumpstartsR}{\noindent
  #1}}%
785 \at@every@pstart@call%
786 \ignorespaces%
787 }
788 %
```
\pendL \pend must be used to end a numbered paragraph. Again we need a version that knows about left parallel texts.

```
789 \newcommandx*{\pendL}[1][1]{%
790 \ifnumbering \else%
791 \led@err@PendNotNumbered%
792 \fi%
793 \ifnumberedpar@ \else%
794 \led@err@PendNoPstart%
795 \fi%
796 %
```
We immediately call \endgraf to end the paragraph; this ensures that there will be no large interline penalties to prevent us from slicing the paragraph into pieces.

```
797 \endgraf\global\num@lines=\prevgraf\egroup%
798 \global\par@line=0%
799 %
```
End the group that was begun in the  $\partial$  start.

```
800 \endgroup%
801 \ignorespaces%
802 \@oldnobreak%
803 \dump@pstartL@pc%
804 \ifnumberpstart%
805 \addtocounter{pstartL}{1}%
806 \fi
807 \parledgroup@beforenotes@save{L}%
808 %
```
Dump content of the optional argument.

```
809 \ifstrempty{#1}%
```

```
810 {\csgdef{after@pendL@\the\l@dnumpstartsL}{\at@every@pend
  }}%
811 {\csgdef{after@pendL@\the\l@dnumpstartsL}{\noindent#1}}%
812 }
813 %
```
\pendR The version of \pend needed for right texts.

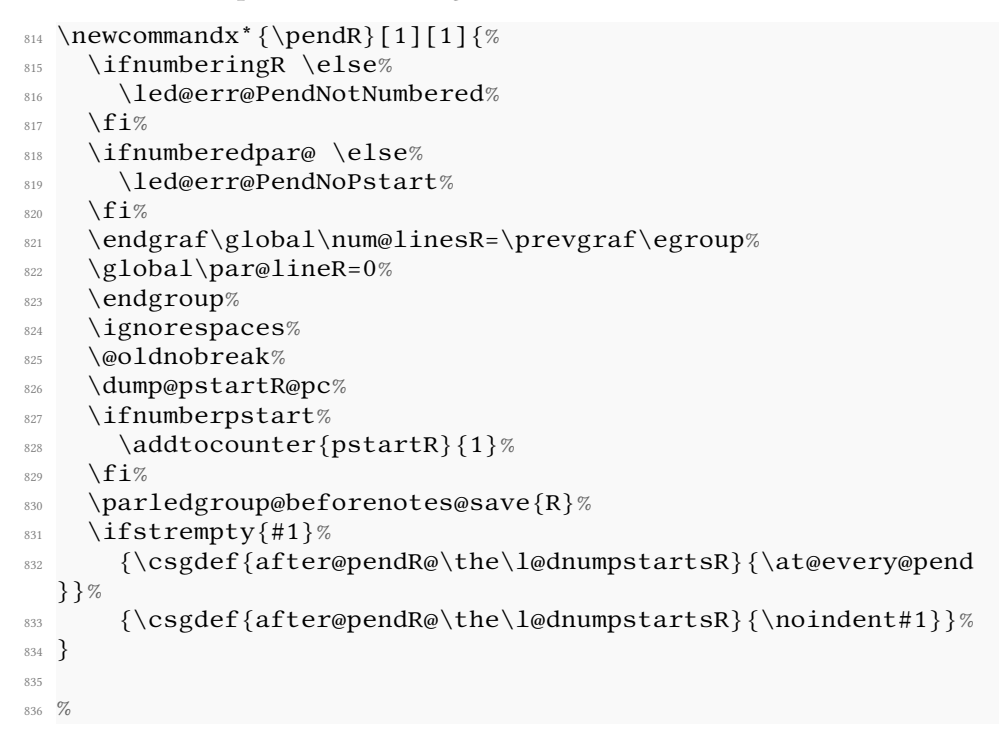

\AtEveryPstartCall The \AtEveryPstartCall argument is called when the \pstartL or \pstartR is called. That is different of \AtEveryPstart the argument of which is called when the \pstarts are printed.

> 837 \newcommand{\AtEveryPstartCall}[1]{\gdef\at@every@pstart@call {#1}}% 838 \gdef\at@every@pstart@call{}% %

int@last@after@pendL Two booleans set to true, when the time is to print the last optional argument of a \ifprint@last@after@pendR \pend.

> 840 \newif\ifprint@last@after@pendL% \newif\ifprint@last@after@pendR% %

### **VIII.2 Processing one line**

For parallel texts we have to be able to process left and right lines independently. For sequential text we happily use the original \do@line. Otherwise ...

\l@dleftbox \l@drightbox A line of left text will be put in the box  $\leq \leq d\left(1 - e^{-\frac{1}{\omega}}\right)$  for a line of right text.

```
843 \newbox\l@dleftbox
844 \newbox\l@drightbox
845
846 %
```
\countLline We need to know the number of lines processed.

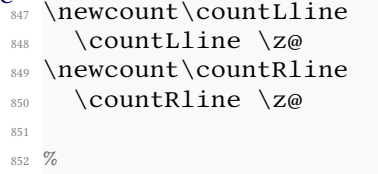

\@donereallinesL \@donetotallinesL \@donereallinesR

\countRline

We need to know the number of 'real' lines output (i.e., those that have been input by the user), and the total lines output (which includes any blank lines output for synchronisation).

```
\@donetotallinesR<sub>853</sub> \newcount\@donereallinesL
                   854 \newcount\@donetotallinesL
                   855 \newcount\@donereallinesR
                   856 \newcount\@donetotallinesR
                   857
                   858 %
```
\do@lineL The \do@lineL macro is called to do all the processing for a single line of left text.

```
859 \newcommand*{\do@lineL}{%
860 \letcs{\ifnumberpstart}{numberpstart@L\the\l@dpscL}%
861 \advance\countLline \@ne%
862 \ifvbox\namebox{l@dLcolrawbox\the\l@dpscL}%
863 {\vbadness=10000%
864 \splittopskip=\z@%
865 \do@lineLhook%
866 \l@demptyd@ta%
867 \global\setbox\one@line=\vsplit\namebox{l@dLcolrawbox\the\
  l@dpscL}%
868 to\baselineskip}%
   \IfStrEq{\splitfirstmarks\parledgroup@}{begin}{\
```

```
parledgroup@notes@startL}{}%
```
<sup>870</sup> \unvbox\one@line \global\setbox\one@line=\lastbox%

```
871 \getline@numL%
872 \ifnum\@lock>\@ne%
873 \inserthangingsymboltrue%
874 \else%
875 \inserthangingsymbolfalse%
876 \fi%
877 \setbox\l@dleftbox%
878 \hb@xt@ \Lcolwidth{%
879 \ifl@dhidenumber%
880 \global\l@dhidenumberfalse%
\text{881} \f@x@l@cks%
\text{882} \else%
883 \affixline@num%
884 \fiz
885 \xifinlist{\the\l@dpscL}{\eled@sections@@}%
886 {\add@inserts\affixside@note}%
887 {\print@lineL}}%
888 \add@penaltiesL%
889 \global\advance\@donereallinesL\@ne%
890 \global\advance\@donetotallinesL\@ne%
891 \else%
892 \setbox\l@dleftbox \hb@xt@ \Lcolwidth{\hspace*{\Lcolwidth}}
  \sigma893 \global\advance\@donetotallinesL\@ne%
894 \fi}
895
896
897 %
```
\print@lineL \print@lineL is for lines without a sectioning command. See reledmac definition of \print@line for handbook.

```
898 \def\print@lineL{%
899 \affixpstart@numL%
900 \l@dld@ta %space kept for backward compatibility
901 \add@inserts\affixside@note%
902 \l@dlsn@te %space kept for backward compatibility
903 {\ledllfill\hb@xt@ \Lcolwidth{%
904 \do@insidelineLhook%
905 \ifluatex%
               \luatextextdir\l@luatextextdir@L%
             \forallfi%
             \new@lineL%
             \inserthangingsymbolL%
910 \l@dunhbox@line{\one@line}}\ledrlfill\l@drd@ta%
\{911\} \l@drsn@te}}
912
913 %
```
\print@eledsectionL \print@eledsectionL is for line with macro code.

```
914 \def\print@eledsectionL{%%
_{915} \addtocounter{pstartL}{-1}%
16 \ifdefstring{\@eledsectnotoc}{L}{\ledsectnotoc}{}
17 \ifdefstring{\@eledsectmark} {L} {} {\ledsectnomark}
918 \numdef{\temp@}{\l@dpscL-1}%
919 \xifinlist{\temp@}{\eled@sections@@}{\@nobreaktrue}{\
  @nobreakfalse}%
920 \@eled@sectioningtrue%
921 \bgroup%
\sum_{922} \ifluatex%
923 \luatextextdir\l@luatextextdir@L%
          \luatexpardir\l@luatexpardir@L%
925 \luatexbodydir\l@luatexbodydir@L%
926 \ifdefstring{\l@luatextextdir@L}{TRT}{\@RTLtrue}{}%
\sqrt{f}i\%928 \csuse{eled@sectioning@\the\l@dpscL}%
\text{egroup}\%930 \@eled@sectioningfalse%
931 \global\csundef{eled@sectioning@\the\l@dpscL}%
\langle i \text{f} \text{QRTL} \rangle\text{93} \hspace{-3\paperwidth}%
934 {\hbox{\l@dunhbox@line{\one@line}} \new@line}%
\searrow \leq \geq936 \hbox{hspace}{3\pmod{3}}937 {\new@line \hbox{\l@dunhbox@line{\one@line}}}%
938 \overline{\text{f}i\%}939 \vskip\eledsection@correcting@skip%
940 }
941
942 %
```

```
\dolineLhook
      \dolineRhook
\doinsidelineLhook
\doinsidelineRhook<sub>}44</sub> \newcommand*{\dolineRhook}[1]{\gdef\do@lineRhook{#1}}%
                      These high-level commands just redefine the low-level commands. They have to be used
                      be user, without \makeatletter.
                      \newcommand*{\dolineLhook}[1]{\gdef\do@lineLhook{#1}}%
                   945 \newcommand*{\doinsidelineLhook}[1]{\gdef\do@insidelineLhook
                      \{ \#1 \} %
                    946 \newcommand*{\doinsidelineRhook}[1]{\gdef\do@insidelineRhook
                      {#1}}%
                    047
```

```
948 %
```
 $\dota \do@line$ lineLhook Hooks, initially empty, into the respective  $\do@line$ line(L/R) macros.

```
\do@lineRhook
\do@insidelineLhook
\do@insidelineRhook<sup>"</sup> \newcommand*{\do@insidelineLhook}{}
                      \newcommand*{\do@lineLhook}{}
                     lack \text{\do@lineRhook}{}
                    952 \newcommand*{\do@insidelineRhook}{}
```

```
953
           954 %
\do@lineR The \do@lineR macro is called to do all the processing for a single line of right text.
```

```
955 \newcommand*{\do@lineR}{%
956 \letcs{\ifnumberpstart}{numberpstart@R\the\l@dpscR}%
957 \ledRcol@true%
958 \advance\countRline \@ne%
959 \ifvbox\namebox{l@dRcolrawbox\the\l@dpscR}%
960 {\vbadness=10000%
961 \splittopskip=\z@%
962 \do@lineRhook%
963 \l@demptyd@ta%
      \global\setbox\one@lineR=\vsplit\namebox{l@dRcolrawbox\the
  \l@dpscR}%
965 to\baselineskip}%
966 \IfStrEq{\splitfirstmarks\parledgroup@}{begin}{\
  parledgroup@notes@startR}{}%
967 \unvbox\one@lineR \global\setbox\one@lineR=\lastbox%
     \getline@numR%
969 \ifnum\@lockR>\@ne%
970 \inserthangingsymbolRtrue%
971 \text{else\%}972 \inserthangingsymbolRfalse%
973 \fi%
974 \setbox\l@drightbox%
975 \hb@xt@ \Rcolwidth{%
976 \ifl@dhidenumber%
977 \global\l@dhidenumberfalse%
978 \qquad \qquad \qquad \qquad \qquad \qquad \qquad \qquad \qquad \qquad \qquad \qquad \qquad \qquad \qquad \qquad \qquad \qquad \qquad \qquad \qquad \qquad \qquad \qquad \qquad \qquad \qquad \qquad \qquad \qquad \qquad \qquad \qquad \qquad \qquad \qquad \qquad \qquad \qquad \qquad \qquad \979 \text{else\%}980 \affixline@numR%
981 \qquad \qquad \setminus f \, i %
982 \xifinlist{\the\l@dpscR}{\eled@sectionsR@@}%
983 {\add@insertsR\affixside@noteR}%
984 {\print@lineR}%
985 } %
986 \add@penaltiesR%
987 \global\advance\@donereallinesR\@ne%
988 \global\advance\@donetotallinesR\@ne%
989 \else%
     \setbox\l@drightbox \hb@xt@ \Rcolwidth{\hspace*{\Rcolwidth
  }}%
991 \global\advance\@donetotallinesR\@ne%
992 \fi%
993 \ledRcol@false%
994 }
995
```

```
996
997 %
```
\print@lineR \print@eledsectionR

### **VIII.3 Line and page number computation**

\getline@numR The \getline@numR macro determines the page and line numbers for the right text line we are about to send to the vertical list. The  $\getline$  enumL is the same for left text.

```
998 \newcommand*{\getline@numR}{%
999 \global\advance\absline@numR \@ne
1000 \do@actionsR
1001 \do@ballastR
1002 \ifledgroupnotesR@\else
1003 \ifnumberline
1004 \ifsublines@
1005 \ifnum\sub@lockR<\tw@
1006 \global\advance\subline@numR \@ne
\sqrt{f}i1008 \text{else}1009 \ifnum\@lockR<\tw@
1010 \global\advance\line@numR \@ne
1011 \global\subline@numR \z@
\frac{1012}{\text{1012}}\frac{1013}{\text{1013}}\sqrt{f}i1015 \fi
1016 }
1017 \newcommand* {\getline@numL} {%
1018 \global\advance\absline@num \@ne
1019 \do@actions
1020 \do@ballast
1021 \ifledgroupnotesL@\else
         \iint numberline1023 \ifsublines@
1024 \ifnum\sub@lock<\tw@
1025 \global\advance\subline@num \@ne
\frac{1026}{\text{1026}}1027 \else
1028 \ifnum\@lock<\tw@
1029 \global\advance\line@num \@ne
1030 \global\subline@num \z@
\setminus f i
\frac{1032}{\text{1032}}\frac{1033}{1033} \fi
1034 \fi
1035 }
1036
```
1037 <sup>1038</sup> % \do@ballastR The real work in the line macros above is done in \do@actions, but before we plunge into that, let is get \do@ballastR out of the way. 1039 \newcommand\*{\do@ballastR}{\global\ballast@count=\z@ 1040 \begingroup 1041 \advance\absline@numR \@ne <sup>1042</sup> \ifnum\next@actionlineR=\absline@numR 1043 \ifnum\next@actionR>-1001 1044 \global\advance\ballast@count by -\c@ballast  $\frac{1045}{\text{1045}}$  $1046 \qquad \qquad \setminus f \mathbf{i}$ 1047 \endgroup} <sup>1048</sup> %

\l@dskipversenumberR \do@actionsR \do@actions@fixedcodeR \do@actions@nextR

The  $\dota$  do@actionsR macro looks at the list of actions to take at particular right text absolute line numbers, and does everything that is specified for the current line.

It may call itself recursively and we use tail recursion, via \do@actions@nextR for this.

```
1049
1050 \newif\ifl@dskipversenumberR
1051 \newcommand*{\do@actions@fixedcodeR}{%
1052 \ifcase\@l@dtempcnta%
\chi_{1053} \or% % 1001
1054 \global\sublines@true
\chi_{0.055} \or% % 1002
1056 \global\sublines@false
\chi_{0.057} \or% % 1003
1058 \global\@lockR=\@ne
1059 \or% % 1004%
1060 \ifnum\@lockR=\tw@
1061 \global\@lockR=\thr@@
      \text{else}1063 \global\@lockR=\z@
1064 \qquad \qquad \setminus f \mathbf{i}\chi_{0.05} \or% % 1005
1066 \global\sub@lockR=\@ne
\gamma_{1067} \or% % 1006
1068 \ifnum\sub@lockR=\tw@
1069 \global\sub@lockR=\thr@@
1070 \else
1071 \global\sub@lockR=\z@
1072 \qquad \qquad \setminus f \mathbf{i}\chi_{1073} \or% % 1007
1074 \l@dskipnumbertrue
1075 \or% % 1008
1076 \l@dskipversenumberRtrue%
```

```
1077 \or% % 1009
1078 \l@dhidenumbertrue%
1079 \else%
1080 \led@warn@BadAction
1081 \fi%
1082 }
1083
1084
1085 \newcommand*{\do@actionsR}{%
1086 \global\let\do@actions@nextR=\relax
    \@l@dtempcntb=\absline@numR
    \ifnum\@l@dtempcntb<\next@actionlineR\else
1089 \ifnum\next@actionR>-1001\relax
1090 \global\page@numR=\next@actionR
1091 \ifbypage@R
1092 \global\line@numR \z@ \global\subline@numR \z@
1093 \qquad \qquad \qquad1094 \else
1095 \ifnum\next@actionR<-4999\relax % 9/05 added relax
  here
1096 \@l@dtempcnta=-\next@actionR
1097 \advance\@l@dtempcnta by -5001\relax
1098 \ifsublines@
1099 \global\subline@numR=\@l@dtempcnta
1100 \text{else}1101 \global\line@numR=\@l@dtempcnta
\frac{1102}{\text{1}}1103 \else
1104 \@l@dtempcnta=-\next@actionR
1105 \advance\@l@dtempcnta by -1000\relax
1106 \do@actions@fixedcodeR
1107 \quad \text{if} \quad1108 \fi
1109 \ifx\actionlines@listR\empty
1110 \gdef\next@actionlineR{1000000}%
1111 \else
1112 \gl@p\actionlines@listR\to\next@actionlineR
1113 \gl@p\actions@listR\to\next@actionR
1114 \global\let\do@actions@nextR=\do@actionsR
1115 \fi
1116 \fi
1117 \do@actions@nextR}
1118
1119 %
```
### **VIII.4 Line number printing**

\affixline@numR is the right text version of the \affixline@num macro.

\l@dcalcnum \ch@cksub@l@ckR \ch@ck@l@ckR 1120\f@x@l@cksR \affixline@numR

```
1121 \newcommand*{\l@dcalcnum}[3]{%
1122 \ifnum #1 > #2\relax
1123 \qquad \qquad \qquad \qquad10dtempcnta = #1\relax
1124 \advance\@l@dtempcnta by -#2\relax
1125 \divide\@l@dtempcnta by #3\relax
1126 \multiply\@l@dtempcnta by #3\relax
1127 \advance\@l@dtempcnta by #2\relax
1128 \else
1129 \@l@dtempcnta=#2\relax
1130 \{f_i\}1131
1132 \newcommand*{\ch@cksub@l@ckR}{%
1133 \ifcase\sub@lockR
1134 \or
1135 \ifnum\sublock@disp=\@ne
1136 \@l@dtempcntb \z@ \@l@dtempcnta \@ne
1137 \fi
1138 \or
1139 \ifnum\sublock@disp=\tw@
1140 \else
1141 \@l@dtempcntb \z@ \@l@dtempcnta \@ne
1142 \qquad \qquad \text{if } i1143 \or
1144 \ifnum\sublock@disp=\z@
1145 \@l@dtempcntb \z@ \@l@dtempcnta \@ne
1146 \fi
1147 \fi}
1148
1149 \newcommand*{\ch@ck@l@ckR}{%
1150 \ifcase\@lockR
1151 \or
1152 \ifnum\lock@disp=\@ne
1153 \@l@dtempcntb \z@ \@l@dtempcnta \@ne
1154 \quad \text{if} \quad1155 \or
1156 \ifnum\lock@disp=\tw@
1157 \else
1158 \@l@dtempcntb \z@ \@l@dtempcnta \@ne
1159 \qquad \qquad \setminus fi
1160 \or
1161 \ifnum\lock@disp=\z@
1162 \@l@dtempcntb \z@ \@l@dtempcnta \@ne
1163 \qquad \qquad \qquad \setminus f \mathbf{i}1164 \fi}
1165
1166 \newcommand* {\f@x@l@cksR}{%
1167 \ifcase\@lockR
1168 \or
1169 \global\@lockR \tw@
1170 \or \or
```

```
1171 \global\@lockR \z@
1172 \qquad \qquad \text{if } i1173 \ifcase\sub@lockR
1174 \or
1175 \global\sub@lockR \tw@
1176 \or \or
1177 \global\sub@lockR \z@
1178 \fi}
1179
1180
1181 \newcommand*{\affixline@numR}{%
1182 \ifledgroupnotesR@\else\ifnumberline
1183 \ifl@dskipnumber
1184 \global\l@dskipnumberfalse
1185 \else
1186 \ifsublines@
1187 \@l@dtempcntb=\subline@numR
1188 \l@dcalcnum{\subline@numR}{\c@firstsublinenumR}{\
  c@sublinenumincrementR}%
1189 \ch@cksub@lockR
1190 \else
1191 \@l@dtempcntb=\line@numR
1192 \ifx\linenumberlist\empty
1193 \l@dcalcnum{\line@numR}{\c@firstlinenumR}{\
  c@linenumincrementR}%
1194 \else
1195 \@l@dtempcnta=\line@numR
1196 \edef\rem@inder{,\linenumberlist,\number\line@numR,}%
1197 \edef\sc@n@list{\def\noexpand\sc@n@list
1198 ####1,\number\@l@dtempcnta,####2|{\def\noexpand\
  rem@inder{####2}}}%
1199 \sc@n@list\expandafter\sc@n@list\rem@inder|%
1200 \ifx\rem@inder\empty\advance\@l@dtempcnta\@ne\fi
1201 \qquad \qquad \setminus f \mathbf{i}1202 \ch@ck@l@ckR
1203 \qquad \text{if }1204 \ifnum\@l@dtempcnta=\@l@dtempcntb
1205 \ifl@dskipversenumberR\else
1206 \if@twocolumn
1207 \if@firstcolumn
1208 \gdef\l@dld@ta{\llap{{\leftlinenumR}}}%
1209 \text{else}1210 \gdef\l@drd@ta{\rlap{{\rightlinenumR}}}%
\frac{1211}{1211} \fi
1212 \else
1213 \@l@dtempcntb=\line@marginR
1214 \ifnum\@l@dtempcntb>\@ne
1215 \advance\@l@dtempcntb by\page@numR
1216 \quad \text{if} \quad1217 \ifodd\@l@dtempcntb
```

```
1218 \gdef\l@drd@ta{\rlap{{\rightlinenumR}}}%
1219 \text{else}1220 \gdef\l@dld@ta{\llap{{\leftlinenumR}}}%
\sum_{1221} \fi
1222 \quad \text{if }1223 \qquad \qquad \text{if } i1224 \fi
1225 \f@x@l@cksR
1226 \fi
1227 \overline{f} i
1228 \fi}
1229 %
```
### **VIII.5 Pstart number printing in side**

The printing of the pstart number is like in reledmac, with two differences :

- Some commands have versions suffixed by R or L.
- The \affixpstart@num and \affixpstart@numR commands are called in the \Pages command. Consequently, the pstartL and pstartR counters must be reset at the beginning of this command.

```
\affixpstart@numLe30
\affixpstart@numR<sub>231</sub> \newcommand*{\affixpstart@numL}{%
  \leftpstartnumR
1232 \ifsidepstartnum
 \rightpstartnumR<sup>233</sup> \if@twocolumn
  \leftpstartnumL<sup>234</sup>
\rightpstartnumL1235
    \ifpstartnumR<sup>236</sup>
                           \if@firstcolumn
                             \gdef\l@dld@ta{\llap{{\leftpstartnumL}}}%
                           \text{else}\gdef\l@drd@ta{\rlap{{\rightpstartnumL}}}%
                  1238 \fi
                  1239 \text{le}1240 \@l@dtempcntb=\line@margin
                  1241 \ifnum\@l@dtempcntb>\@ne
                  1242 \advance\@l@dtempcntb \page@num
                  1243 \qquad \qquad \sum f_i1244 \ifodd\@l@dtempcntb
                  1245 \gdef\l@drd@ta{\rlap{{\rightpstartnumL}}}%
                  1246 \text{else}1247 \gdef\l@dld@ta{\llap{{\leftpstartnumL}}}%
                  1248 \fi
                  1249 \qquad \qquad \text{if } i1250 \fi
                  1251 }
                  1252 \newcommand*{\affixpstart@numR}{%
                  1253 \ifsidepstartnum
                  1254 \if@twocolumn
                  1255 \if@firstcolumn
```

```
1256 \gdef\l@dld@ta{\llap{{\leftpstartnumR}}}%
1257 \else
1258 \gdef\l@drd@ta{\rlap{{\rightpstartnumR}}}%
1259 \qquad \qquad \setminus f \, i1260 \else
1261 \@l@dtempcntb=\line@marginR
1262 \ifnum\@l@dtempcntb>\@ne
1263 \advance\@l@dtempcntb \page@numR
1264 \qquad \qquad \setminus f \mathbf{i}1265 \ifodd\@l@dtempcntb
1266 \gdef\l@drd@ta{\rlap{{\rightpstartnumR}}}%
1267 \else
1268 \gdef\l@dld@ta{\llap{{\leftpstartnumR}}}%
1269 \fi
1270 \quad \text{if} \quad1271 \fi
1272 }
1273
1274 \newcommand*{\leftpstartnumL}{
1275 \ifpstartnum
1276 \thepstartL
1277 \kern\linenumsep\global\pstartnumfalse\fi
1278 }
1279 \newcommand*{\rightpstartnumL}{
1280 \ifpstartnum\kern\linenumsep
1281 \thepstartL
1282 \global\pstartnumfalse\fi
1283 }
1284 \newif\ifpstartnumR
1285 \pstartnumRtrue
1286 \newcommand*{\leftpstartnumR}{
1287 \ifpstartnumR
1288 \thepstartR
1289 \kern\linenumsep\global\pstartnumRfalse\fi
1290 }
1291 \newcommand*{\rightpstartnumR}{
1292 \ifpstartnumR\kern\linenumsep
1293 \thepstartR
1294 \global\pstartnumRfalse\fi
1295 }
1296 %
```
#### **VIII.6 Add insertions to the vertical list**

\inserts@listR \inserts@listR is the list macro that contains the inserts that we save up for one right text paragraph.

```
1297 \list@create{\inserts@listR}
1298 %
```
*VIII.7 Penalties* 59

```
\add@insertsR
\add@inserts@nextR
                   The right text version.
                   1299 \newcommand*{\add@insertsR}{%
                 1300 \global\let\add@inserts@nextR=\relax
                 1301 \ifx\inserts@listR\empty \else
                 1302 \ifx\next@insertR\empty
                 1303 \ifx\insertlines@listR\empty
                            \global\noteschanged@true
                 1305 \qquad \qquad1306 \else
                 1307 \gl@p\insertlines@listR\to\next@insertR
                 1308 \fi
                 1309 \qquad \qquad \setminus f \mathbf{i}1310 \ifnum\next@insertR=\absline@numR
                 1311 \gl@p\inserts@listR\to\@insertR
                 1312 \@insertR
                 1313 \global\let\@insertR=\undefined
                 1314 \global\let\next@insertR=\empty
                 1315 \global\let\add@inserts@nextR=\add@insertsR
                 1316 \fi
                 1317 \fi
                 1318 \add@inserts@nextR}
                 1319
                 1320 %
```
### **VIII.7 Penalties**

\add@penaltiesL \add@penaltiesR  $\add\varphi$  is the last macro used by  $\dog$  lineL. It adds up the club, widow, and interline penalties, and puts a single penalty of the appropriate size back into the paragraph; these penalties get removed by the  $\vsph1$  operation.  $\dis$ playwidowpenalty and \brokenpenalty are not restored, since we have no easy way to find out where we should insert them.

In the code below, which is a virtual copy of the original  $\add$ @penalties,  $\{\n num@lines is the number of lines in the whole paragraph, and  $\parrow@line is the$$ line we are working on at the moment. The count  $\@1@dt$ empcnta is used to calculate and accumulate the penalty; it is initially set to the value of  $\lambda$ lallast@count, which has been worked out in  $\do@ballast$ . Finally, the penalty is checked to see that it does not go below *−*10000.

```
\newcommand*{\add@penaltiesR}{\@l@dtempcnta=\ballast@count
  \ifnum\num@linesR>\@ne
    \global\advance\par@lineR \@ne
    \ifnum\par@lineR=\@ne
      \advance\@l@dtempcnta by \clubpenalty
    \chifi
    \@l@dtempcntb=\par@lineR \advance\@l@dtempcntb \@ne
    \ifnum\@l@dtempcntb=\num@linesR
      \advance\@l@dtempcnta by \widowpenalty
    \chifi
```

```
\ifnum\par@lineR<\num@linesR
    \advance\@l@dtempcnta by \interlinepenalty
  \fi
\fi
  \ifnum\@l@dtempcnta=\z@
    \relax
  \else
    \ifnum\@l@dtempcnta>-10000
      \penalty\@l@dtempcnta
    \else
      \penalty -10000
    \sqrt{fi}\langlefi}
```
This is for a single chunk. However, as we are probably dealing with several chunks at a time, the above is nor really relevant. Peter Wilson thinks that it is likely with parallel text that there is no real need to add back any penalties; even if there was, they would have to match across the left and right lines. So, Peter Wilson ends up with the following.

```
1321 \newcommand*{\add@penaltiesL}{}
1322 \newcommand*{\add@penaltiesR}{}
1323
1324 %
```
### **VIII.8 Printing leftover notes**

```
\flush@notesR The \flush@notesR macro is called after the entire right text has been sliced up and
                sent on to the vertical list.
             1325 \newcommand* {\flush@notesR}{%
             1326 \@Xloop
             1327 \ifx\inserts@listR\empty \else
             1328 \gl@p\inserts@listR\to\@insertR
              1329 \@insertR
             1330 \global\let\@insertR=\undefined
             1331 \repeat }
             1332
             1333 %
```
## **IX Footnotes**

## **IX.1 Line number printing**

The \printlinesR macro prints the line numbers for a note—which, in the general case, is a rather complicated task. The seven parameters of the argument are the line numbers as stored in  $\lceil \cdot \rceil$  ded@nums, in the form described on V.9 p. 81 of Eledmac' handbook: the starting page, line, and sub-line numbers, followed by the ending page, line, and sub-line numbers, and then the font specifier for the lemma.

```
\printlinesR This is the right text version of \printlines and takes account of \@Rlineflag.
              Just a reminder of the arguments:
              \printlinesR #1 | #2 | #3 | #4 | #5 | #6 | #7
              \printlinesR start-page | line | subline | end-page | line | sub-
              line | font
           1334 \def\printlinesR#1|#2|#3|#4|#5|#6|#7|{\begingroup
           1335 \setprintlines{#1}{#2}{#3}{#4}{#5}{#6}%
           1336 \ifl@d@pnum #1\fullstop\fi
           1337 \ifledplinenum \linenumr@p{#2}\@Rlineflag\else \symplinenum
              \fi
           1338 \ifl@d@ssub \fullstop \sublinenumr@p{#3}\fi
           1339 \ifl@d@dash \endashchar\fi
           1340 \ifl@d@pnum #4\fullstop\fi
           1341 \ifl@d@elin \linenumr@p{#5}\@Rlineflag\fi
           1342 \ifl@d@esl \ifl@d@elin \fullstop\fi \sublinenumr@p{#6}\fi
           1343 \endgroup}
           1344
           1345
           1346 %
```
### **IX.2 Footnotes output specific to \Pages**

The \Xonlyside and \onlysideX hooks for \Pages allow notes to be printed either in left or right pages only. The implementation of such features is delegated to \print@Xnotes@forpages, which replaces \print@Xnotes inside \Pages. Here is how we proceed<sup>[3](#page-60-0)</sup>:

- If notes are to be printed in both sides, we just proceed the usual way: print the foot starts for the series, then the foot group.
- If notes are to be printed in the left side, we do these prints only for even pages ; if notes are to be printed in the right side, we do these prints only for odd pages.
- However, that is not enough. Because the problem does not only consists in printing notes in any particular page. It is also not to put aside room for notes in the pages where we do not want to print them. To take an example: if some note in the left side is too long by 160pt to be printed in full in the left page, we do not want to put aside 160pt a space for it in the following right page.
- To solve this problem, we change the magnification factor associated with notes before going to the next page. If we start a page where no notes are supposed to be printed, the magnification counter is set to 0. We also set the note skip to 0pt. Before starting a new page where these notes are supposed to be printed, we reset

\print@Xnotes@forpages \correct@Xfootins@box \print@notesX@forpages \correct@footinsX@box

<span id="page-60-0"></span><sup>3</sup>See <http://tex.stackexchange.com/a/230332/7712>.

these counter and skip to their default values. (About these counter and skip, read *The TeXbook* p. 122-125).

• There still remains a last problem. This problem is quite complex to understand, so an example will speak for itself. Suppose we allow 10 lines of notes by page. Suppose a long note, be it 25 lines, which needs three pages to be printed. Suppose it must be printed only on left pages, namely odd pages.

On p. 2, the first 10 lines of the notes are printed. On p. 3, the box associated to the notes contains 10 lines. However, as we are in a right page, we do not void this box. So T<sub>EX</sub> will keep its content for the pages to come. However, on p. 4 it will also add one line in the footnote box, because in any case, T<sub>E</sub>Xadds some content in the box when preparing the output routines, even if there is some content left in this box from the previous pages. So the lines in the note box at p. 4 will be  $10 + 1 = 11$ . There is one line which should not be there. Furthermore, as the box size is for 10 lines and not for 11 lines, this last line will be glued to the previous one.

To fix this double issue:

- **–** For the pages where notes must be NOT printed, we allow to every note box one line less than it ought to be. In our example, that means that we allow T<sub>E</sub>X to add only  $10 - 1 = 9$  line in the note box on p. 3. Before shifting to the pages where notes must be printed, we allow to every notes the expected number of lines. In our example, that means that we allow TEXto add 10 lines in the note box on p. 4. As on p. 3 only 9 lines were allowed, that means note box of p. 4 will contain  $9 + 1 = 10$  lines. So the "one line too many" problem is solved.
- **–** Still remains the "glue" problem. We solve it by recreating a clean note box. We split the one which is created by T<sub>EX</sub> to get the next line printed. Then, we create the new box, by bringing together the first part and the last part of the split box, adding some skip between them. That is achieved by  $\cor$ rect@Xfootins@box (or \correct@footinsX@box for familiar notes).

The code to print critical notes, when processing \Pages.

1347 \newcommand\print@Xnotes@forpages[1]{%

<sup>1348</sup> %

First case: notes are for both sides. Just print the note start and the note group

```
1349 \ifcsempty{Xonlyside@#1}{%
1350 \csuse{#1footstart}{#1}%
1351 \csuse{#1footgroup}{#1}%
1352 } \%1353 %
```
Second case: notes are for one side only. First test if we are in a page where they must be printed.

```
1354 \{ %1355 \i{f} \longrightarrow \i{f}1356 ((test {\ifcsstring{Xonlyside@#1}{L}} and not test{\end{\math{\side \}
  ifnumodd{\c@page}})%
1357 or \%1358 (test {\text{Xonlyside@#1}}{R} and test{\n}ifnumodd{\c{)}))%
1359 } %
1360 %
```
If we are in a page where notes must be printed, print the notes, after having made the corrections which are needed for boxes.

```
1361 \{ \%1362 \correct@Xfootins@box{#1}%
1363 \csuse{#1footstart}{#1}%
1364 \csuse{#1footgroup}{#1}%
1365 %
```
Then, say not to keep room for notes in the next page.

```
1366 \global\count\csuse{#1footins}=0%
1367 \global\skip\csuse{#1footins}=0pt%
1368 %
```
And also, allow one line less for notes in the next page.

```
1369 \csuse{Xnotefontsize@#1}%
1370 \global\advance\dimen\csuse{#1footins} by -\
  baselineskip%
1371 %
```
Now we have printed the notes. So we put aside this fact.

```
1372 \global\boolfalse{keepforXside@#1}%
1373 } %
1374 %
```
In case we are on a page where notes must NOT be printed. First, memorize that we have not printed the notes, despite having some to print.

 $1375$   $\{ \%$ 1376 \global\booltrue{keepforXside@#1}% <sup>1377</sup> %

Then restore expected rooms for notes on the next page.

```
1378 \global\count\csuse{#1footins}=\csuse{default@#1
  footins}%
1379 \global\skip\csuse{#1footins}=\csuse{Xbeforenotes@
  #1}%
1380 %
```
Last but not least, restore the normal line number allowed to notes for the following page.

```
1381 \bgroup%
1382 \csuse{Xnotefontsize@#1}%
1383 \global\advance\dimen\csuse{#1footins} by \
  baselineskip%
1384 \egroup%
1385 %
1386 % End of \protect\cs{print@Xnotes@forpages}.
1387 } \%1388 {}^{36}1389 } %
1390 %
```
Now, \correct@Xfootins@box, to fix problem of last line being glued to the previous one.

```
1391 \newcommand{\correct@Xfootins@box}[1]{%
```

```
1392 %
```
We need to make correction only in case we have not printed any note in the previous page, although there was to be "normally" printed.

```
1393 \ifbool{keepforXside@#1}{%
1394 %
```
Some setting needed to do the right splitting.

```
1395 \csuse{Xnotefontsize@#1}%
1396 \splittopskip=0pt%
1397 %
```
And now, split the last line, and push in the right place.

```
1398 \global\setbox\csuse{#1footins}=\vbox{%
1399 \vsplit\csuse{#1footins} to \dimexpr\ht\csuse{#1
  footins}-1pt\relax%
1400 \vskip \dimexpr-0.5\baselineskip-0.5\lineskip-0.5pt\
  relax%
1401 \unvbox\csuse{#1footins}%
1402 } \%1403 %
```
End of the macro.

 $1404$  } { } % <sup>1405</sup> }% <sup>1406</sup> %

And now, the same for familiar footnotes.

```
1407 \newcommand\print@notesX@forpages[1]{%
1408 \ifcsempty{onlysideX@#1}{%
1409 \csuse{footstart#1}{#1}%
1410 \csuse{footgroup#1}{#1}%
1411 } %
```

```
1412 \{ %1413 \i{ifbookexpr}1414 ((test {\ifcsstring{onlysideX@#1}{L}} and not test{\
  ifnumodd{\c@page}})%
1415 OT %
1416 (test {\ifcsstring{onlysideX@#1}{R}} and test{\
  ifnumodd{\c{)}))%
1417 } %
1418 \{ \%1419 \correct@footinsX@box{#1}%
1420 \csuse{footstart#1}{#1}%
1421 \csuse{footgroup#1}{#1}%
\qquad \qquad \cosh\cos\theta \{footins#1} = 0\%1423 \global\skip\csuse{footins#1}=0pt%
1424 \csuse{notefontsizeX@#1}%
1425 \global\advance\dimen\csuse{footins#1} by -\
  baselineskip%
1426 \global\boolfalse{keepforsideX@#1}%
1427 } %
1428 \{ \%1429 \global\booltrue{keepforsideX@#1}%
          \global\count\csuse{footins#1}=\csuse{
  default@footins#1}%
1431 \global\skip\csuse{footins#1}=\csuse{beforenotesX@
  #1}%
\b{p}<sub>1432</sub> \bgroup%
1433 \csuse{notefontsizeX@#1}%
\qquad \qquad \qquad \qquad \qquad \text{footins#1} by \ \baselineskip%
1435 \egroup%
1436 } \%1437 }%
1438 } %
1439 \newcommand{\correct@footinsX@box}[1]{%
1440 \ifbool{keepforsideX@#1}{%
1441 \csuse{notefontsizeX@#1}%
1442 \splittopskip=0pt%
1443 \global\setbox\csuse{footins#1}=\vbox{%
1444 \vsplit\csuse{footins#1} to \dimexpr\ht\csuse{footins
  #1}-1pt\relax%
1445 \vskip \dimexpr-0.5\baselineskip-0.5\lineskip-0.5pt\
  relax%
1446 \unvbox\csuse{footins#1}%
1447 } \%1448 } { } %
1449 }%
1450 %
```
## **X Cross referencing**

```
\labelref@listR Set up a new list, \labelref@listR, to hold the page, line and sub-line numbers
                    for each label in right text.
                 1451 \list@create{\labelref@listR}
                 1452
                 1453 %
         \edlabel This command is defined only one time in reledmac, including features for reled-
                    par.
\l@dmake@labelsR This is the right text version of \l@dmake@labels, taking account of \@Rline-
                     flag.
                 1454 \def\l@dmake@labelsR#1|#2|#3|#4|#5{%
                 1455 \expandafter\ifx\csname the@label#5\endcsname \relax\else
                 1456 \led@warn@DuplicateLabel{#4}%
                  1457 \quad \text{If }1458 \expandafter\gdef\csname the@label#5\endcsname{#1|#2\
                     @Rlineff1ag|#3|#4%1459 \ignorespaces}
                 1460 \AtBeginDocument{%
                 1461 \def\l@dmake@labelsR#1|#2|#3|#4|#5{}%
                 1462 }
                 1463
```

```
\@lab The \@lab command, which appears in the \linenum@out file, appends the cur-
        rent values of page, line and sub-line to the \labelref@list. These values are
        defined by the earlier \@page{\@n|, and the \substack{\sub{o} and \sub{o}f commands
        appearing in the \linenum@out file.
```
It is defined on reledmac.

# **XI Side notes**

Regular  $\mathrm{arg}\, \mathrm{arg}$  in  $\mathrm{cos}$  do not work inside numbered text  $-$  they do not produce any note but do put an extra unnumbered blank line into the text.

```
\sidenote@marginR
 \sidenotemargin*
                    Specifies which margin sidenotes can be in.
                    \WithSuffix\newcommand\sidenotemargin*[1]{%
                  1466 \l@dgetsidenote@margin{#1}
                  1467 \global\sidenote@marginR=\@l@dtempcntb
                  1468 \global\sidenote@margin=\@l@dtempcntb
                  1469 }
                  1470 \newcount\sidenote@marginR
                  1471 \global\sidenote@margin=\@ne
                 1472
                  1473 %
```
<sup>1464</sup> %

\affixside@noteR The right text version of \affixside@note.

```
1474 \newcommand*{\affixside@noteR}{%
1475 \def\sidenotecontent@{}%
1476 \numgdef{\itemcount@}{0}%
1477 \det\det A = \frac{1}{\%}1478 \i{fnumequal}\{\i{emcount@}\{0\}\%1479 \{ \%1480 \appto\sidenotecontent@{##1}}% Not print not
  separator before the 1st note
1481 \{\alpha\}\1482 \frac{1482}{\sqrt{6}}1483 \numgdef{\itemcount@}{\itemcount@+1}%
1484 } \%1485 \dolistloop{\l@dcsnotetext}%
1486 \ifnumgreater{\itemcount@}{1}{\led@err@ManySidenotes}{}%
_{1487} \gdef\@templ@d{}%
1488 \gdef\@templ@n{\l@dcsnotetext\l@dcsnotetext@l\
  l@dcsnotetext@r}%
1489 \ifx\@templ@d\@templ@n \else%
1490 \if@twocolumn%
1491 \if@firstcolumn%
1492 \setl@dlp@rbox{##1}{\sidenotecontent@}%
1493 \text{else} \%1494 \setl@drp@rbox{\sidenotecontent@}%
1495 \qquad \qquad \setminus f \, i %
1496 \text{else}\%1497 \@l@dtempcntb=\sidenote@marginR%
1498 \ifnum\@l@dtempcntb>\@ne%
1499 \advance\@l@dtempcntb by\page@numR%
1500 \qquad \qquad \setminus f \, i%
1501 \ifodd\@l@dtempcntb%
1502 \setl@drp@rbox{\sidenotecontent@}%
1503 \gdef\sidenotecontent@{}%
1504 \numdef{\itemcount@}\{0\}\%1505 \dolistloop{\l@dcsnotetext@l}%
1506 \ifnumgreater{\itemcount@}{1}{\led@err@ManyLeftnotes
  }{}%
1507 \setl@dlp@rbox{\sidenotecontent@}%
1508 \text{else} \%1509 \setl@dlp@rbox{\sidenotecontent@}%
1510 \gdef\sidenotecontent@{}%
1511 \numdef{\itemcount@}{0}%
1512 \dolistloop{\l@dcsnotetext@r}%
1513 \ifnumgreater{\itemcount@}{1}{\led@err@ManyRightnotes
  }{}%
1514 \setl@drp@rbox{\sidenotecontent@}%
1515 \qquad \qquad \setminus f \, i%
1516 \fi%
1517 \fi%
```
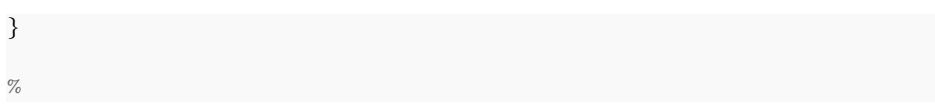

## **XII Familiar footnotes**

\l@dbfnote \l@dbfnote adds the footnote to the insert list, and \vl@dbfnote calls the original \@footnotetext. There are both defined in reledmac.

\normalbfnoteX

## **XIII Verse**

Like in reledmac, the insertion of hangingsymbol is base on  $\if$ inserthangingsymbol, and, for the right side, on \ifinserthangingsymbolR. Both commands also include the hanging space, to be sure the  $\oneq$ line of hanging lines has the same width that the  $\oneq$ line of normal lines and to prevent the column separator from shifting.

```
\inserthangingsymbolLa21 \newif\ifinserthangingsymbolR
\inserthangingsymbolR<sub>522</sub>
                        \newcommand{\inserthangingsymbolL}{%
                     1523 \ifinserthangingsymbol%
                     1524 \ifinstanzaL%
                     1525 \hskip \@ifundefined{sza@0@}{0}{\expandafter%
                     1526 \noexpand\csname sza@0@\endcsname}\stanzaindentbase
                        %
                     1527 \@hangingsymbol%
                     1528 \overline{f}i\%1529 \qquad \qquad \qquad fi%
                     1530 } %1531 \newcommand{\inserthangingsymbolR}{%
                     1532 \ifinserthangingsymbolR%
                     1533 \ifinstanzaR%
                     1534 \hskip \@ifundefined{sza@0@}{0}{\expandafter%
                     1535 \noexpand\csname sza@0@\endcsname}\
                        stanzaindentbase%
                     1536 \@hangingsymbol%
                     1537 \fi%
                     1538 \fi%
                     1539 }%
                     1540 %
```
Before we can define the main stanza macros we need to be able to save and reset the category code for &. To save the current value we use  $\nextrowarrow$  from the  $\lozenge$  macro.

```
1541 \chardef\next=\catcode`\&
1542 \catcode`\&=\active
```
<sup>1518</sup> } 1519 <sup>1520</sup> % 1543 <sup>1544</sup> %

> astanza This is roughly an environmental form of \stanza, which treats its stanza-like contents as a single chunk.

```
1545 \newenvironment{astanza}[1][]{%
1546 \catcode`\&\active
1547 \global\stanza@count\@ne\stanza@modulo\@ne
1548 \ifnum\usenamecount {sza@0@}=\z@
1549 \let\stanza@hang\relax
1550 \let\endlock\relax
1551 \else
1552 \rightskip\z@ plus 1fil\relax
1553 \fi
1554 \ifnum\usenamecount {szp@0@}=\z@
1555 \let\sza@penalty\relax
1556 \fi
1557 \def&{%
1558 \end{lock}\mbox{\}1559 \sza@penalty
1560 \global\advance\stanza@count\@ne
1561 \@astanza@line}%
1562 \def\&{\@stopastanza}%
1563 \pstart[#1]%
1564 \@astanza@line
1565 }{}
1566
1567 %
```
 $\Diamond$  stopastanza This command is called by  $\Diamond$  & in astanza environment. It allows optional arguments.

```
1568 \newcommandx{\@stopastanza}[1][1,usedefault]{%
1569 \endlock\mbox{}%
1570 \pend[#1]%
1571 }%
1572 %
```
\@astanza@line This gets put at the start of each line in the environment. It sets up the paragraph style — each line is treated as a paragraph.

```
1573 \newcommand*{\@astanza@line}{%
1574 \ifnum\value{stanzaindentsrepetition}=0
1575 \parindent=\csname sza@\number\stanza@count
1576 @\endcsname\stanzaindentbase
1577 \else
1578 \parindent=\csname sza@\number\stanza@modulo
1579 @\endcsname\stanzaindentbase
1580 \managestanza@modulo
1581 \fi
1582 \par
```

```
1583 \stanza@hang%\mbox{}%
1584 \ignorespaces}
1585
1586 %
```
Lastly reset the modified category codes.

```
1587 \catcode`\&=\next
1588
1589 %
```
\thestanzaL \thestanzaR And now, the left and right stanza counter.

```
\newcounter{stanzaL}
1591 \newcounter{stanzaR}
1592 \renewcommand{\thestanzaL}{%
1593 \textbf{\arabic{stanzaL}}%
1594 }
1595 \renewcommand{\thestanzaR}{%
1596 \textbf{\arabic{stanzaR}}%
1597 }
1598 %
1599 %
```
# **XIV Naming macros**

The ET<sub>E</sub>X kernel provides  $\@nnamedef$  and  $\@nnamedef$  and  $\@nnamedef$  defining and using macros that may have non-letters in their names. We need something similar here as we are going to need and use some numbered boxes and counters.

A set of macros for creating and using 'named' boxes; the macros are called after the regular box macros, but including the string 'name'.

```
\unhnamebox
\unvnamebox
   \namebox<sub>}</sub> \providecommand*{\setnamebox}[1]{%
             \providecommand*{\newnamebox}[1]{%
               \expandafter\newbox\csname #1\endcsname}
          1603 \expandafter\setbox\csname #1\endcsname}
          1604 \providecommand*{\unhnamebox}[1]{%
          1605 \expandafter\unhbox\csname #1\endcsname}
          1606 \providecommand*{\unvnamebox}[1]{%
               \expandafter\unvbox\csname #1\endcsname}
          1608 \providecommand*{\namebox}[1]{%
          \{\text{csmame }\#1\}\1610
          1611 %
```
\newnamecount \usenamecount Macros for creating and using 'named' counts.

\newnamebox \setnamebox

```
1612 \providecommand*{\newnamecount}[1]{%
1613 \expandafter\newcount\csname #1\endcsname}
1614 \providecommand*{\usenamecount}[1]{%
\{\text{csmame }\#1\}\1616
1617 %
```
# **XV Fixing babel and polyglossia**

With parallel texts there is the possibility that the two sides might use different languages via babel. On the other hand, nor babel nor polyglossia might not be called at all (even though it might be already built into the format).

With the normal sequential text each line is initially typeset in the current language environment, and then it is output at which time its attachments are typeset (in the same language environment. In the parallel case lines are typeset in their current language but an attachment might be typeset outside the language environment of its line if the left and right side languages are different. To counter this, we have to make sure that the correct language is used at the proper times.

\ifl@dusedbabel A flag for checking if babel has been used as a package. \l@dusedbabelfalse \l@dusedbabeltrue<sup>10</sup>  $519 \frac{9}{6}$ 

 $\{18 \text{ newif}\ifl@dusedbabel\}$ 

#### \l@dchecklang

\bbl@set@language In babel the macro \bbl@set@language{*⟨lang⟩*} does the work when the language  $\langle \text{lang} \rangle$  is changed via ∖selectlanguage. Unfortunately for us, if it is given an argument in the form of a control sequence it strips off the  $\setminus$  character rather than expanding the command. We need a version that accepts an argument in the form  $\lambda$ lang without it stripping the  $\setminus$ .

```
1620 \patchcmd{\bbl@set@language}%
1621 {\select@language{\languagename}}%
1622 {\edef\languagename{#1}\select@language{\languagename}}%
1623 \{\}\%1624 \{\}\%1625
1626 %
```
The rest of the setup has to be postponed until the end of the preamble when we know if babel or polyglossia have been used or not. However, for now assume that it has not been used.

\selectlanguage \l@duselanguage \theledlanguageL \theledlanguageR

\selectlanguage is a babel command. \theledlanguageL and \theledlanguageR are the names of the languages of the left and right texts. \l@duselanguage is similar to \selectlanguage.

```
1627 \newcommand*{\l@duselanguage}[1]{}
1628 \gdef\theledlanguageL{}
1629 \gdef\theledlanguageR{}
1630
1631 %
```
Now do the babel or polyglossia fix or, if necessary.

```
1632 \AtBeginDocument{%
1633 \@ifundefined{xpg@main@language}{%
1634 \@ifundefined{bbl@main@language}{%
1635 %
```
Either babel has not been used or it has been used with no specified language.

```
1636 \l@dusedbabelfalse
1637 } \{ %1638 %
```
Here we deal with the case where babel has been used. \selectlanguage has to be redefined to use our version of \bbl@set@language and to store the left or right language.

```
1639 \l@dusedbabeltrue
1640 \let\l@doldselectlanguage\selectlanguage
1641 \let\l@doldbbl@set@language\bbl@set@language
1642 \renewcommand{\selectlanguage}[1]{%
1643 \l@doldselectlanguage{#1}%
1644 \ifledRcol \gdef\theledlanguageR{#1}%
1645 \else \gdef\theledlanguageL{#1}%
_{1646} \fi}
1647 %
```
 $\ldots$  allow the language simply calls the original  $\setminus$  selectlanguage so that  $\setminus$  the ledlanguageL and \theledlanguageR are unaltered.

```
1648 \renewcommand*{\l@duselanguage}[1]{%
1649 \l@doldselectlanguage{#1}}
1650 %
```
Lastly, initialise the left and right languages to the current babel one.

```
1651 \gdef\theledlanguageL{\bbl@main@language}%
1652 \gdef\theledlanguageR{\bbl@main@language}%
1653 } \%1654 }
1655 %
```
If use polyglossia

```
1656 { \let\old@otherlanguage\otherlanguage%
1657 \renewcommand{\otherlanguage}[2][]{%
         \selectlanguage[#1]{#2}%
1659 \ifledRcol \gdef\theledlanguageR{#2}%
1660 \else \gdef\theledlanguageL{#2}%
```
```
1661 \{f_i\} %
1662 \let\l@duselanguage\select@language%
1663 \gdef\theledlanguageL{\xpg@main@language}%
1664 \gdef\theledlanguageR{\xpg@main@language}%
1665 %
```
That is it.

<sup>1666</sup> }} <sup>1667</sup> %

# **XVI Counts and boxes for parallel texts**

In sequential text, each chunk (that enclosed by  $\partial$ )  $\partial$  is put into a box called  $\arccos$  called  $\arccos$  and then immediately printed, resulting in the box being emptied and ready for the next chunk. For parallel processing multiple boxes are needed as printing is delayed. We also need extra counters for various things.

```
\maxchunks
  \l@dc@maxchunks
                      The maximum number of chunk pairs before printing has to be called for. The default is
                      5120 chunk pairs.
                   1668 \newcount\l@dc@maxchunks
                   1669 \newcommand{\maxchunks}[1]{\l@dc@maxchunks=#1}
                   1670 \maxchunks {5120}
                   1671
                   1672 %
  \l@dnumpstartsL
  \l@dnumpstartsR
                     The numbers of left and right chunks. \l@dnumpstartsL is defined in eledmac.
                   1673 \newcount\l@dnumpstartsR
                   1674
                   1675 %
           \l@pscL
           \l@pscR
                     A couple of scratch counts for use in left and right texts, respectively.
                      \newcount\l@dpscL
                   1677 \newcount\l@dpscR
                   1678
                   1679 %
\l@dsetuprawboxes This macro creates \maxchunks pairs of boxes for left and right chunks. The boxes
                      are called \l@dLcolrawbox1, \l@dLcolrawbox2, etc.
                   1680 \newcommand*{\l@dsetuprawboxes}{%
                   1681 \@l@dtempcntb=\l@dc@maxchunks
                   1682 \loop\ifnum\@l@dtempcntb>\z@
                   1683 \newnamebox{l@dLcolrawbox\the\@l@dtempcntb}
                   1684 \newnamebox{l@dRcolrawbox\the\@l@dtempcntb}
```

```
1685 \advance\@l@dtempcntb \m@ne
1686 \repeat }
1687
1688 %
```

```
\l@dsetupmaxlinecounts
\l@dzeromaxlinecounts
```
To be able to synchronise left and right texts we need to know the maximum number of text lines there are in each pair of chunks. \l@dsetupmaxlinecounts creates \maxchunks new counts called \l@dmaxlinesinpar1, etc., and \l@dzeromaxlinecounts zeroes all of them.

```
1689 \newcommand*{\l@dsetupmaxlinecounts}{%
1690 \@l@dtempcntb=\l@dc@maxchunks
1691 \loop\ifnum\@l@dtempcntb>\z@
1692 \newnamecount{l@dmaxlinesinpar\the\@l@dtempcntb}
1693 \advance\@l@dtempcntb \m@ne
1694 \repeat }
1695 \newcommand*{\l@dzeromaxlinecounts}{%
1696 \begingroup
1697 \@l@dtempcntb=\l@dc@maxchunks
1698 \loop\ifnum\@l@dtempcntb>\z@
1699 \global\usenamecount{l@dmaxlinesinpar\the\@l@dtempcntb}=\
  z@
1700 \advance\@l@dtempcntb \m@ne
1701 \repeat
1702 \endgroup}
1703
1704 %
```
Make sure that all these are set up. This has to be done after the user has had an opportunity to change \maxchunks.

```
1705 \AtBeginDocument {%
1706 \l@dsetuprawboxes
1707 \l@dsetupmaxlinecounts
1708 \l@dzeromaxlinecounts
1709 \l@dnumpstartsL=\z@
1710 \l@dnumpstartsR=\z@
1711 \text{Qdpscl}=\Z@
1712 \quad \text{log} + 1@dpscR=\z@}
1713
1714 %
```
# **XVII Checking text to be processed**

```
\if@pstarts
   \@pstartstrue
\begin{array}{c}\n\text{geptartscale}\n\text{opstarts} and the following equations:\n<math>\text{opstarts} = \sum_{i=1}^{1715} \text{opstarts} (i) the following equations:\n<math>\text{opstatic} = \sum_{i=1}^{1715} \text{opstatic} = \sum_{i=1}^{1715} \text{opstatic} = \sum_{i=1}^{1715} \text{opstatic} = \sum_{i=1}^{1715} \text{opstatic} = \sum_{i=1}^{1715} \text{opstatic} = \sum_{i=1}^{1715} \text{opstatic} = \sum_{i=1}^{1715} \text{opistic} = \sum_{i=1\check@pstarts
                                                         \check@pstarts returns \@pstartstrue if there are any unprocessed chunks.
                                                   16 \newcommand*{\check@pstarts}{%
```

```
1717 \@pstartsfalse
1718 \ifnum\l@dnumpstartsL>\l@dpscL
1719 \@pstartstrue
1720 \else
1721 \ifnum\l@dnumpstartsR>\l@dpscR
1722 \@pstartstrue
1723 \qquad \qquad \setminus f \mathbf{i}1724 \fi
1725 }
1726
1727 %
```
\ifaraw@text \araw@texttrue \araw@textfalse \checkraw@text

\checkraw@text checks whether the current Left or Right box is void or not. If one or other is not void it sets \araw@texttrue, otherwise both are void and it sets \araw@textfalse.

```
\newif\ifaraw@text
1729 \newcommand*{\checkraw@text}{%
1730 \araw@textfalse
1731 \ifvbox\namebox{l@dLcolrawbox\the\l@dpscL}
1732 \araw@texttrue
1733 \else
1734 \ifvbox\namebox{l@dRcolrawbox\the\l@dpscR}
1735 \araw@texttrue
1736 \quad \text{if} \quad1737 \fi
1738 }
1739
1740 %
```
\@writelinesinparL \@writelinesinparR These write the number of text lines in a chunk to the section files, and then afterwards zero the counter.

```
1741 \newcommand*{\@writelinesinparL}{%
1742 \edef\next {%
1743 \write\linenum@out{\string\@pend[\the\@donereallinesL]}}%
1744 \next
1745 \global\@donereallinesL \z@}
1746 \newcommand*{\@writelinesinparR}{%
1747 \edef\next {%
1748 \write\linenum@outR{\string\@pendR[\the\@donereallinesR
  ]}}%
1749 \next
1750 \global\@donereallinesR \z@}
1751
1752 %
```
## **XVIII Parallel columns**

\@eledsectionL \@eledsectionR

```
53 \newsavebox{\@eledsectionL}%
1754 \newsavebox{\@eledsectionR}%
```
<sup>1755</sup> %

\Columns The \Columns command results in the previous Left and Right texts being typeset in matching columns. There should be equal numbers of chunks in the left and right texts.

The parbox \@eledsectionL and \@eledsectionR will keep the sections' title.

```
1756 \newcommand* {\Columns} {%
1757 \ifl@dpairing%
1758 \led@err@Columns@InsideEnv%
1759 \qquad \qquad \setminus f \, i %
1760 \l@dprintingcolumnstrue%
1761 \eledsection@correcting@skip=-\baselineskip% Correction for
    sections' titles
1762 \ifnum\l@dnumpstartsL=\l@dnumpstartsR\else
1763 \led@err@BadLeftRightPstarts{\the\l@dnumpstartsL}{\the\
  l@dnumpstartsR}%
1764 \fi
1765 %
```
Start a group and zero counters, etc.

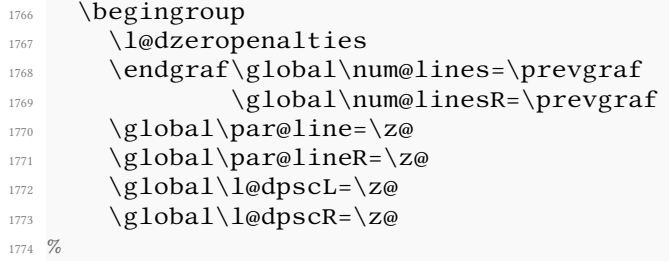

Check if there are chunks to be processed, and process them two by two (left and right pairs).

```
1775 \check@pstarts
1776 \loop\if@pstarts
1777 \global\pstartnumtrue
1778 \global\pstartnumRtrue
1779 %
```
Increment \l@dpscL and \l@dpscR which here count the numbers of left and right chunks. Also restore the value of the public pstart counters.

```
1780 \global\advance\l@dpscL \@ne
1781 \global\advance\l@dpscR \@ne
1782 \restore@pstartL@pc%
1783 \restore@pstartR@pc%
1784 %
```
We print the optional argument of \pstart or the argument of \AtEveryPstart.

```
1785 \Columns@print@before@pstart%
```
<sup>1786</sup> %

Check if there is text yet to be processed in at least one of the two current chunks, and also whether the left and right languages are the same

1787 \checkraw@text 1788 {  $\bigwedge$  \loop\ifaraw@text <sup>1789</sup> %

Grab the next pair of left and right text lines and output them, swapping languages if they differ, adding section title if needed.

```
1790 \l@duselanguage{\theledlanguageL}%
1791 \downarrow \downarrow1792 \xifinlist{\the\l@dpscL}{\eled@sections@@}
1793 \left\{ \frac{\%}{\%} \right\}1794 \ifdefstring{\@eledsectmark}{L}%
1795 {\csc\texttt{new}th}\1796 } { } %
1797 \global\csundef{eled@sectmark@\the\l@dpscL}%
1798<br>\savebox{\@eledsectionL}{\parbox[t][][t]{\
  Lcolwidth}{\vbox{}\print@eledsectionL}}%\vbox{}-> prevent
  alignment troubles with RTL language
\frac{1799}{8}1800 \left\{\right\}%
1801 \l@duselanguage{\theledlanguageR}%
                \do@lineR
                \xifinlist{\the\l@dpscR}{\eled@sectionsR@@}
1804 \left\{ \frac{9}{6}\right\}1805 \ifdefstring{\@eledsectmark}{R}%
1806 \{\csc\,\text{eled@sec} \text{the}\,\text{0\,} \1807 } { } %
1808 \global\csundef{eled@sectmark@\the\l@dpscR R}
  %
1809 \savebox{\@eledsectionR}{\parbox[t][][t]{\
  Rcolwidth}{\vbox{}\print@eledsectionR}}}%\vbox{}-> prevent
  alignment troubles with RTL language
1810 \{ \} %
1811 \hbarb@xt@ \hsize{%
1812 \i{fdefstring} \colon \mathbb{L} {\mathbb{1} \1813 \unhbox\l@dleftbox%
1814 \ifhbox\@eledsectionL%
1815 \usebox{\@eledsectionL}%
1816 \quad \sum_{ }1817 \print@columnseparator%
1818 \unhbox\l@drightbox%
1819 \ifhbox\@eledsectionR%
1820 \usebox{\@eledsectionR}%
\frac{1821}{1821} \qquad \qquad
```

```
1822 \ifdefstring{\columns@position}{R}{}{\hfill}%
1823 } %
1824 \checkraw@text
1825 \checkverseL
1826 \checkverseR
1827 \checkpb@columns
1828 \repeat }
1829 %
```
Having completed a pair of chunks, write the number of lines in each chunk to the respective section files. Increment pstart counters and reset line numbering if it is by pstart.

```
1830 \@writelinesinparL
1831 \@writelinesinparR
1832 \check@pstarts
1833 \ifbypstart@%
1834 \write\linenum@out{\string\@set[1]}
1835 \resetprevline@
\frac{1836}{1836} \fi
1837 \ifbypstart@R
1838 \write\linenum@outR{\string\@set[1]}
1839 \resetprevline@
\frac{1840}{\text{1840}}1841 \Columns@print@after@pend%
1842 \repeat
1843 %
```
Having output all chunks, make sure all notes have been output, then zero counts ready for the next set of texts. The boolean tests for stanza are switched to false.

```
1844 \flush@notes
1845 \flush@notesR
1846 \endgroup
1847 %
1848 \global\l@dpscL=\z@
1849 \global\l@dpscR=\z@
1850 \global\l@dnumpstartsL=\z@
1851 \global\l@dnumpstartsR=\z@
1852 \l@dprintingcolumnsfalse%
1853 \ignorespaces
1854 \global\instanzaLfalse
1855 \global\instanzaRfalse}
1856
1857 %
```
\print@columnseparator \print@columnseparator prints the column separator, with surrounding spaces (as the user has set them). We use the T<sub>EX</sub> \ifdim instead of etoolbox to avoid having  $\hbar i 11$  in a {}, which deletes some space (but not much).

```
1858 \def\print@columnseparator{%
1859 \ifdim\beforecolumnseparator<0pt%
hfill\%1861 \else%
1862 \hspace{\beforecolumnseparator}%
1863 \fi%
1864 \columnseparator%
1865 \ifdim\aftercolumnseparator<0pt%
1866 \hfill%
1867 \else%
1868 \hspace{\beforecolumnseparator}%
1869 \qquad \qquad \qquad fi%
1870 } %
1871 %
```
\checkpb@columns \checkpb@columns prevent or make pagebreaking in columns, depending of the use of  $\leq$  dedpb or  $\leq$  dednopb.

```
1872
1873 \newcommand{\checkpb@columns}{%
1874 \newif\if@pb
1875 \newif\if@nopb
1876 \IfStrEq{\led@pb@setting}{before}{
1877 \numdef{\next@absline}{\the\absline@num+1}%
1878 \numdef{\next@abslineR}{\the\absline@numR+1}%
1879 \xifinlistcs{\next@absline}{l@prev@pb}{\@pbtrue}{}%
1880 \xifinlistcs{\next@abslineR}{l@prev@pbR}{\@pbtrue}{}
1881 \xifinlistcs{\next@absline}{l@prev@nopb}{\@nopbtrue}{}%
1882 \xifinlistcs{\next@abslineR}{l@prev@nopbR}{\@nopbtrue}{}
1883 } { }
1884 \IfStrEq{\led@pb@setting}{after}{
1885 \xifinlistcs{\the\absline@num}{l@prev@pb}{\@pbtrue}{}%
1886 \xifinlistcs{\the\absline@numR}{l@prev@pbR}{\@pbtrue}{}
1887 \xifinlistcs{\the\absline@num}{l@prev@nopb}{\@nopbtrue}{}%
1888 \xifinlistcs{\the\absline@numR}{l@prev@nopbR}{\@nopbtrue}{}
1889 } {}
1890 \if@nopb\nopagebreak[4]\enlargethispage{\baselineskip}\fi
1891 \if@pb\pagebreak[4]\fi
1892 }
1893 %
```
\columnseparator \columnrulewidth

The separator between line pairs in parallel columns is in the form of a vertical rule extending a little below the baseline and with a height slightly greater than the  $\base$ lineskip. The width of the rule is \columnrulewidth (initially 0pt so the rule is invisible).

```
1894 \newcommand*{\columnseparator}{%
    \smash{\rule[-0.2\baselineskip]{\columnrulewidth}{1.05\
  baselineskip}}}
1896 \newdimen\columnrulewidth
```

```
1897 \columnrulewidth=\z@
1898
1899 %
```
\columnsposition The position of the \Columns in a page. Default value is R. Stored in \columns@position.

```
\columns@position
                      \newcommand*{\columnsposition}[1]{%
                   1901 \xdef\columns@position{#1}%
                   1902 } %
                   1903 \xdef\columns@position{R}%
                   1904 \frac{97}{6}
```

```
\beforecolumnseparator
\aftercolumnseparator
```
\beforecolumnseparator and \aftercolumnseparator lengths are defined to -1pt. If user changes them to a positive length, the lengths are used to define blank spaces before / after the column separator, instead of  $\hbar i l l.$ 

```
1905 \newlength{\beforecolumnseparator}%
1906 \setlength{\beforecolumnseparator}{-2pt}%
1907
1908 \newlength{\aftercolumnseparator}%
1909 \setlength{\aftercolumnseparator}{-2pt}%
1910
1911 %
```

```
setwidthliketwocolumns@L
  setpositionliketwocolumns@L
setnotepositionliketwocolumns@L
     setwidthliketwocolumns@C
  setpositionliketwocolumns@C
setnotepositionliketwocolumns@C
     setwidthliketwocolumns@R
  setpositionliketwocolumns@R
```
The \setwidth… macros are called in \beginnumbering in a **non-parallel** typesetting context, to fix the width of the lines to be vertically aligned with parallel columns. They are also called at the beginning of a note's group, if some options are enabled. The \setposition… macros are called in \beginnumbering in a **nonparallel** typesetting context to fix the position of the lines. The \setnoteposition… macros are called in \xxxfootstart in a **non- parallel** typesetting context to fix the position of notes block.

```
etnotepositionliketwocolumns@R<sub>3913</sub> % Temporary dimension, initially equal to the standard hsize,
                                    \newcommand{\setwidthliketwocolumns@L}{%
                                    i.e. text width
                                 1914 % \begin{macrocode}
                                 1915 \newdimen\temp%
                                 1916 \temp=\hsize%
                                 1917 %
```
Hsize : Left + Right width

```
1918 \hsize=\Lcolwidth%
1919 \advance\hsize\Rcolwidth%
1920 %
```
Now, calculating the remaining space

```
1921 \advance\temp-\hsize%
1922 %
```
And multiply the hsize by 2/3 of this space

```
1923 \multiply\temp by 2%
1924 \divide\temp by 3%
1925 \advance\hsize\temp%
1926 } %
1927
1928 \newcommand{\setpositionliketwocolumns@L} {%
1929 \renewcommand{\ledrlfill}{\hfill}%
1930 \quad \frac{1}{6}1931
1932 \newcommand{\setnotespositionliketwocolumns@L}{%
1933 }%
1934
1935
1936 %
1937 \newcommand{\setwidthliketwocolumns@C}{%
1938 % Temporary dimension, initially equal to the standard hsize,
   i.e. text width
1939 %
1940 \newdimen\temp%
1941 \temp=\hsize%
1942 % Hsize : Left + Right width
1943 %
1944 \hsize=\Lcolwidth%
1945 \advance\hsize\Rcolwidth%
1946 % Now, calculating the remaining space
1947 %
1948 \advance\temp-\hsize%
1949 %
  And multiply the hsize by 1/2 of this space
1950 \divide\temp by 2%
1951 \advance\hsize\temp%
1952 }%
1953
1954 \newcommand{\setpositionliketwocolumns@C}{%
1955 \doinsidelinehook{\hfill}%
1956 \renewcommand{\ledrlfill}{\hfill}%
1957 }%
1958
1959 \newcommand{\setnotespositionliketwocolumns@C}{%
1960 \newdimen\temp%
1961 \newdimen\tempa%
1962 \temp=\hsize%
1963 \tempa=\Lcolwidth%
1964 \advance\tempa\Rcolwidth%
1965 \advance\temp-\tempa%
```

```
1966 \divide\temp by 2%
1967 \leftskip=\temp%
1968 \rightskip=-\temp%
1969 } %
1970
1971 \newcommand{\setwidthliketwocolumns@R}{%
1972 %
```
Temporary dimension, initially equal to the standard hsize, i.e. text width

```
1973 \newdimen\temp%
1974 \temp=\hsize%
1975 %
```
Hsize : Left + Right width

```
1976 \hsize=\Lcolwidth%
1977 \advance\hsize\Rcolwidth%
1978 %
```
Now, calculating the remaining space

```
1979 \advance\temp-\hsize%
1980 %
```
And multiply the hsize by 2/3 of this space

```
1981 \multiply\temp by 2%
1982 \divide\temp by 3%
1983 \advance\hsize\temp%
1984 } %
1985
1986 \newcommand{\setpositionliketwocolumns@R}{%
1987 \doinsidelinehook{\hfill}%
1988 }%
1989
1990 \newcommand{\setnotespositionliketwocolumns@R}{%
1991 \newdimen\temp%
1992 \newdimen\tempa%
1993 \temp=\hsize%
1994 \tempa=\Lcolwidth%
1995 \advance\tempa\Rcolwidth%
1996 \advance\temp-\tempa%
1997 \divide\temp by 2%
1998 \leftskip=\temp%
1999 \rightskip=-\temp%
2000 }%
2001
2002 %
```
\Columns@print@before@pstart \Columns@print@after@pend The \Columns@print@before@pstart and \Columns@print@after@pend print the content of the optional argument of \pstart / \pend. If this content is not empty, it also print the separator.

```
2003 \newcommand{\Columns@print@before@pstart}{%
2004 \ifboolexpr{%
2005 test{\ifcsstring{before@pstartL@\the\l@dpscL}{\
  at@every@pstart}}%
      and test {\ifcsstring{before@pstartR@\the\l@dpscR}{\
  at@every@pstart}}%
2007 and test {\ifdefempty{\at@every@pstart}}}%
2008 \{ \} %
         \{%2010 \hb@xt@ \hsize{%
2011 \ifdefstring{\columns@position} {L} {} {\hfill } %
2012 \par\parbox[t][][t]{\Lcolwidth}{%
2013 \csuse{before@pstartL@\the\l@dpscL}%
2014 \sqrt{2014}2015 \print@columnseparator%
2016 \partial \parbox[t][][t]{\Rcolwidth}{%
2017 \csuse{before@pstartR@\the\l@dpscR}%
2018 \left.\right\} %
2019 \ifdefstring{\columns@position}{R}{}{\hfill}%
2020 } %
2021 }%
2022 \global\csundef{before@pstartL@\the\l@dpscL}%
2023 \global\csundef{before@pstartR@\the\l@dpscR}%
2024 } %
2025 \newcommand{\Columns@print@after@pend}{%
2026 \ifboolexpr{%
2027 test{\ifcsstring{after@pendL@\the\l@dpscL}{\at@every@pend
  }}%
2028 and test {\ifcsstring{after@pendR@\the\l@dpscR}{\
  at@every@pend}}%
2029 and test {\ifdefempty{\at@every@pend}}}%
2030 \{ \} %
2031 \{ \%2032 \hb@xt@ \hsize{%
2033 \ifdefstring{\\cdots}\ngosition}{L}{\hfil 1] %2034 \parbox[t][][t]{\Lcolwidth}{%
              \csuse{after@pendL@\the\l@dpscL}%
            3%2037 \print@columnseparator%
2038 \partial \parbox[t][][t]{\Rcolwidth}{%
2039 \csuse{after@pendR@\the\l@dpscR}%
2040 \left.\right\} %
2041 \ifdefstring{\columns@position} {R} {} {\hfill} %
2042 \left\{\% \right\}2043 } %
2044 \global\csundef{after@pendL@\the\l@dpscL}%
2045 \global\csundef{after@pendR@\the\l@dpscR}%
2046 }%
2047 %
```
# **XIX Parallel pages**

This is considerably more complicated than parallel columns.

## **XIX.1 Specific counters**

\numpagelinesL \numpagelinesR \l@dminpagelines

Counts for the number of lines on a left or right page, and the smaller of the number of lines on a pair of facing pages.

```
\newcount\numpagelinesL
2049 \newcount\numpagelinesR
2050 \newcount\l@dminpagelines
2051
2052 - 97
```
## **XIX.2 Main macro**

```
\Pages The \Pages command results in the previous Left and Right texts being typeset on
          matching facing pages. There should be equal numbers of chunks in the left and right
          texts.
```

```
2053 \newcommand*{\Pages}{%
     \iintl@dpairing%
2055 \led@err@Pages@InsideEnv%
2056 \fi%
2057 \eledsection@correcting@skip=-2\baselineskip% line
  correcting for section titles.
2058 \parledgroup@notespacing@set@correction%
    \typeout {}%
2060 \typeout {***************************** PAGES
         ***************************}%
2061 \ifnum\l@dnumpstartsL=\l@dnumpstartsR\else%
2062 \led@err@BadLeftRightPstarts{\the\l@dnumpstartsL}{\the\
  l@dnumpstartsR}%
2063 \fi%
2064 %
```
As \Pages must be called outside of the pages environment, we have to redefine the \Lcolwidth and \Rcolwidth lengths, to prevent false overfull hboxes.

```
2065 \setlength{\Lcolwidth}{\textwidth}%
    \setlength{\Rcolwidth}{\textwidth}%
2067 %
```
Get onto an empty even (left) page, then initialise counters, etc.

```
2068 \cleartol@devenpage%
2069 \l@dprintingpagestrue%
2070 \begingroup%
2071 \l@dzeropenalties%
2072 \endgraf\global\num@lines=\prevgraf%
```

```
2073 \global\num@linesR=\prevgraf%
2074 \global\par@line=\z@%
2075 \global\par@lineR=\z@%
2076 \global\l@dpscL=\z@%
2077 \global\l@dpscR=\z@%
2078 \writtenlinesLfalse%
2079 \writtenlinesRfalse%
2080 %
```
The footnotes are printed in a different way from expected in reledmac, as we may want to print the notes on one side only.

```
2081 \let\print@Xnotes\print@Xnotes@forpages%
2082 \let\print@notesX\print@notesX@forpages%
2083 - 97
```
Check if there are chunks to be processed.

2084 \check@pstarts% 2085 \loop\if@pstarts% <sup>2086</sup> %

Loop over the number of chunks, incrementing the chunk counts  $(\ell_1 \otimes \ell_2)$  and \l@dpscR are chunk (box) counts.)

```
2087 \global\advance\l@dpscL \@ne%
        \global\advance\l@dpscR \@ne%
2089 %
```
Calculate the maximum number of real text lines in the chunk pair, storing the result in the relevant \l@dmaxlinesinpar.

```
\getlinesfromparlistL%
2091 \getlinesfromparlistR%
2092 \l@dcalc@maxoftwo{\@cs@linesinparL}{\@cs@linesinparR}%
2093 {\usenamecount{l@dmaxlinesinpar\the\l@dpscL}}%
2094 \check@pstarts%
2095 \repeat%
2096 %
```
Zero the counts again, ready for the next bit.

```
2097 \global\l@dpscL=\z@%
2098 \global\l@dpscR=\z@%
2099 %
```
Get the number of lines on the first pair of pages and store the minimum in  $\lambda$ l@dminpagelines.

```
2100 \getlinesfrompagelistL%
2101 \getlinesfrompagelistR%
2102 \l@dcalc@minoftwo{\@cs@linesonpageL}{\@cs@linesonpageR}%
2103 {\lqdimmapagelines}2104 \frac{9}{6}
```
Now we start processing the left and right chunks (\l@dpscL and \l@dpscR count the left and right chunks), starting with the first pair.

```
2105 \check@pstarts%
2106 \if@pstarts%
2107 %
```
Increment the chunk counts to get the first pair. Restore also the value of public pstart counters.

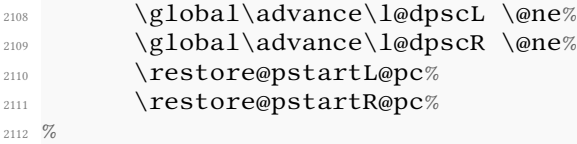

We have not processed any lines from these chunks yet, so zero the respective line counts.

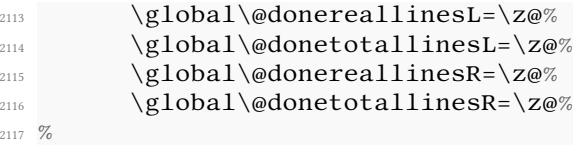

Start a loop over the boxes (chunks).

```
2118 \checkraw@text%
2119 %
2120 % \begingroup
2121 { \bigwedge \loop\ifaraw@text%
2122 %
```
See if there is more that can be done for the left page and set up the left language.

```
2123 \checkpageL%
2124 \l@duselanguage{\theledlanguageL}%
2125 { \setminus\text{loop}\rightarrow\text{ifl@dsamepage\%}2126 %
```
Process the next (left) text line, adding it to the page. Eventually, adds the optional argument of pstart.

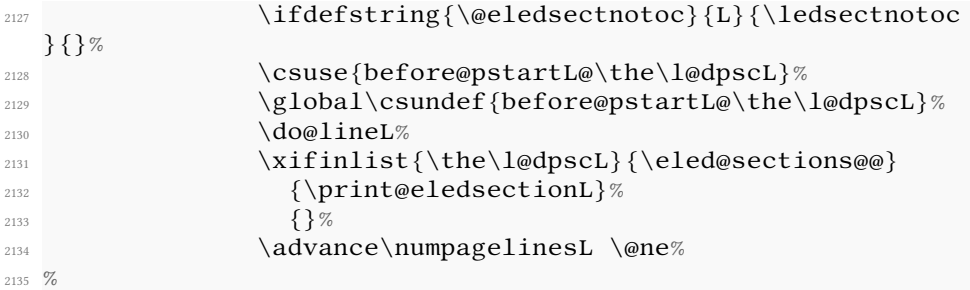

When using shiftedpstarts option, a  $\ldots$  and  $\ell$  the functional mull height is not printed. That means we do not insert blank lines at the end of a left chunk lower than the corresponding right chunk. However, a \l@dleftbox with a null height will advance the \pagetotal in any case. Because if we do not do this, the \checkpageL could let  $\ifmmode\big\vert\else\fi\fi$  let  $\ifmmode\big\vert\else\fi\fi$  let  $\ifmmode\big\vert\else\fi\fi\fi$  and consequently a  $\ifmmode\big\vert\else\fi\fi\fi\fi\fi$  equal to 1000 could be written in the numbered file, even if all the lines actually needed for the current page have been printed. ł@dleftbox

```
2136 \ifshiftedpstarts%
2137 \iint\left\{\frac{1}{\theta}\right\}2138 and the correction of the correction of the correction of the correction of the correction of the correction of the correction of the correction of the correction of the correction of the correction of the correction 
  }%
2139 \hb@xt@ \hsize{\ledstrutL\unhbox\
  l@dleftbox}%
2140 \qquad \qquad \text{else}2141 \ddot{\text{1}}2142 advance\dimen0 by \baselineskip%
2143 \global\pagetotal=\dimen0%
2144 \sum \mathbf{i}%
2145 \text{else} \%2146 \partial 2146 \partial 2146
2147 \hb@xt@ \hsize{\ledstrutL\unhbox\
  l@dleftbox}%
2148 \qquad \qquad \qquad \setminus f \, i %
2149 %
```
Perhaps we have to move to the next (left) box. Check if we have got all we can onto the page. If not, repeat for the next line. Check if we have to print the optional argument of the last pend. Check if the page is full. Check if the verse is split in two subsequent pages. Check there is any forced page breaks. Reset the verse skipnumber boolean

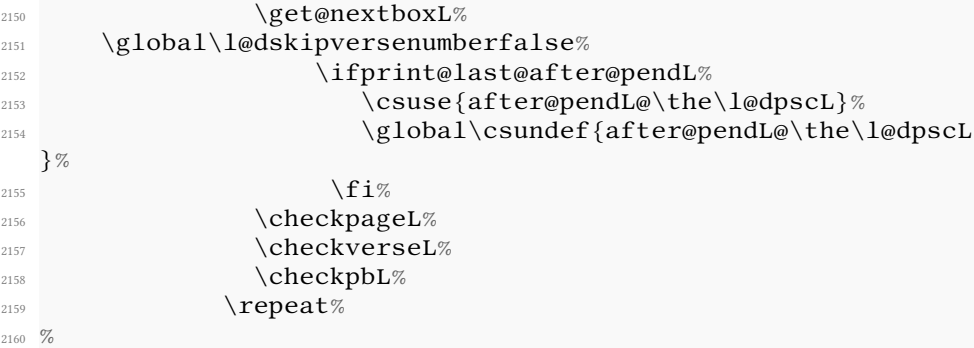

That (left) page has been filled. Output the number of real lines on the page — if the page break is because the page has been filled with lines, use the actual number, otherwise the page has been ended early in order to synchronise with the facing page so use an impossibly large number.

```
\iint<sup>2161</sup>
2162 \@writelinesonpageL{\the\numpagelinesL}%
2163 \text{else} \%2164 \@writelinesonpageL{1000}%
2165 \qquad \qquad \qquad \qquad \qquad \qquad \qquad \qquad \qquad \qquad \qquad \qquad \qquad \qquad \qquad \qquad \qquad \qquad \qquad \qquad \qquad \qquad \qquad \qquad \qquad \qquad \qquad \qquad \qquad \qquad \qquad \qquad \qquad \qquad \qquad \qquad \qquad \q2166
```
Reset to zero the left-page line count, clear the page to get onto the facing (odd, right) page, and reinitialize the accumulated dimension of interline correction for notes in parallel ledgroup.

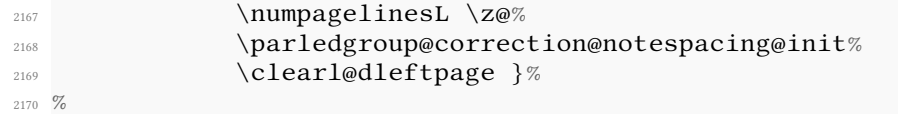

Now do the same for the right text.

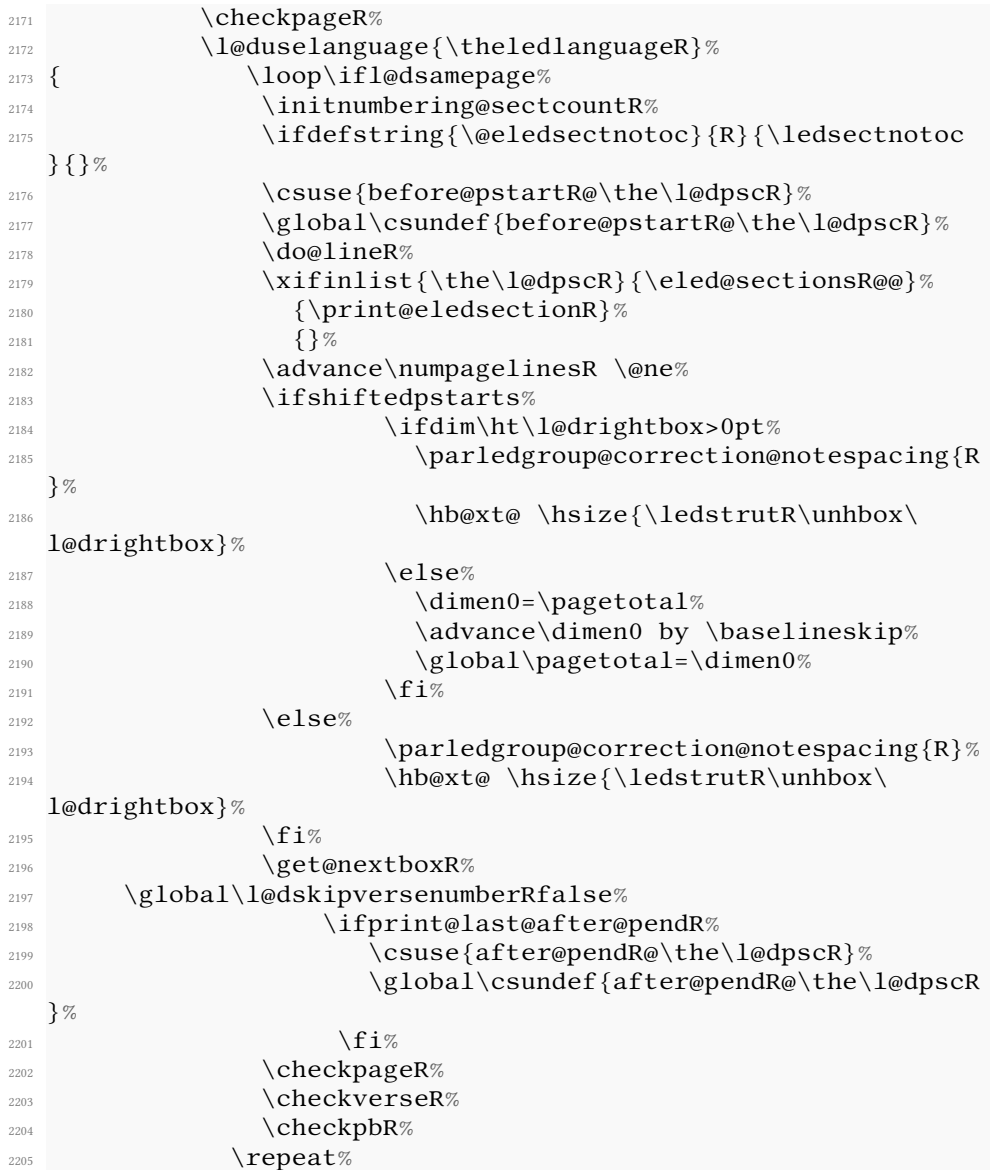

```
2206 \ifl@dpagefull%
2207 \@writelinesonpageR{\the\numpagelinesR}%
2208 \text{else} %
                2209 \@writelinesonpageR{1000}%
2210 \qquad \qquad \int f \, \mathbf{i} \, \%2211 \numpagelinesR=\z@%
2212 \parledgroup@correction@notespacing@init%
2213 %
```
The page is full, so move onto the next (left, odd) page and repeat left text processing.

2214 \clearl@drightpage}%

<sup>2215</sup> %

More to do? If there is we have to get the number of lines for the next pair of pages before starting to output them.

```
2216 \checkraw@text%
2217 \ifaraw@text%
2218 \getlinesfrompagelistL%
2219 \getlinesfrompagelistR%
2220 \l@dcalc@minoftwo{\@cs@linesonpageL}{\
    @cs@linesonpageR}%
2221 2221 and the set of the Community Section \{\lambda\edminpagelines } %
2222 \qquad \qquad \qquad \qquad \qquad \qquad \qquad \qquad \qquad \qquad \qquad \qquad \qquad \qquad \qquad \qquad \qquad \qquad \qquad \qquad \qquad \qquad \qquad \qquad \qquad \qquad \qquad \qquad \qquad \qquad \qquad \qquad \qquad \qquad \qquad \qquad \qquad \q2223 \text{repeat}\%
2224 %
```
We have now output the text from all the chunks.

```
2225 \fi%
2226 %
```
Make sure that there are no inserts hanging around.

```
2227 \flush@notes%
2228 \flush@notesR%
2229 \endgroup%
2230 %
```
Zero counts ready for the next set of left/right text chunks. The boolean tests for stanza are switched to false.

```
2231 \global\l@dpscL=\z@%
2232 \global\l@dpscR=\z@%
2233 \global\l@dnumpstartsL=\z@%
2234 \global\l@dnumpstartsR=\z@%
2235 \global\instanzaLfalse%
2236 \global\instanzaRfalse%
2237 \l@dprintingpagesfalse%
2238 \finish@Pages@notes%Needed to prevent final notes overlap
  line number
2239 \ignorespaces}
2240
```

```
2242 %
```
## **XIX.3 Ensure all notes be printed at the end of parallel pages**

\finish@Pages@notes This macro ensures that all long notes are printed at the end of \Pages typesetting,

```
2243 \newcommand{\finish@Pages@notes}{%
2244 \def\do##1{%
2245 %
```
and that there is no more long notes left for the next pages.

First, declare footnote box if there was no previous declared. E.g. if familiar or critical notes were disabled by reledmac's options.

```
2246 \ifnocritical@%
2247 \global\newnamebox{##1footins}
2248 \fi
2249 \ifnofamiliar@%
2250 \global\newnamebox{footins##1}
2251 \fi
2252 %
```
And now, add a \newpage if there is no more footnote to print.

```
2253 \ifvoid\csuse{##1footins}%
2254 \ifvoid\csuse{footins##1}\else%
2255 \neq \newpage\null%
2256 \listbreak%
2257 \qquad \qquad \setminus f \mathbf{i} %2258 \else%
_{2259} \newpage\null%
2260 \listbreak%
2261 \fi%
2262 } %2263 \dolistloop{\@series}%
2264 } %
2265 %
```
## **XIX.4 Struts**

```
\ledstrutL Struts inserted into leftand right text lines.
\ledstrutR
              \newcommand*{\ledstrutL}{\strut}
           2267 \newcommand*{\ledstrutR}{\strut}
           2268
           2269 %
```
2241

## **XIX.5 Page clearing**

\cleartoevenpage \cleartol@devenpage

 $\clap{\ccl}$  cleartoevenpage, which is defined in the memoir class, is like  $\clap{\ccl}$ ear(double) page except that we end up on an even page. \cleartol@devenpage is similar except that it first checks to see if it is already on an empty page.

```
2270 \providecommand{\cleartoevenpage}[1][\@empty]{%
2271 \clearpage
2272 \ifodd\c@page\hbox{}#1\clearpage\fi}
2273
2274 \newcommand*{\cleartol@devenpage}{%
2275 \ifdim\pagetotal<\topskip% on an empty page
2276 \else
2277 \clearpage
2278 \setminus fi
2279 \ifodd\c@page%
2280 \ifprevpgnotnumbered%
2281 \addtocounter{par@page}{-1}%
2282 \ifdef{\prevpgstyle}{\thispagestyle{\prevpgstyle}}{}%
2283 \fi%
2284 \hbox { } \clearpage%
2285 \fi%
2286 }%
2287 %
```
#### \clearl@dleftpage \clearl@drightpage

2305

\clearl@dleftpage and \clearl@drightpage get us onto an odd and even page, respectively, checking that we end up on the subsquent page. Both commands use \newpage and not \clearpage. Because \clearpage prints all footnotes before the next page, even if it has to add new empty pages, while \newpage does not. And as we want notes started in the left page continue in the right page and *vice-versa*, we must use \newpage and not \clearpage

```
2288 \newcommand*{\clearl@dleftpage}{%
2289 \ifdim\pagetotal=0pt\hbox{}\fi%
2290 \newpage%
2291 \ifodd\c@page\else
2292 \led@err@LeftOnRightPage
2293 \hbox { } %
2294 \cleardoublepage
2295 \fi}
2296
2297 \newcommand*{\clearl@drightpage}{%
2298 \ifdim\pagetotal=0pt\hbox{}\fi%
2299 \newpage%
2300 \ifodd\c@page
2301 \led@err@RightOnLeftPage
2302 \hbox { } %
2303 \cleartoevenpage
2304 \fi}
```

```
XIX.6 Lines managing
```

```
\getlinesfromparlistL
      \@cs@linesinparL
 \getlinesfromparlistR
      \@cs@linesinparR
                          \getlinesfromparlistL gets the next entry from the \linesinpar@listL
                          and puts it into \@csc@lines inesinparL; if the list is empty, it sets \@cs@lines inesinparL
                          to 0. Similarly for \getlinesfromparlistR.
                          \newcommand*{\getlinesfromparlistL}{%
                       2308 \ifx\linesinpar@listL\empty
                       2309 \gdef\@cs@linesinparL{0}%
                       2310 \else
                       2311 \gl@p\linesinpar@listL\to\@cs@linesinparL
                       2312 \fi}
                       2313 \newcommand*{\getlinesfromparlistR}{%
                       2314 \ifx\linesinpar@listR\empty
                       2315 \gdef\@cs@linesinparR{0}%
                       2316 \else
                       2317 \gl@p\linesinpar@listR\to\@cs@linesinparR
                       2318 \{f_i\}2319
                       2320 %
\getlinesfrompagelistL
     \@cs@linesonpageL
\getlinesfrompagelistR
     \@cs@linesonpageR
                          \getlinesfrompagelistL gets the next entry from the \linesonpage@listL
                          and puts it into \@csc@linesc inesonpageL; if the list is empty, it sets \@csc@linescto 1000. Similarly for \getlinesfrompagelistR.
                          \newcommand*{\getlinesfrompagelistL}{%
                       2322 \ifx\linesonpage@listL\empty
                       2323 \gdef\@cs@linesonpageL{1000}%
                       2324 \else
                       2325 \gl@p\linesonpage@listL\to\@cs@linesonpageL
                       2326 \fi}
                       2327 \newcommand*{\getlinesfrompagelistR}{%
                       2328 \ifx\linesonpage@listR\empty
                       2329 \gdef\@cs@linesonpageR{1000}%
                       2330 \text{else}2331 \gl@p\linesonpage@listR\to\@cs@linesonpageR
                       2332 \fi}
                       2333
                       2334 %
   \@writelinesonpageL
   \@writelinesonpageR
                          These macros output the number of lines on a page to the section file in the form of
                          \@lopL or \@lopR macros.
                       2335 \newcommand*{\@writelinesonpageL}[1]{%
                       2336 \edef\next{\write\linenum@out{\string\@lopL{#1}}}%
```
<sup>2338</sup> \newcommand\*{\@writelinesonpageR}[1]{%

2337 \next }

<sup>2306</sup> %

```
2339 \edef\next{\write\linenum@outR{\string\@lopR{#1}}}%
2340 \next }
2341
2342 %
```
\l@dcalc@maxoftwo \l@dcalc@minoftwo \l@dcalc@maxoftwo{*⟨num⟩*}{*⟨num⟩*}{*⟨count⟩*} sets *⟨count⟩* to the maximum of the two *⟨num⟩*.

> Similarly \l@dcalc@minoftwo{*⟨num⟩*}{*⟨num⟩*}{*⟨count⟩*} sets *⟨count⟩* to the minimum of the two *⟨num⟩*.

```
2343 \newcommand*{\l@dcalc@maxoftwo}[3]{%
2344 \ifnum #2>#1\relax
^{2345} #3=#2\relax
2346 \else
^{2347} #3=#1\relax
2348 \fi}
2349 \newcommand*{\l@dcalc@minoftwo}[3]{%
2350 \ifnum #2<#1\relax
2351 \#3=\#2\text{relax}2352 \else
43=41\text{relax}2354 \fi}
2355
2356 %
```
## **XIX.7 Page break managing**

```
\ifl@dsamepage
\l@dsamepagetrue
\l@dsamepagefalse
   \ifl@dpagefull
\l@dpagefulltrue
\l@dpagefullfalse
      \checkpageL
      \checkpageR
```
\checkpageL tests if the space and lines already taken on the page by text and footnotes is less than the constraints. If so, then \ifl@dpagefull is set FALSE and \ifl@dsamepage is set TRUE. If the page is spatially full then \ifl@dpagefull is set TRUE and  $\iota$ if  $1$ @dsamepage is set FALSE. If it is not spatially full but the maximum number of lines have been output then both \ifl@dpagefull and \ifl@dsamepage are set FALSE.

```
\newif\ifl@dsamepage
    \l@dsamepagetrue
2359 \newif\ifl@dpagefull
2360
2361 \newcommand*{\checkpageL}{%
2362 \l@dpagefulltrue
2363 \l@dsamepagetrue
2364 \check@goal
2365 \ifdim\pagetotal<\ledthegoal
2366 \ifnum\numpagelinesL<\l@dminpagelines
2367 \else
2368 \l@dsamepagefalse
2369 \l@dpagefullfalse
2370 \f{f}
```

```
2371 \else
```

```
2372 \l@dsamepagefalse
2373 \l@dpagefulltrue
2374 \fi%
2375 \ifprint@last@after@pendL%
2376 \l@dpagefullfalse%
2377 \l@dsamepagefalse%
2378 \print@last@after@pendLfalse%
2379 \fi%
2380 } %
2381
2382 \newcommand*{\checkpageR}{%
2383 \l@dpagefulltrue
2384 \l@dsamepagetrue
2385 \check@goal
2386 \ifdim\pagetotal<\ledthegoal
2387 \ifnum\numpagelinesR<\l@dminpagelines
2388 \else
2389 \l@dsamepagefalse
2390 \l@dpagefullfalse
2391 \qquad \qquad \setminus f i
2392 \else
2393 \l@dsamepagefalse
2394 \l@dpagefulltrue
2395 \fi%
2396 \ifprint@last@after@pendR%
2397 \l@dpagefullfalse%
2398 \l@dsamepagefalse%
2399 \print@last@after@pendRfalse%
2400 \fi%
_{2401} } %
2402
2403 %
```
\checkpbL \checkpbR \checkpbL and \checkpbR are called after each line is printed, and after the page is checked. These commands correct page breaks depending on \ledpb and \lednopb.

```
2404 \newcommand{\checkpbL}{
2405 \IfStrEq{\led@pb@setting}{after}{
2406 \xifinlistcs{\the\absline@num}{l@prev@pb}{\
  l@dpagefulltrue\l@dsamepagefalse}{}
2407 \xifinlistcs{\the\absline@num}{l@prev@nopb}{\
  l@dpagefullfalse\l@dsamepagetrue}{}
2408 } {}
2409 \IfStrEq{\led@pb@setting}{before}{
2410 \numdef{\next@absline}{\the\absline@num+1}
\tifinlistcs{\next@absline}{l@prev@pb}{\l@dpagefulltrue\
  l@dsamepagefalse}{}
2412 \xifinlistcs{\next@absline}{l@prev@nopb}{\
  l@dpagefullfalse\l@dsamepagetrue}{}
```

```
2413 } { }
2414 }
2415
2416 \newcommand{\checkpbR}{
2417 \IfStrEq{\led@pb@setting}{after}{
2418 \xifinlistcs{\the\absline@numR}{l@prev@pbR}{\
  l@dpagefulltrue\l@dsamepagefalse}{}
2419 \xifinlistcs{\the\absline@numR}{l@prev@nopbR}{\
  l@dpagefullfalse\l@dsamepagetrue}{}
2420 } { }
2421 \IfStrEq{\led@pb@setting}{before}{
\numdef{\next@abslineR}{\the\absline@numR+1}
1423 \xifinlistcs{\next@abslineR}{l@prev@pbR}{\
  l@dpagefulltrue\l@dsamepagefalse}{}
2424 \xifinlistcs{\next@abslineR}{l@prev@nopbR}{\
  l@dpagefullfalse\l@dsamepagetrue}{}
2425 } \{\}2426 }
2427 %
```
\checkverseL \checkverseR \checkverseL and \checkverseR are called after each line is printed. They prevent page break inside line of verse.

```
2428 \newcommand{\checkverseL}{
2429 \ifinstanzaL
2430 \iflednopbinverse
2431 \ifinserthangingsymbol
2432 \numgdef{\prev@abslineverse}{\the\absline@num-1}
1433 \IfStrEq{\led@pb@setting}{after}{\lednopbnum{\
  prev@abslineverse}}{}
2434 \IfStrEq{\led@pb@setting}{before}{\ifnum\numpagelinesL
   <3\ledpbnum{\prev@abslineverse}\fi}{}
2435 \qquad \qquad \int fi
2436 \setminus fi
2437 \overline{f} i
2438 }
2439 \newcommand{\checkverseR}{
2440 \ifinstanzaR
2441 \iflednopbinverse
2442 \ifinserthangingsymbolR
2443 \numgdef{\prev@abslineverse}{\the\absline@numR-1}
2444 \IfStrEq{\led@pb@setting}{after}{\lednopbnumR{\
  prev@abslineverse}}{}
2445 \IfStrEq{\led@pb@setting}{before}{\ifnum\numpagelinesR
  <3\ledpbnumR{\prev@abslineverse}\fi}{}
2446 \qquad \qquad \setminus f \mathbf{i}2447 \fi
2448 \Gammai
2449 }
2450 %
```

```
\setgoalfraction
      \ledthegoal
   \goalfraction
      \text{check@goa1}_{\frac{2451}{}}\ledthegoal is the amount of space allowed to taken by text and footnotes on
                     a page before a forced pagebreak. This can be controlled via \@goalfraction.
                     \ledthegoal is calculated via \check@goal.
                    \newdimen\ledthegoal
                  2452 \ifshiftedpstarts
                  2453 \newcommand* {\@goalfraction} {0.95}
                  2454 \else
                  2455 \newcommand* {\@goalfraction} {0.9}
                  2456 \fi
                  2457
                  2458 \newcommand*{\check@goal}{%
                  1459 \ledthegoal=\@goalfraction\pagegoal}
                  2460 \newcommand{\setgoalfraction}[1]{%
                  2461 \xdef\@goalfraction{#1}%
                  2462 }
                  2463 %
\ifwrittenlinesL
\ifwrittenlinesL
                    Booleans for whether line data has been written to the section file.
                     \newif\ifwrittenlinesL
                  2465 \newif\ifwrittenlinesR
                  2466
```
### **XIX.8 Getting boxes content**

\get@nextboxL \get@nextboxR If the current box is not empty (i.e., still contains some lines) nothing is done. Otherwise if and only if a synchronisation point is reached the next box is started.

```
2468 \newcommand* {\get@nextboxL} {%
1469 \ifvbox\namebox{l@dLcolrawbox\the\l@dpscL}% box is not
   empty
2470 %
```
The current box is not empty; do nothing.

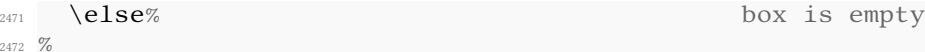

The box is empty. Check if enough lines (real and blank) have been output.

```
2473 \ifnum\usenamecount{l@dmaxlinesinpar\the\l@dpscL}>\
  @donetotallinesL
2474 \parledgroup@notes@endL
2475 \else
2476 %
```
Sufficient lines have been output.

```
<sup>2477</sup> \ifnum\usenamecount{l@dmaxlinesinpar\the\l@dpscL}=\
  @donetotallinesL
```
<sup>2467</sup> %

<sup>2472</sup> %

<sup>2478</sup> \parledgroup@notes@endL 2479  $\qquad \qquad \setminus f \mathbf{i}$ 2480 \ifwrittenlinesL\else <sup>2481</sup> %

Write out the number of lines done, and set the boolean so this is only done once.

```
2482 \@writelinesinparL
2483 \writtenlinesLtrue
2484 \qquad \qquad \setminus f \mathbf{i}2485 \ifnum\l@dnumpstartsL>\l@dpscL
2486 %
```
There are still unprocessed boxes. Recalculate the maximum number of lines needed, and move onto the next box (by incrementing  $\lq \deg$ CL). If needed, restart the line numbering.

```
\writtenlinesLfalse
2488 \ifbypstart@
2489 \global\line@num=0%
2490 \resetprevline@%
2491 \qquad \qquad \setminus f \mathbf{i}2492 % Add the content of the optional argument of the previous \
  protect\cs{pend}.
2493 % \begin{macrocode}
2494 \csuse{after@pendL@\the\l@dpscL}%
2495 \global\csundef{after@pendL@\the\l@dpscL}%
2496 %
```
Check the number of lines

```
2497 \l@dcalc@maxoftwo{\the\usenamecount{l@dmaxlinesinpar\
  the\l@dpscL}}%
                           2498 {\the\@donetotallinesL}%
                          {\text{l@dmaxlinesinpar\the\}}l@dpscL}}%
2500 \global\@donetotallinesL \z@
2501 %
```
Go to the next pstart

```
\global\advance\l@dpscL \@ne
2503 \global\pstartnumtrue%
2504 \restore@pstartL@pc%
2505 %
```
Add notes of parallel ledgroup.

```
2506 \parledgroup@notes@endL
2507 \parledgroup@correction@notespacing@final{L}
2508 \else
2509 %
```

```
2510 \print@last@after@pendLtrue%
2511 \fi
2512 \qquad \qquad \setminus f \mathbf{i}2513 \fi}
2514 %
2515 \newcommand* {\get@nextboxR} {%
2516 \ifvbox\namebox{l@dRcolrawbox\the\l@dpscR}% box is not
  empty
2517 \else% box is empty
2518 \ifnum\usenamecount{l@dmaxlinesinpar\the\l@dpscR}>\
  @donetotallinesR
2519 \parledgroup@notes@endR
2520 \text{e1se}2521 \ifnum\usenamecount{l@dmaxlinesinpar\the\l@dpscR}=\
  @donetotallinesR
2522 \parledgroup@notes@endR
2523 \qquad \qquad \int f2524 \ifwrittenlinesR\else
2525 \@writelinesinparR
2526 \writtenlinesRtrue
2527 \qquad \qquad \setminus f_i2528 \ifnum\l@dnumpstartsR>\l@dpscR
2529 \writtenlinesRfalse
2530 \ifbypstart@R
2531 \global\line@numR=0%
2532 \resetprevline@%
2533 \qquad \qquad \setminus f \mathbf{i}2534 \csuse{after@pendR@\the\l@dpscR}%
2535 \global\csundef{after@pendR@\the\l@dpscR}%
2536 \l@dcalc@maxoftwo{\the\usenamecount{l@dmaxlinesinpar\
  the\l@dpscR}}%
2537 2537 {\the\@donetotallinesR} %
2538 {\usenamecount{l@dmaxlinesinpar\the\
  l@dpscR}}%
2539 \global\@donetotallinesR \z@
2540 \global\advance\l@dpscR \@ne
2541 \global\pstartnumRtrue%
2542 \restore@pstartR@pc%
2543 \parledgroup@notes@endR
2544 \parledgroup@correction@notespacing@final{R}
2545 \text{else}2546 \print@last@after@pendRtrue%
2547 \qquad \qquad \setminus f_i2548 \qquad \qquad \setminus f \mathbf{i}2549 \{f_i\}2550
2551 %
```
## **XX Page numbering**

The sameparallelpagenumber option allows the same page number on both left and right side The prevpgnotnumbered option allows an empty (not numbered) right-side page before \Pages.

We cannot implement these two options by changing the value of the page counter, since its value is used by many LTEXfeatures to determine whether a page is left (evennumbered) or right (odd-numbered). Consequently, we have to do it by patching \thepage, in order to use the value of the par@page counter instead of value of page counter.

This counter will be increased in a patched version of the ETEX's \@outputpage macro, as is the page counter in this macro. However, this increase will take account of the options.

\par@patch@thepage \par@patch@pagenumbering

2552

\par@patch@thepage patches \thepage in order to use the value of par@page counter and not the value of par@page. It must be called after any redefinition of  $\theta$  thepage. That why we insert it at the end of the ET<sub>E</sub>Xmacro \pagenumbering, which is called by some  $\xxxmatter commands.$  In the case of memoir class using, we insert it at the end of \@mempnum. When using \pagenumbering, we also need to restart par@page counter. Consequently, we have wrapped \par@patch@thepage and counter restart in \par@patch@pagenumbering We also call \par@patch@thepage it at the beginning of the document.

```
2553 \newcommand{\par@patch@thepage}{%
2554 \ifboolexpr{%
2555 bool{sameparallelpagenumber}%
2556 or bool{prevpgnotnumbered}%
2557 }%
2558 {%
2559 \patchcmd{\thepage}%
2560 {page}{par@page}%
2561 \{ \} %
2562 {\led@error@fail@patch@thepage}%
2563 }{}%
2564 } %
256
2566 \newcommand{\par@patch@pagenumbering}{%
2567 \ifboolexpr{%
2568 bool{sameparallelpagenumber}%
2569 or bool{prevpgnotnumbered}%
2570 } \%2571 \{ %2572 \setcounter{par@page}{1}%
2573 }%
2574 \{ \} %
2575 \par@patch@thepage%
2576 } %2577
```

```
2578 \ifl@dmemoir%
2579 \apptocmd{\@mempnum}%
2580 {\par@patch@pagenumbering}%
2581 \{ \} \%2582 {\led@error@fail@patch@@mempnum}%
2583
2584 \else%
2585 \apptocmd{\pagenumbering}%
2586 {\par@patch@pagenumbering}%
2587 \{ \} %
2588 {\led@error@fail@patch@pagenumbering}%
2589 \fi%
2590
2591 \AtBeginDocument{\par@patch@thepage}%
2592 %
```
\@outputpage As its name says, \@outputpage is a LATEX's macro called in the output routine. It is this macro which increases the page counter.. We patch it in order to increase, conditionally, the par@page counter.

```
2593 \AtBeginDocument{%
2594 \apptocmd{\@outputpage}{%
2595 \ifsameparallelpagenumber%
2596 \ifl@dprintingpages%
2597 \id\cepage\else%
2598 \stepcounter{par@page}%
2599 \sqrt{f}i\%2600 \qquad \text{else}2601 \stepcounter{par@page}%
2602 \overline{\}2603 \qquad \text{else}%
2604 \stepcounter{par@page}%
2605 \fi%
2606 } \%2607 \{ \} %
2608 {\led@error@fail@patch@@outputpage}%
2609 }
2610 %
```
\thepar@page And now, initialize par@page counter.

```
2611 \newcounter{par@page}%
2612 \setcounter{par@page} {1}%
2613 %
```
# **XXI Sections' titles' commands**

As switching from left to right pages does not clear the page since v1.13.0, but only creates new pages, no  $\b{box}{}$  is inserted, and consequently parallel chapters are mis-aligned.

So we patch the \chapter command in order to prevent this problem.

```
\chapter<sub>614</sub> \pretocmd{\chapter}{%
                       2615 \ifl@dprintingpages%
                       2616 \vbox { } %
                       2617 \fi%
                       2618 }%
                       2619 \{ \} %
                       2620 \{ \} %
                       2621 %
       \eledsectnotoc \eledsectnotoc just saves its content \@eledsectnotoc, which will be tested
                          where sectioning commands will be printed.
                       2622 \newcommand{\eledsectnotoc}[1]{\xdef\@eledsectnotoc{#1}}
                       2623 \eledsectnotoc{R}
                       2624 \frac{9}{6}\eledsectmark \eledsectmark just saves its content \@eledsectmark, which will be tested
                          where sectioning commands will be printed.
                       2625 \newcommand{\eledsectmark}[1]{\xdef\@eledsectmark{#1}}
                       2626 \eledsectmark{L}
                       2627 %
\eledsection@correcting@skip Because the vertical correction needed after inserting a title in parallel depends whether
                          we are in parallel columns or parallel pages, we stock its length in \eledsec-
                          tion@correcting@skip.
                       2628 \newskip\eledsection@correcting@skip
                       2629 %
\eled@sectioningR@out We save the sectioning commands of the right side in the \eled@sectioningR@out
                          file.
                       2630 \newwrite\eled@sectioningR@out
                       2631 %
```
# **XXII Page break/no page break, depending on the specific line**

We need to adapt the macro of the homonym section of eledmac to eledpar.

\prev@pbR \prev@nopbR

The  $\leq$  l@prev@pbR macro is a etoolbox's list, which contains the lines in which page breaks occur (before or after). The \l@prev@nopbR macro is a etoolbox list, which contains the lines in which NO page breaks occur (before or after).

```
2632 \def\l@prev@pbR{}
2633 \def\l@prev@nopbR{}
2634 %
```
\ledpbR \ledpbnumR \lednopbnum \lednopbnumR

The \ledpbR macro writes the call to \led@pbR in line-list file. The \ledpbnumR macro writes the call to \led@pbnumR in line-list file. The \lednopbR macro writes the call to  $\leq$  ed@nopbR in line-list file. The  $\leq$  ednopbnumR macro writes the call to  $\leq$  led@nopbnumR in line-list file.

```
2635 \newcommand{\ledpbR}{\write\linenum@outR{\string\led@pbR}}
2636 \newcommand{\ledpbnumR}[1]{\write\linenum@outR{\string\
  led@pbnumR{#1}}
```
- <sup>2637</sup> \newcommand{\lednopbR}{\write\linenum@outR{\string\led@nopbR }}
- 2638 \newcommand{\lednopbnumR}[1]{\write\linenum@outR{\string\ led@nopbnumR{#1}}}

```
2639 %
```
\led@pbR \led@pbnumR \led@nopbR \led@nopbnumR

The \led@pbR add the absolute line number in the \prev@pbR list. The \led@pbnumR add the argument in the \prev@pbR list. The \led@nopbR add the absolute line number in the \prev@nopbR list. The \led@nopbnumR add the argument in the \prev@nopbR list.

- 2640 \newcommand{\led@pbR}{\listxadd{\l@prev@pbR}{\the\ absline@numR}}
- 2641 \newcommand{\led@pbnumR}[1]{\listxadd{\l@prev@pbR}{#1}}
- 2642 \newcommand{\led@nopbR}{\listxadd{\l@prev@nopbR}{\the\ absline@numR}}
- <sup>2643</sup> \newcommand{\led@nopbnumR}[1]{\listxadd{\l@prev@nopbR}{#1}}

```
2644 %
```
# **XXIII Parallel ledgroup**

\parledgroup@ \parledgroupseries@ \parledgrouptype@ The marks  $\partial \partial \phi$  contains information about the beginnings and endings of notes in a parallel ledgroup. \parledgroup@series contains the footnote series. \parledgroup@type contains the type of the footnote: critical (Xfootnote) or familiar (footnoteX).

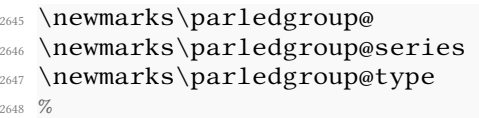

\parledgroup@notes@startL \parledgroup@notes@startR

- \parledgroup@notes@startL and \parledgroup@notes@startR are used to mark the beginning of a note series in a parallel ledgroup.
- 2649 \newcommand{\parledgroup@notes@startL}{%
- <sup>2650</sup> \ifnum\usenamecount{l@dmaxlinesinpar\the\l@dpscL}>0%

```
2651 \IfStrEq{\splitfirstmarks\parledgroup@type}{footnoteX}{\
  csuse{bhooknoteX@\splitfirstmarks\parledgroup@series}}{}%
2652 \IfStrEq{\splitfirstmarks\parledgroup@type}{Xfootnote}{\
  csuse{bhookXnote@\splitfirstmarks\parledgroup@series}}{}%
2653 \fi%
2654 \global\ledgroupnotesL@true%
2655 \insert@noterule@ledgroup{L}%
2656 }
2657 \newcommand{\parledgroup@notes@startR}{%
2658 \ifnum\usenamecount{l@dmaxlinesinpar\the\l@dpscR}>0%
      \IfStrEq{\splitfirstmarks\parledgroup@type}{footnoteX}{\
  csuse{bhooknoteX@\splitfirstmarks\parledgroup@series}}{}%
2660 \IfStrEq{\splitfirstmarks\parledgroup@type}{Xfootnote}{\
  csuse{bhookXnote@\splitfirstmarks\parledgroup@series}}{}%
2661 \fi%
2662 \global\ledgroupnotesR@true%
2663 \insert@noterule@ledgroup{R}%
2664 }
2665 %
```
edgroup@notes@startL \parledgroup@notes@endL and \parledgroup@notes@endR are used edgroup@notes@startR to mark the end of a note series in a parallel ledgroup.

```
\newcommand{\parledgroup@notes@endL}{%
2667 \global\ledgroupnotesL@false%
2668 }
2669 \newcommand{\parledgroup@notes@endR}{%
2670 \global\ledgroupnotesR@false%
2671 }
2672 %
```
 $\lceil \cdot \rceil$  and the  $\lceil \cdot \cdot \rceil$  A  $\lceil \cdot \rceil$  is not used when the boxes are constructed. So we insert it before ledgroup note series when parallel lines are constructed. This is the goal of  $\infty$ sert@noterule@ledgroup

```
\newcommand{\insert@noterule@ledgroup}[1]{
2674 \IfStrEq{\splitbotmarks\parledgroup@}{begin}{%
2675 \IfStrEq{\splitbotmarks\parledgroup@type}{Xfootnote}{
2676 \csuse{ifledgroupnotes#1@}
2677 \vskip\skip\csuse{mp\splitbotmarks\
  parledgroup@series footins}
2678 \csuse{\splitbotmarks\parledgroup@series
  footnoterule}
2679 \fi
2680 }
2681 \{\}\2682 \IfStrEq{\splitbotmarks\parledgroup@type}{footnoteX}{
           \csuse{ifledgroupnotes#1@}
           \v<\v<\v<\v<\n|parledgroup@series}
```

```
2685 \csuse{footnoterule\splitbotmarks\
                                   parledgroup@series}
                                \sum_{2686} \fi
                                               {}_{ }}{}_{ }{}
                                2688 }
                                2689 {}
                                2690 }
                                2691
      \@parledgroupnotespacing \@parledgroupnotespacing can be redefined by the user to change the inter-
                                   line spacing of ledgroup notes.
                                2692 \newcommand{\setparledgroupnotespacing}[1]{\gdef\
                                   @parledgroupnotespacing{#1}}
                                   \newcommand{\@parledgroupnotespacing}{}
                                2694 %
edgroup@notespacing@correction
\parledgroup@notespacing@set@correction
                                   \parledgroup@notespacing@correction is the difference between a nor-
                                   mal line skip and a line skip in a note. It is set by \parledgroup@notespacing@set@correction,
                                   called at the beginning of \Pages.
                                2695 \dimdef{\parledgroup@notespacing@correction}{0pt}
                                2696 \newcommand{\parledgroup@notespacing@set@correction}{%
                                      2697 {\@getfirstseries\csuse{Xnotefontsize@\@firstseries}%We
                                   suppose all the series has the same footnote size setup
                                2698 \@parledgroupnotespacing\dimgdef{\temp@spacing}{\
                                   baselineskip}}%
                                     \dimgdef{\parledgroup@notespacing@correction}{\baselineskip
                                   -\text{temp@spacing}2700 }
                                2701 %
\text{up@correction@notes} \text{up@center} arledgroup@correction@notespacing@init sets the value of accu-
                                   mulated corrections of note spacing to 0 pt. It is called at the beginning of each pages
                                   AND at the end of each ledgroup.
                                2702 \newcommand{\parledgroup@correction@notespacing@init}{
                                2703 \dimdef{\parledgroup@notespacing@correction@accumulated}{0
                                   pt}
                                2704 \dimdef{\parledgroup@notespacing@correction@modulo}{0pt}
                                2705 }
                                2706 \parledgroup@correction@notespacing@init
                                2707 %
```
\parledgroup@correction@notespacing@final \parledgroup@correction@notespacing@final adds the total space deleted because of correction for notes, in a parallel ledgroup. It also adds the space needed by the other side spaces between note rules and notes. It is called after the print of each pstart/pend.

```
2708 \newcommand{\parledgroup@correction@notespacing@final}[1]{
2709 \ifparledgroup
2710 \vspace{\parledgroup@notespacing@correction@accumulated}
2711 \parledgroup@correction@notespacing@init%
2712 \iint \frac{1}{41}{L}2713 \numdef{\@checking}{\the\l@dpscL-1}
2714 } {
2715 \numdef{\@checking}{\the\l@dpscR-1}
2716 }
2717 \dimdef{\@beforenotes@current@diff}{\csuse{
  @parledgroup@beforenotes@\@checking L}-\csuse{
  @parledgroup@beforenotes@\@checking R}}%
2718 \iint \frac{\#1}{L}2719 {% Left
2720 \ifdimgreater{\@beforenotes@current@diff}{0pt}{}{\
  vspace{-\@beforenotes@current@diff}}%
2721 \frac{1}{6}2722 {% Right
2723 \ifdimgreater{\@beforenotes@current@diff}{0pt}{\vspace
  {\@beforenotes@current@diff}}{}
2724 }%
2725 \fi
2726 }
2727 %
```
\parledgroup@correction@notespacing \parledgroup@correction@notespacing is used before each printed line. If it is a line of notes in parallel ledgroup, the space \parledgroup@notespacing@correction is decreased, to make interline space correct. The decreased space is added to  $\partial \mathbf{a}$ group@notespacing@correction@accumulated and \parledgroup@notespacing@correcti If \parledgroup@notespacing@correction@modulo is equal or greater than \baselineskip:

- It is decreased by \baselineskip.
- The total of line number in the current page is decreased by one.

For example, suppose an normal interline of 24 pt and interline for note of 12 pt. That means that the two lines of notes take the place of one normal line. For every two lines of notes, the line total for the current place is decreased by one.

```
2728 \newcommand{\parledgroup@correction@notespacing}[1]{%
2729 \csuse{ifledgroupnotes#1@}%
2730 \vspace{-\parledgroup@notespacing@correction}%
2731 \dimdef{\parledgroup@notespacing@correction@accumulated
  }{\parledgroup@notespacing@correction@accumulated+\
  parledgroup@notespacing@correction}%
2732 \dimdef{\parledgroup@notespacing@correction@modulo}{\
  parledgroup@notespacing@correction@modulo+\
  parledgroup@notespacing@correction}%
```

```
2733 \ifdimless{\parledgroup@notespacing@correction@modulo
                                 }{\baselineskip}{}{\advance\numpagelinesL -\@ne%
                              2734 \dimdef{\parledgroup@notespacing@correction@modulo}{\
                                 parledgroup@notespacing@correction@modulo-\baselineskip}%
                              2735 }% mean greater than equal
                              2736 \fi%
                              2737 }
                              2738 %
    \parledgroup@beforenotesL
    \parledgroup@beforenotesR
                                 \parledgroup@beforenotesL and \parledgroup@beforenotesR store
                                 the total of space before notes in the current parallel ledgroup.
                              2739 \dimdef\parledgroup@beforenotesL{0pt}
                              2740 \dimdef\parledgroup@beforenotesR{0pt}
                              2741 %
\parledgroup@beforenotes@save The macro \parledgroup@beforenotes@save dumps the space before notes
                                 of the current parallel ledgroup in a macro named with the current pstart number.
                              2742 \newcommand{\parledgroup@beforenotes@save}[1]{
                              2743 \ifparledgroup
                              2744 \csdimgdef{@parledgroup@beforenotes@\the\csuse{
                                 l@dnumpstarts#1}#1}{\csuse{parledgroup@beforenotes#1}}
                              2745 \csdimgdef{parledgroup@beforenotes#1}{0pt}
                              2746 \fi
                              2747 }
                              2748 %
```
## **XXIV Compatibility with eledmac**

Here, we define some command for the eledmac-compat option.

```
2749 \ifeledmaccompat@%
2750
2751
2752 \unless\ifnocritical@
2753 \let\onlyXside\Xonlyside
2754 \fi
2755 \fi
2756 %
```
# **XXV The End**

</code>

# **Appendix A Some things to do when changing version**

## **Appendix A.1 Migration to eledpar 1.4.3**

Version 1.4.3 corrects a bug added in version 0.12, which made hanging verse always flush right, despite the value of the first element in the \setstanzaindents command.

However, if you want to return to automatic flushright margins for verses with hanging indents, you have to redefine the \hangingsymbol command.

\renewcommand{\hangingsymbol}{\protect\hfill}

See the following two examples:

With standard \hangingsymbol:

A very long verse should sometimes be hanging. The position of the hanging verse is fixed.

With the modification of the hangingsymbol:

A very long verse should sometimes be hanging. And we can see that a hanging verse is flush right.

## **Appendix A.2 Migration from eledpar to reledpar**

As for migration from eledmac to reledmac:

- One option has been removed because it is deprecated.
- Some of the customizations previously made by  $\operatorname{Perewcommand}$  have been replaced with commands.
- Some command names have been changed in order to have a more logical and uniform pattern.

## **Appendix A.2.1 Deprecated options**

The shiftedverses option has been removed. Use the general shiftedpstart option instead.

#### **Appendix A.2.2 \renewcommand replaced with command**

Many uses of \renewcommand have been replaced with uses of specific commands. Please read the handbook about these particular commands.

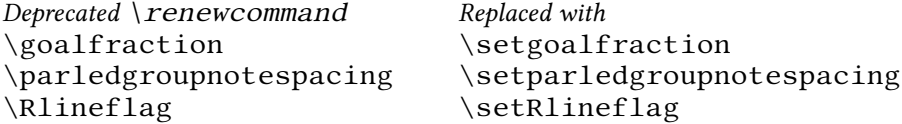

#### **Appendix A.2.3 Commands the names of which have changed**

In order to ease the migration from eledpar to reledpar, you may load reledmac with eledmac-compat option. However, it is advised to change the command names.

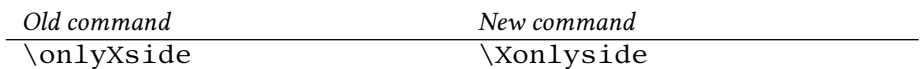

## **Appendix A.3 Migration to reledpar 2.2.0**

The astanza can take now an option argument. Consequently, if the first line of verse in a astanza environment starts with brackets [], you must precede them with a \relax. If you do not do it, the content of the brackets will be considered as an optional argument of the astanza environment.

# **References**

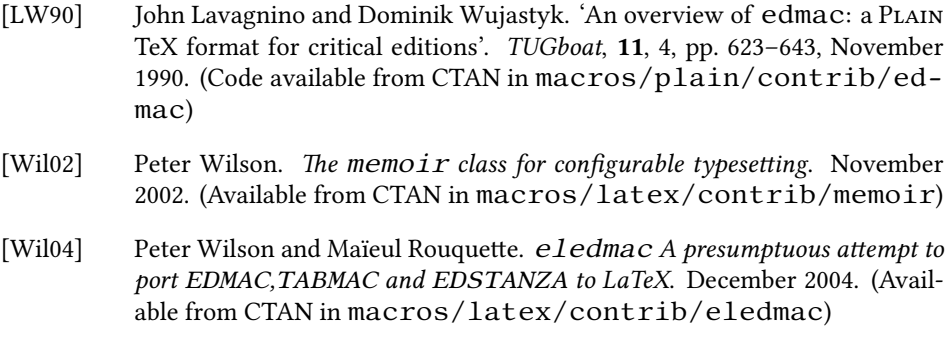

# **Index**

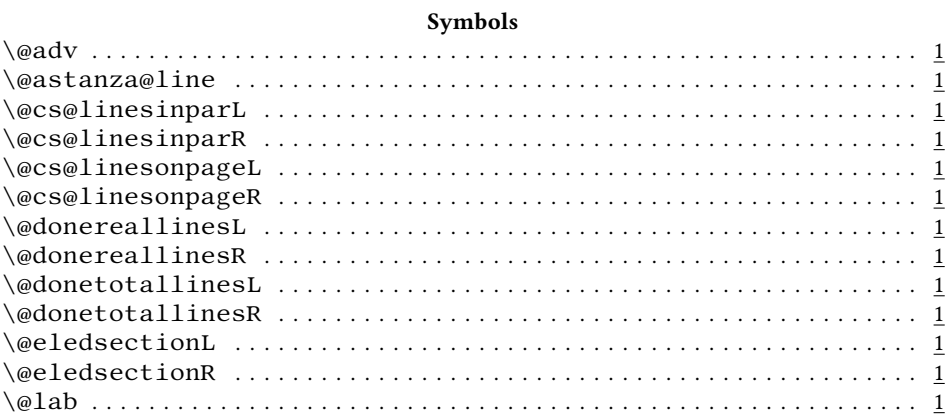
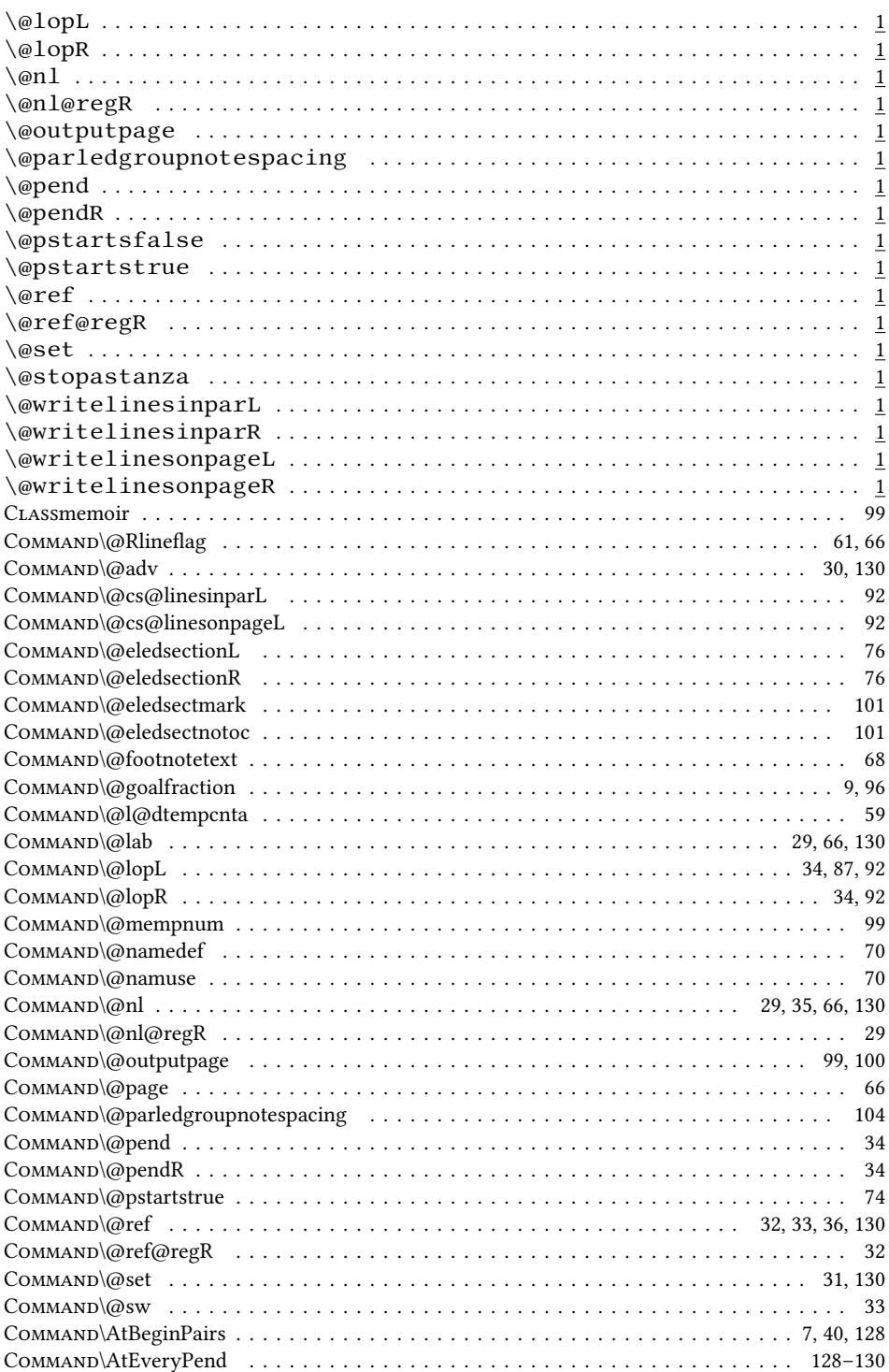

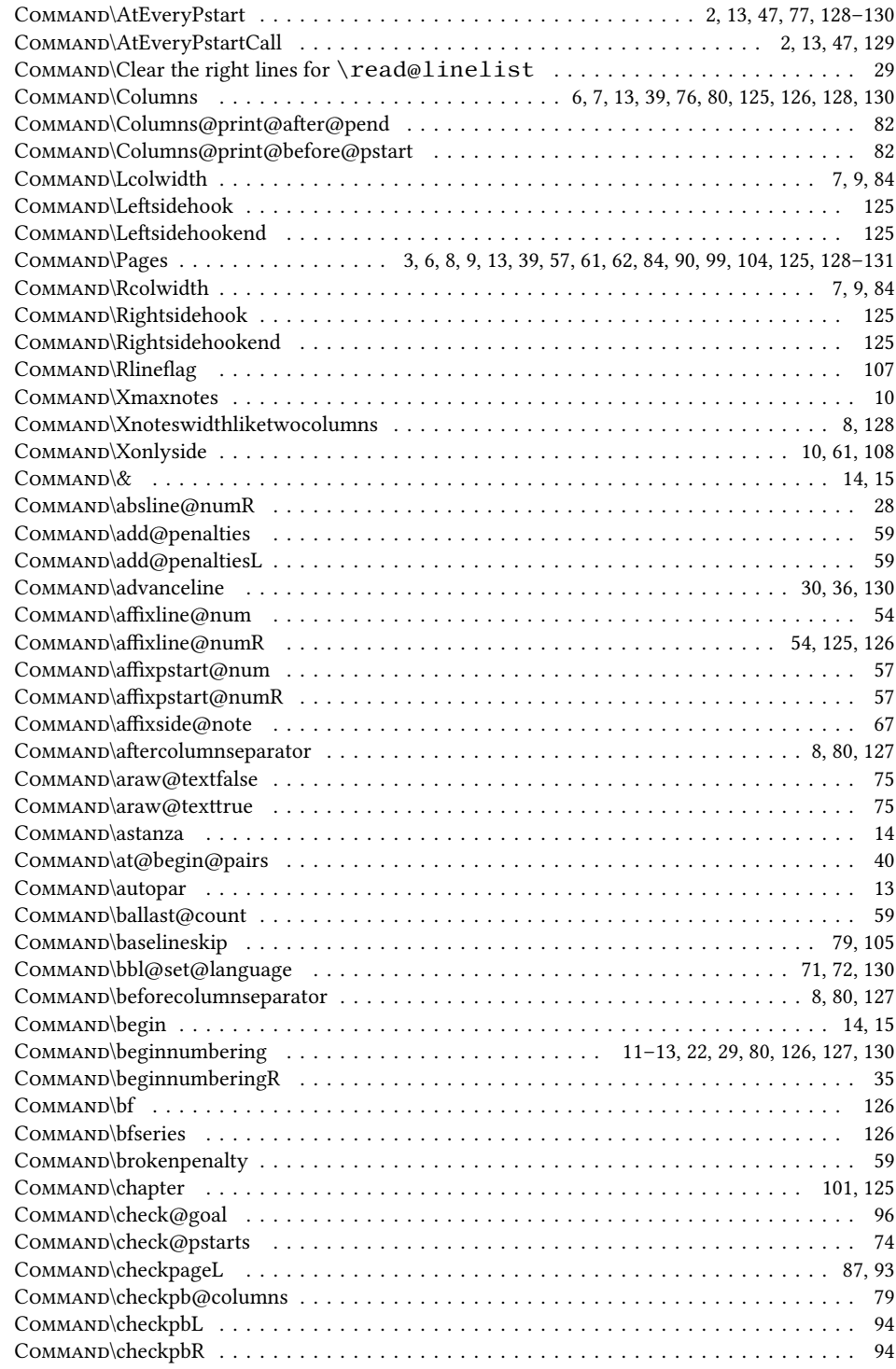

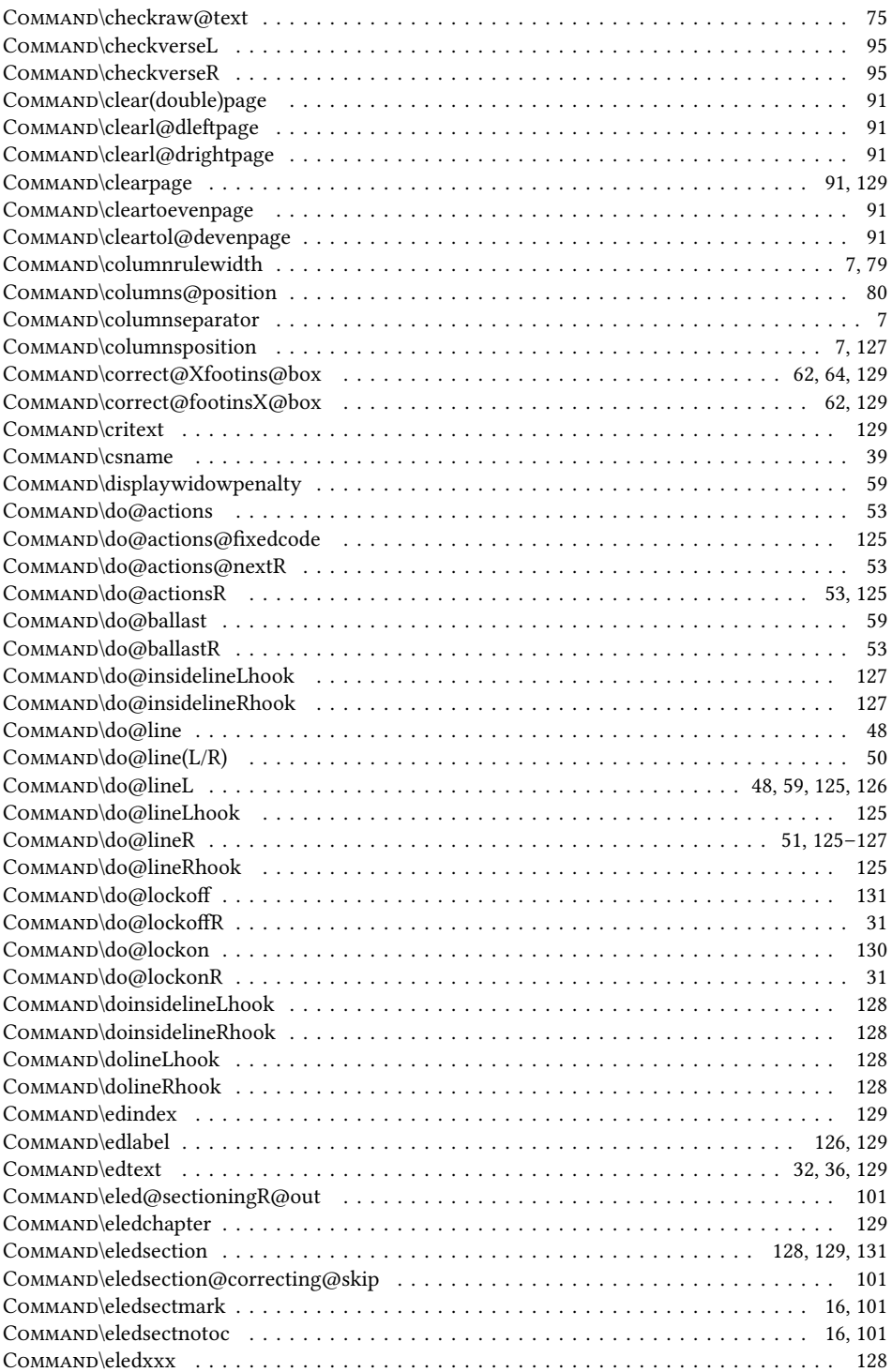

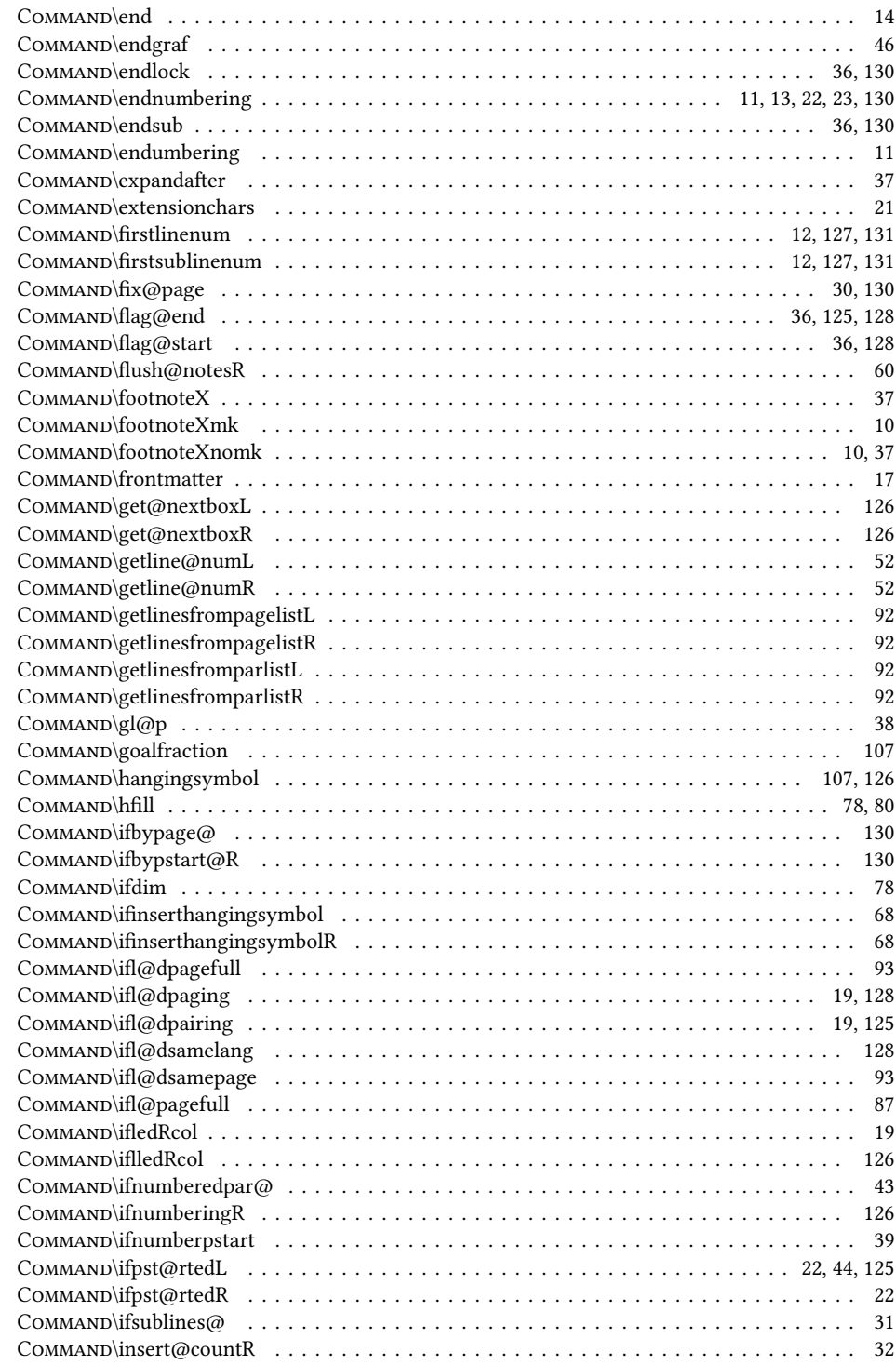

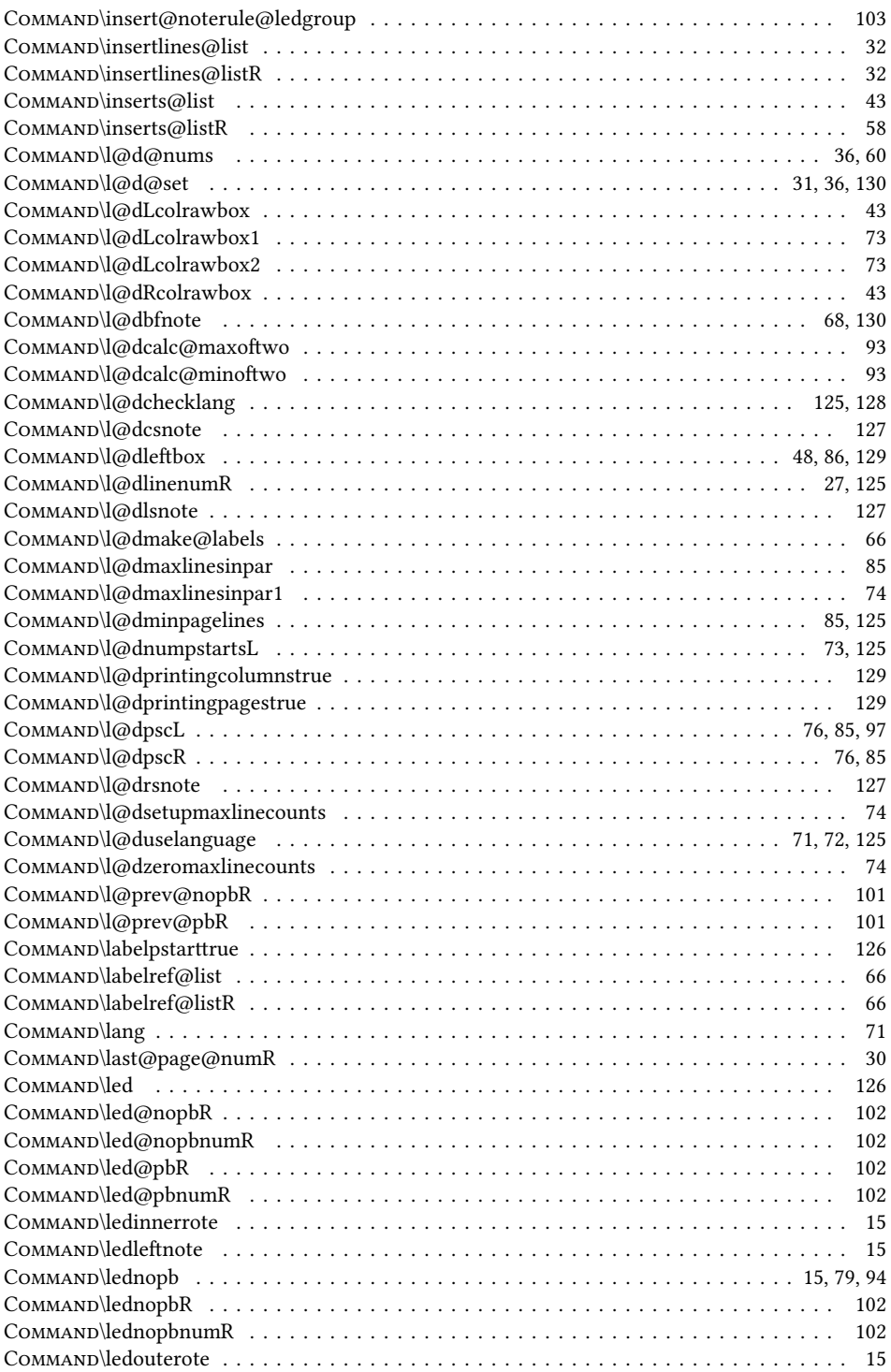

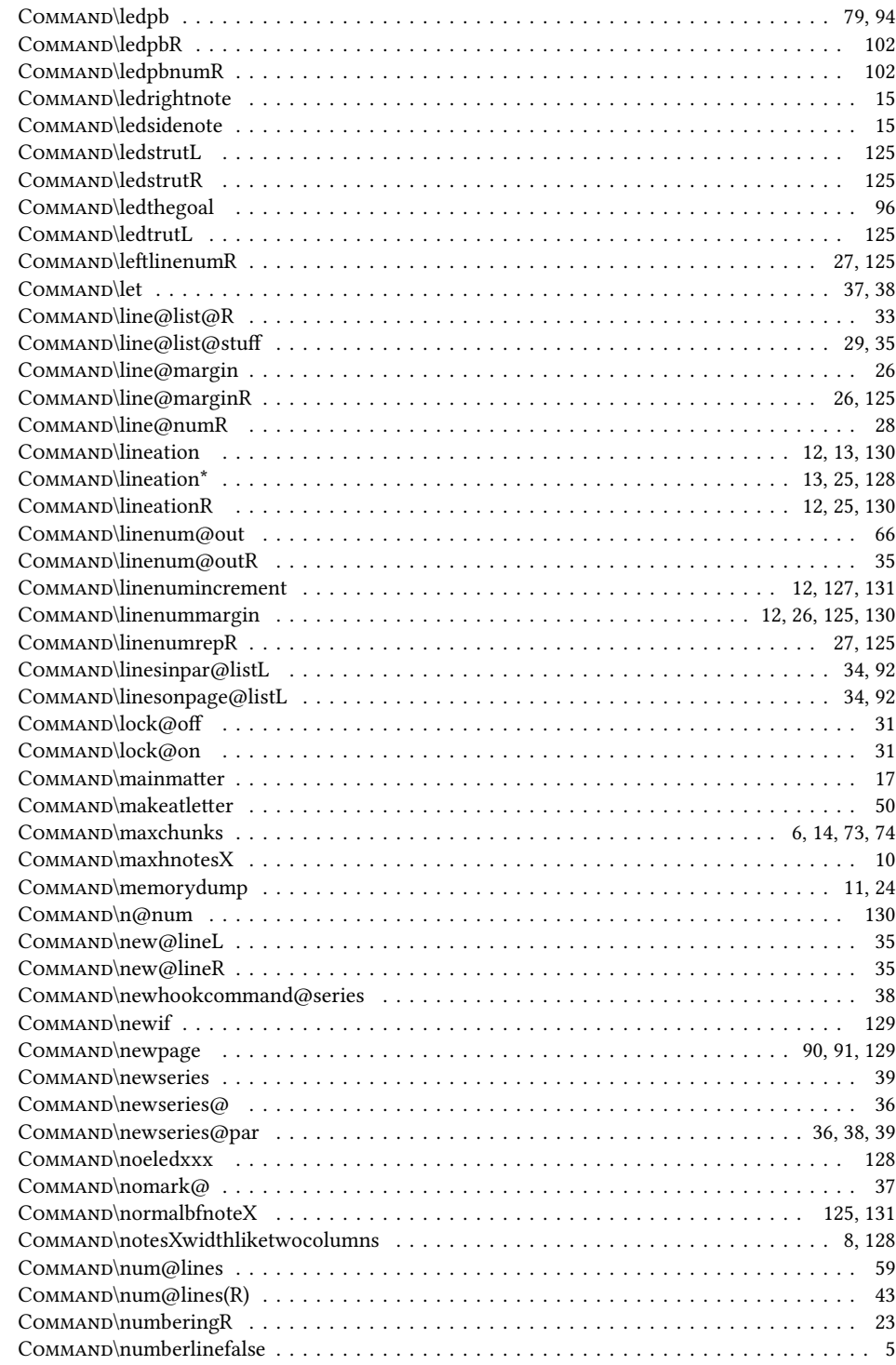

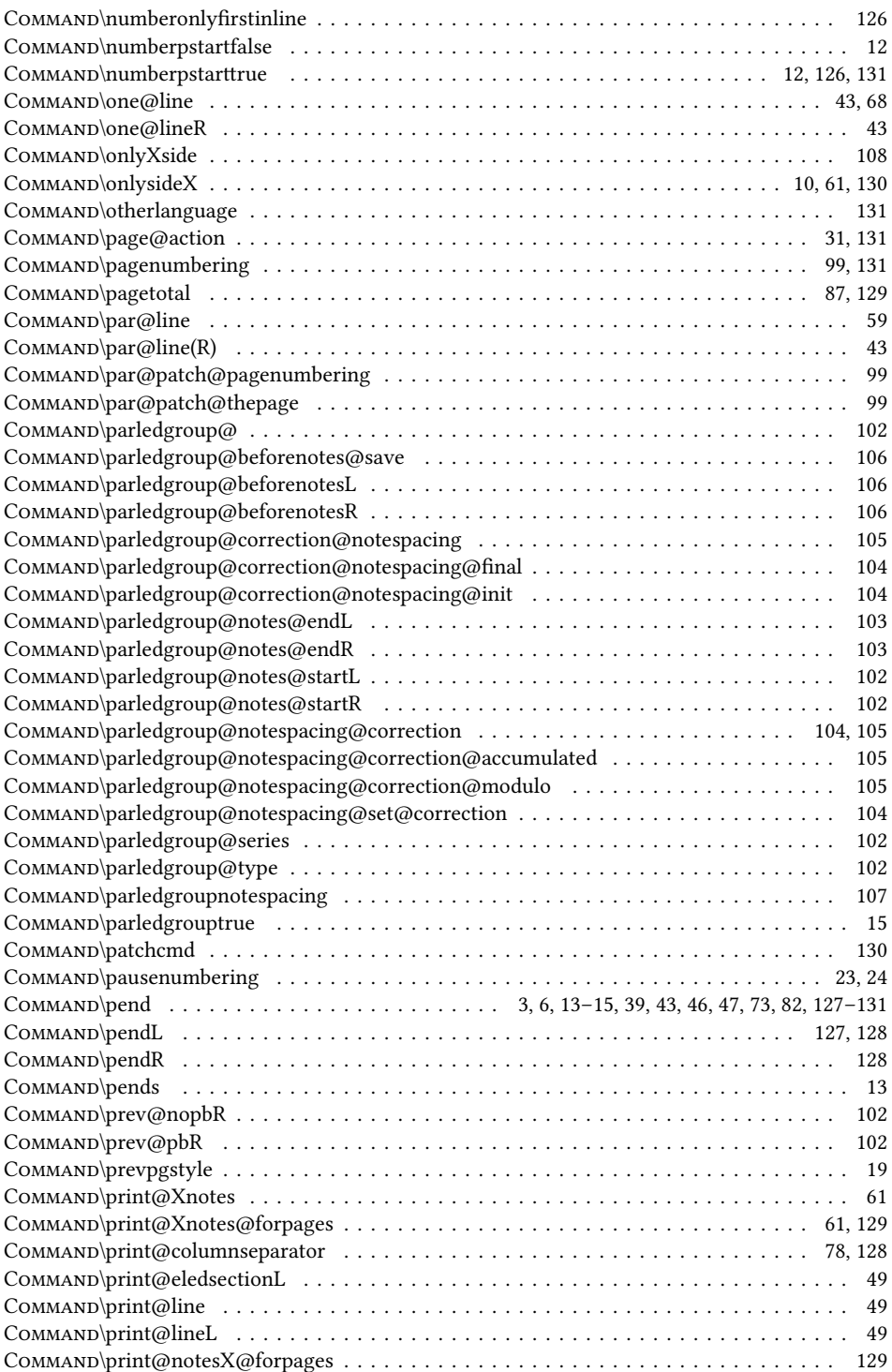

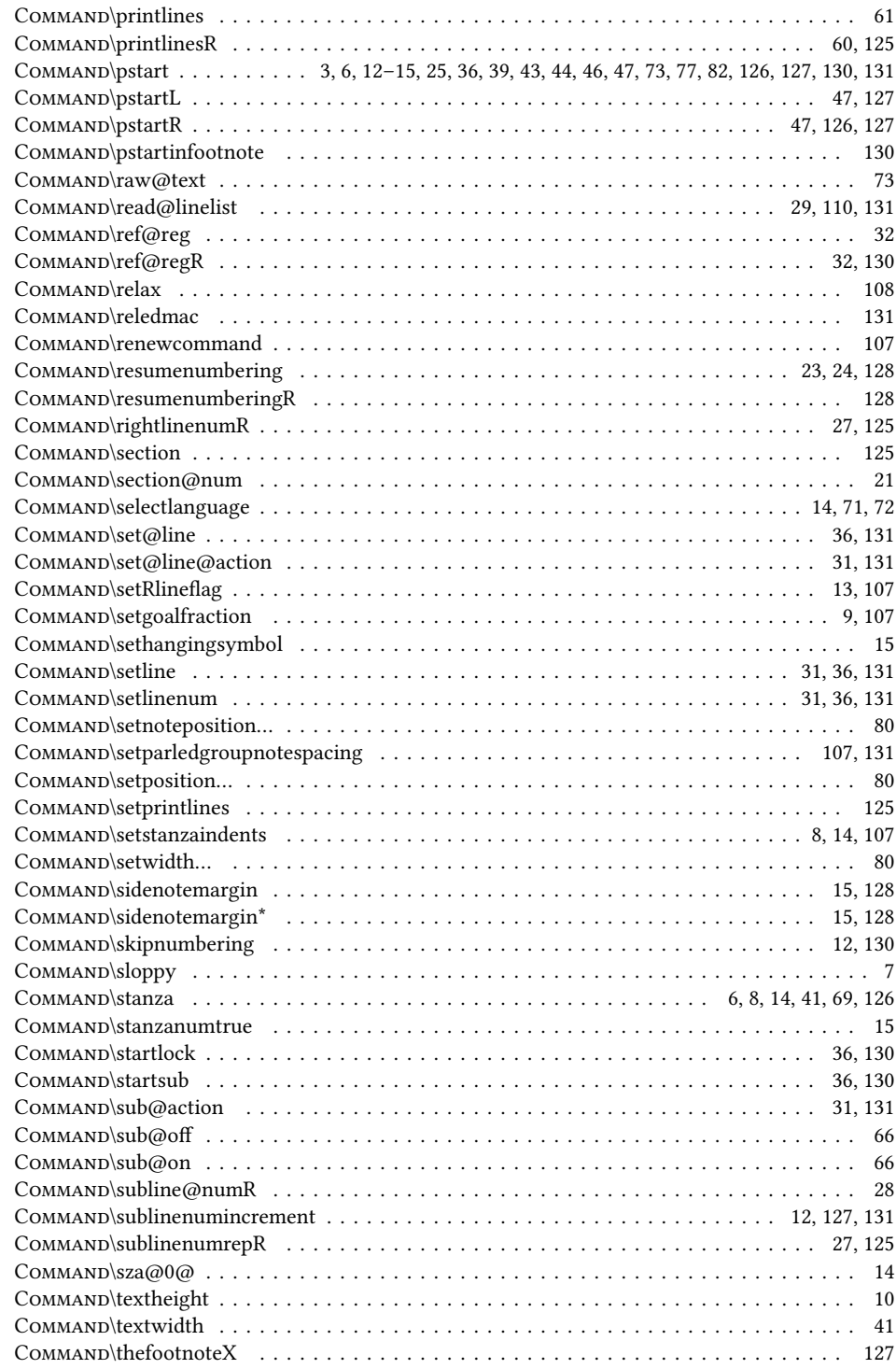

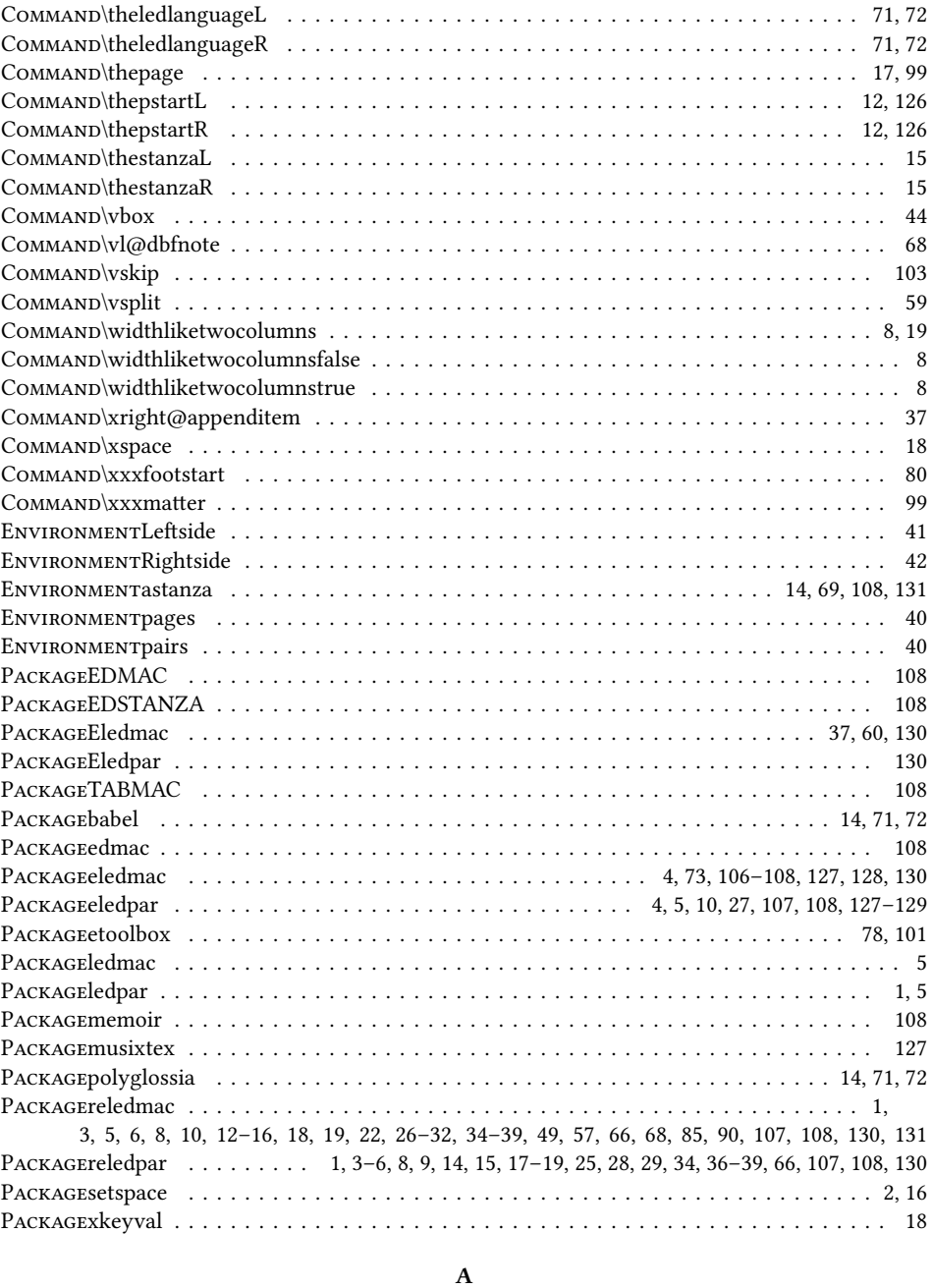

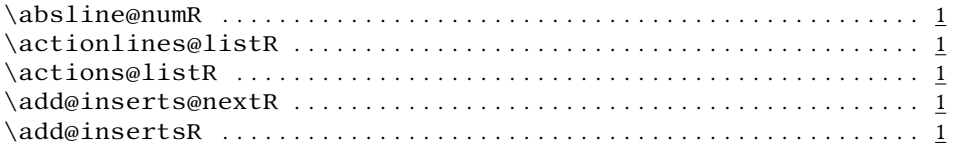

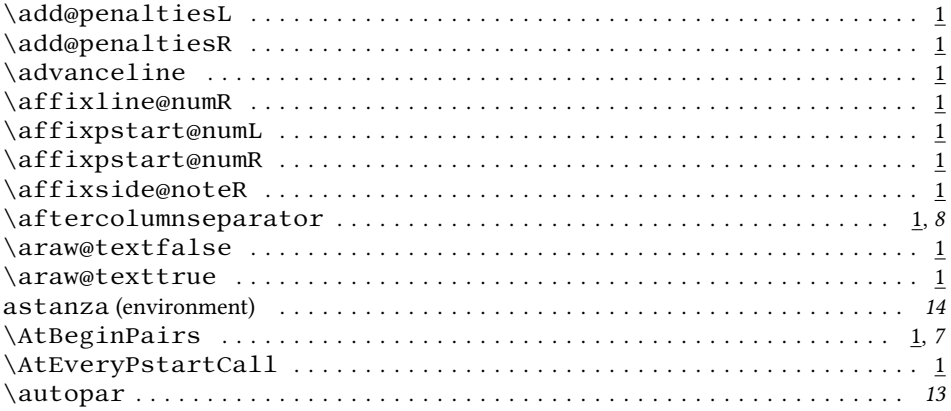

## $\, {\bf B}$

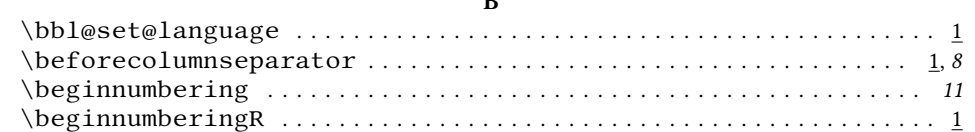

## $\mathbf{C}$

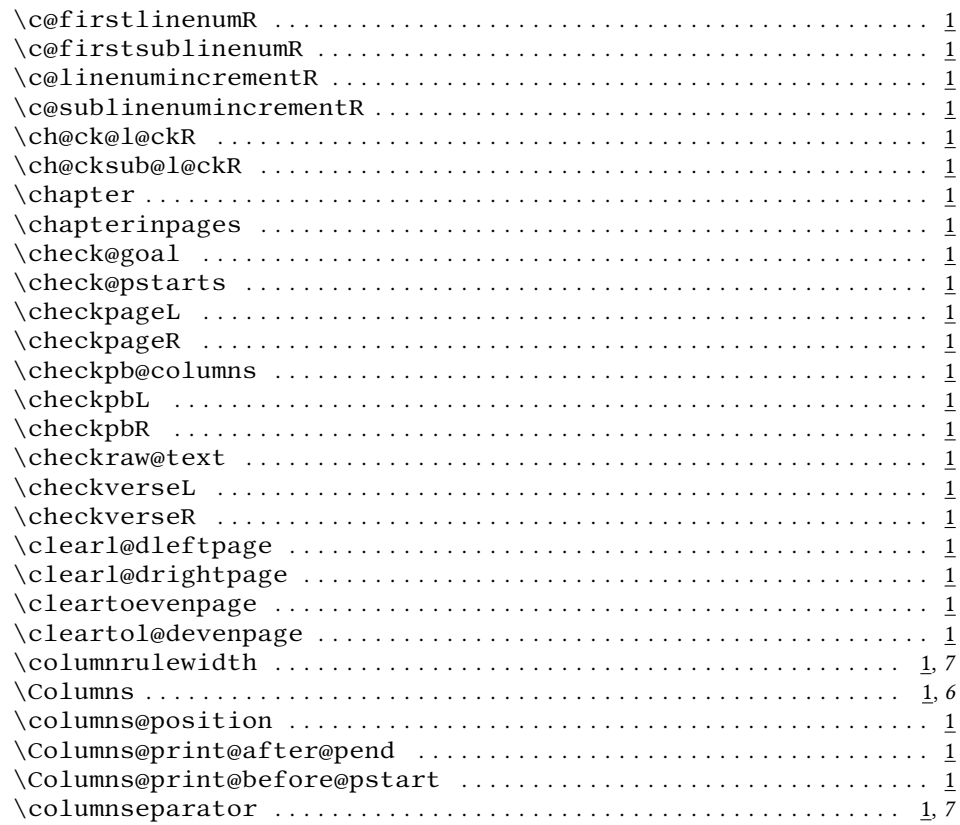

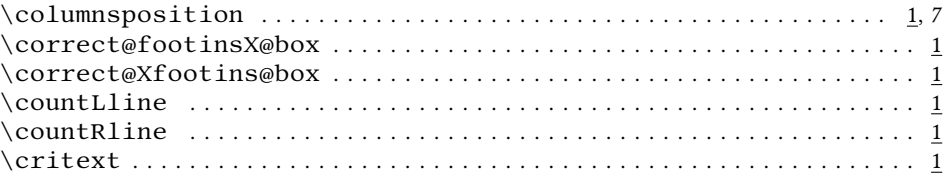

## $\mathbf D$

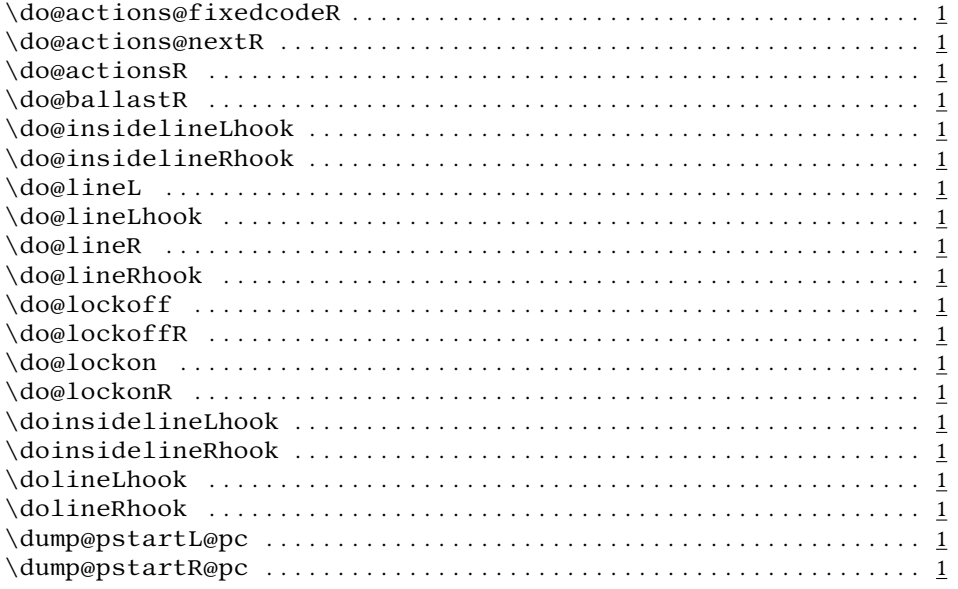

## ${\bf E}$

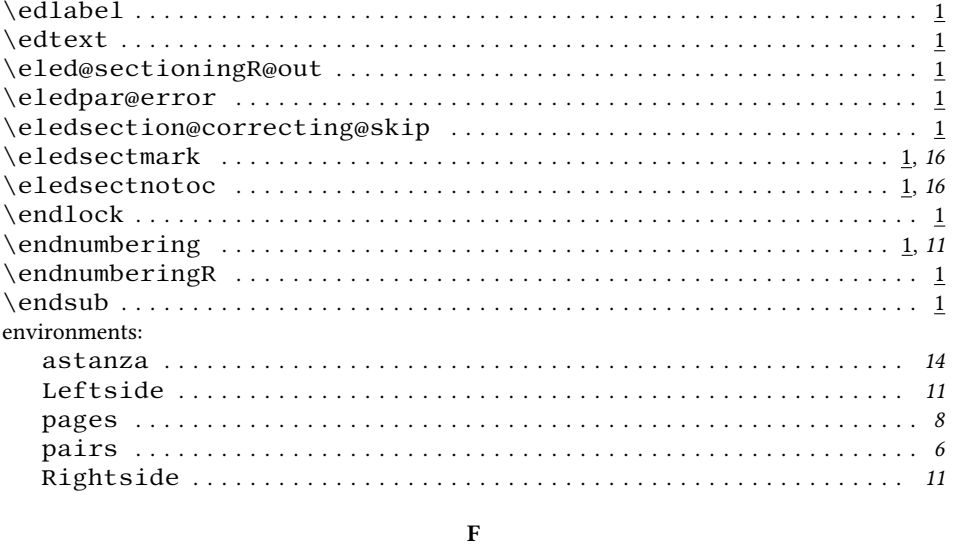

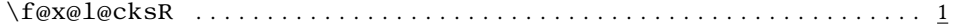

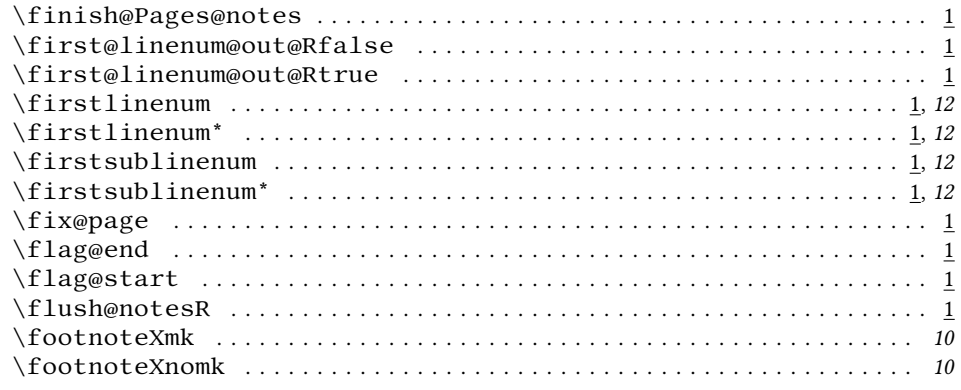

## ${\bf G}$

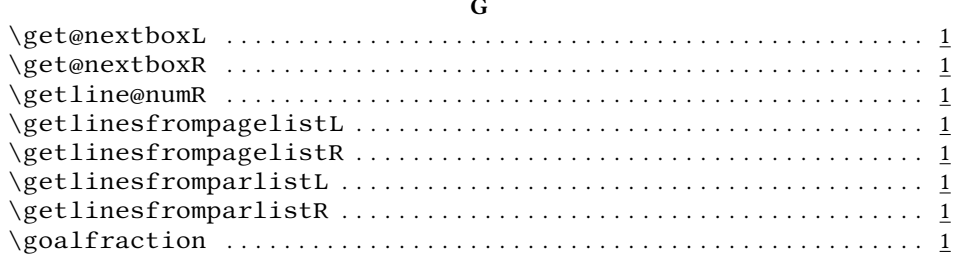

## $\mathbf I$

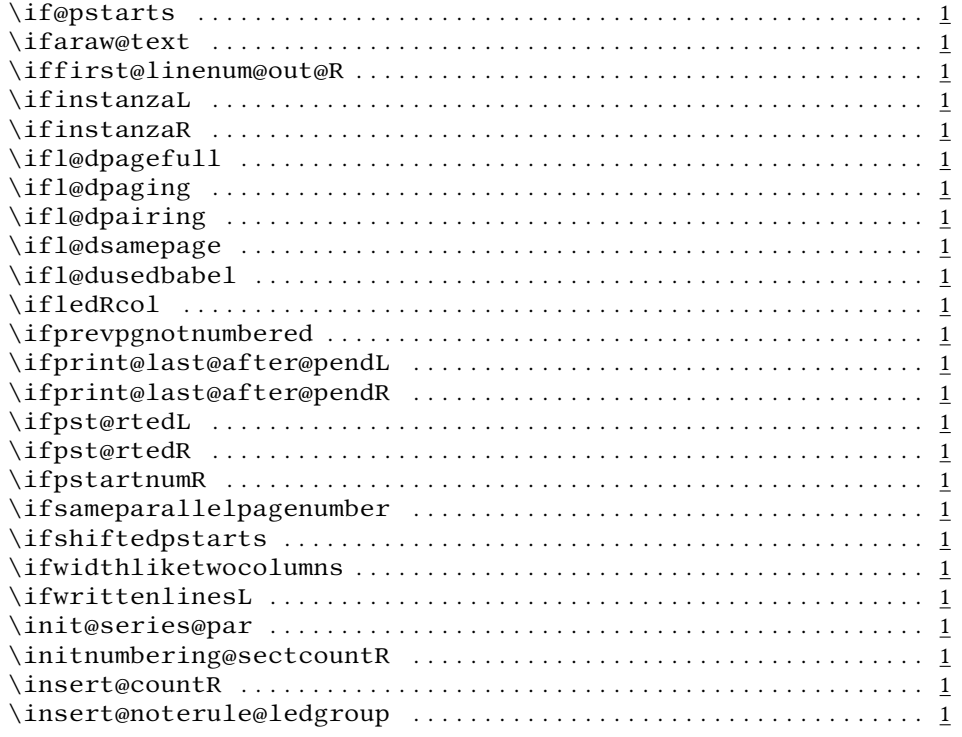

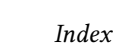

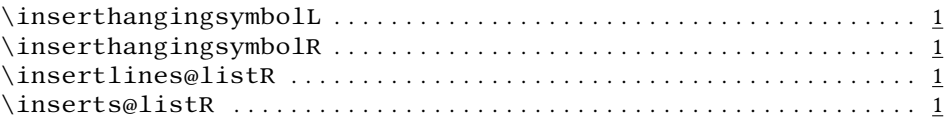

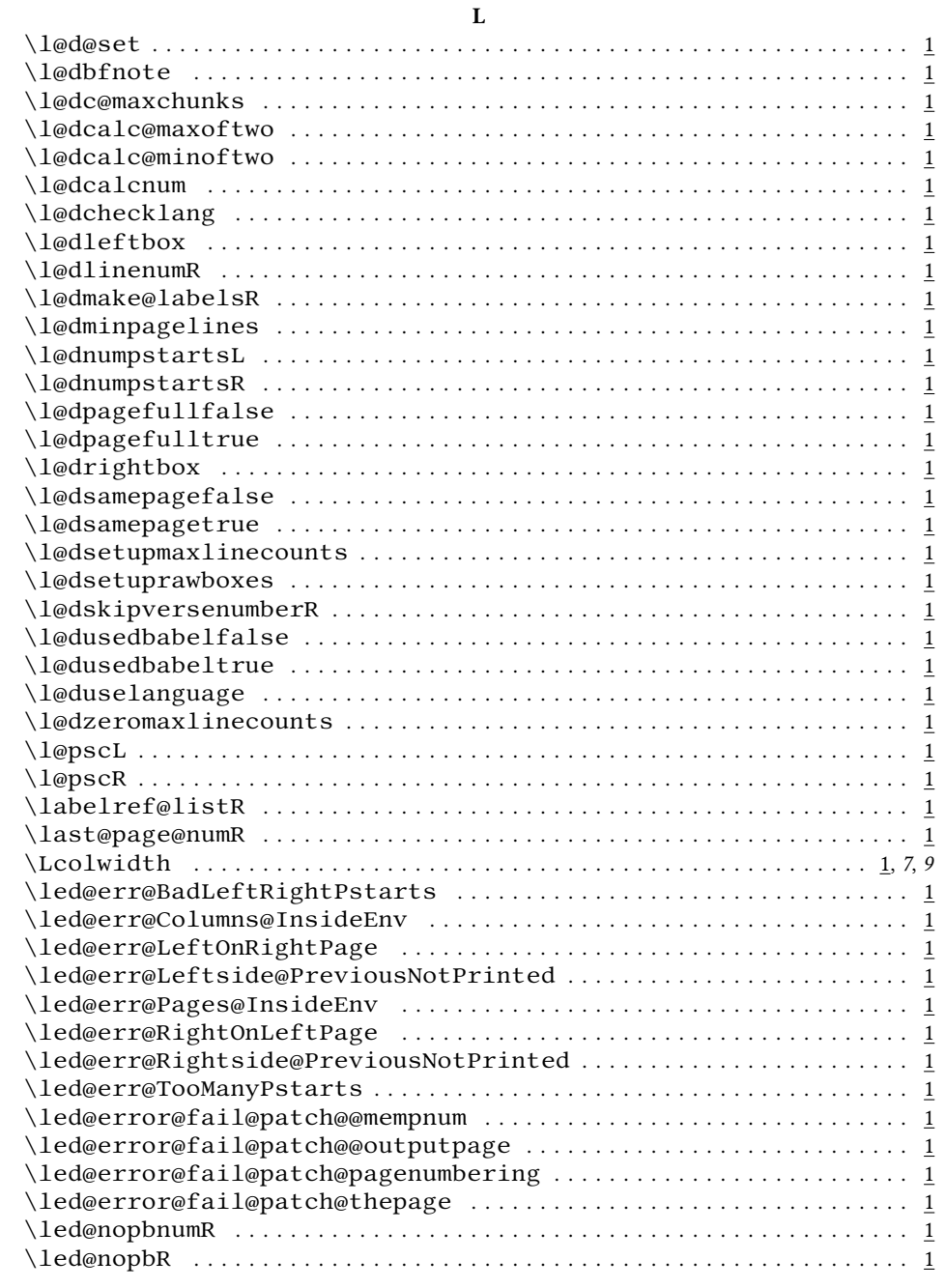

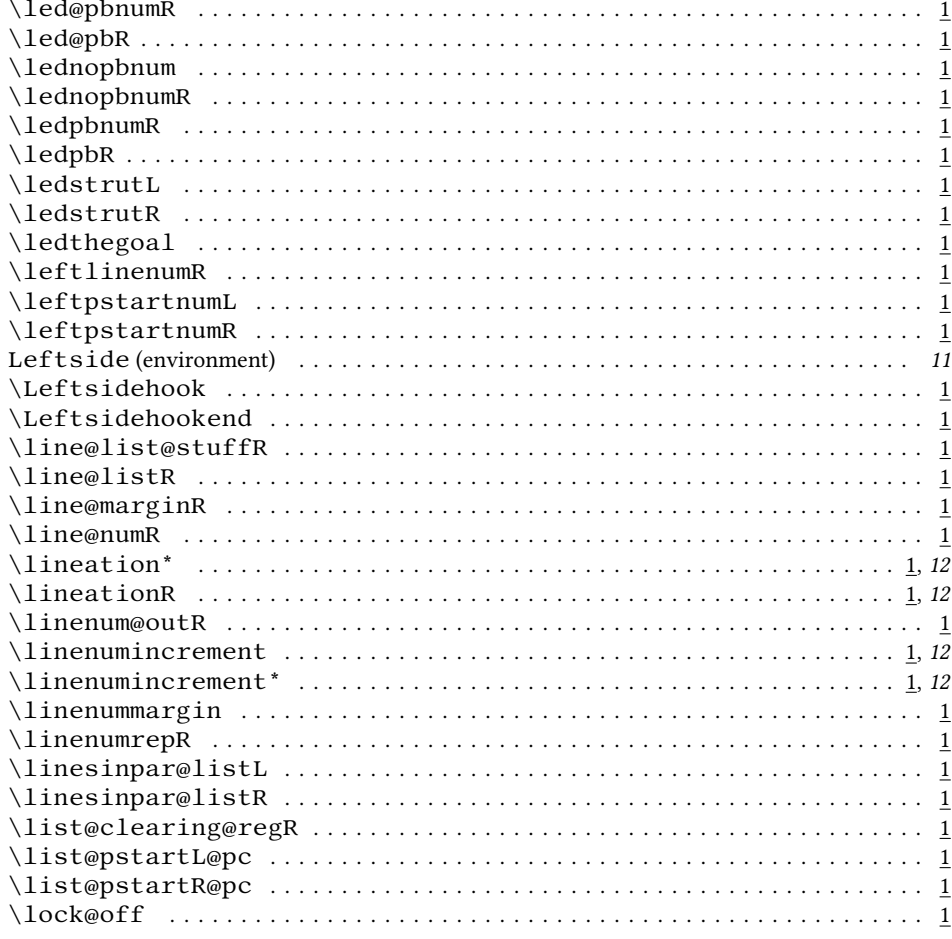

## $\mathbf M$

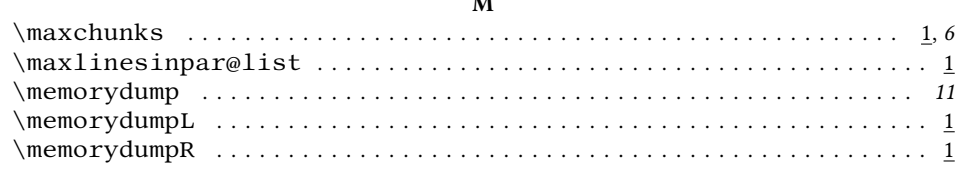

## $\mathbf N$

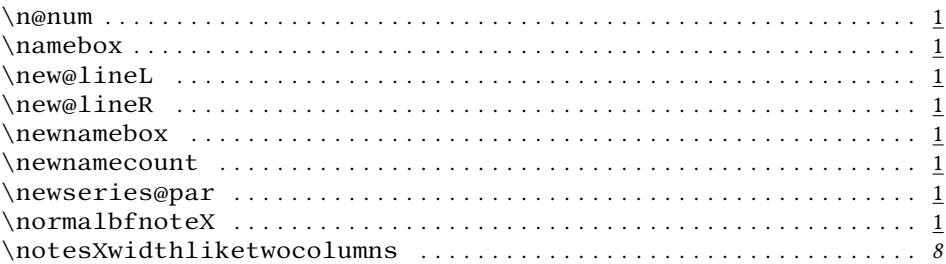

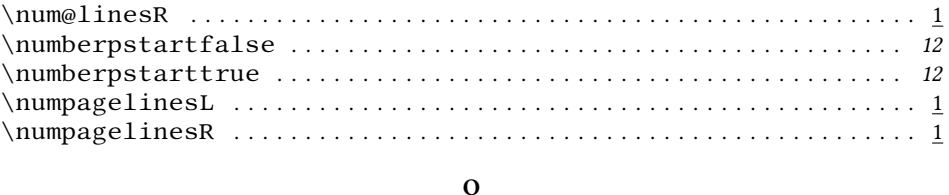

# 

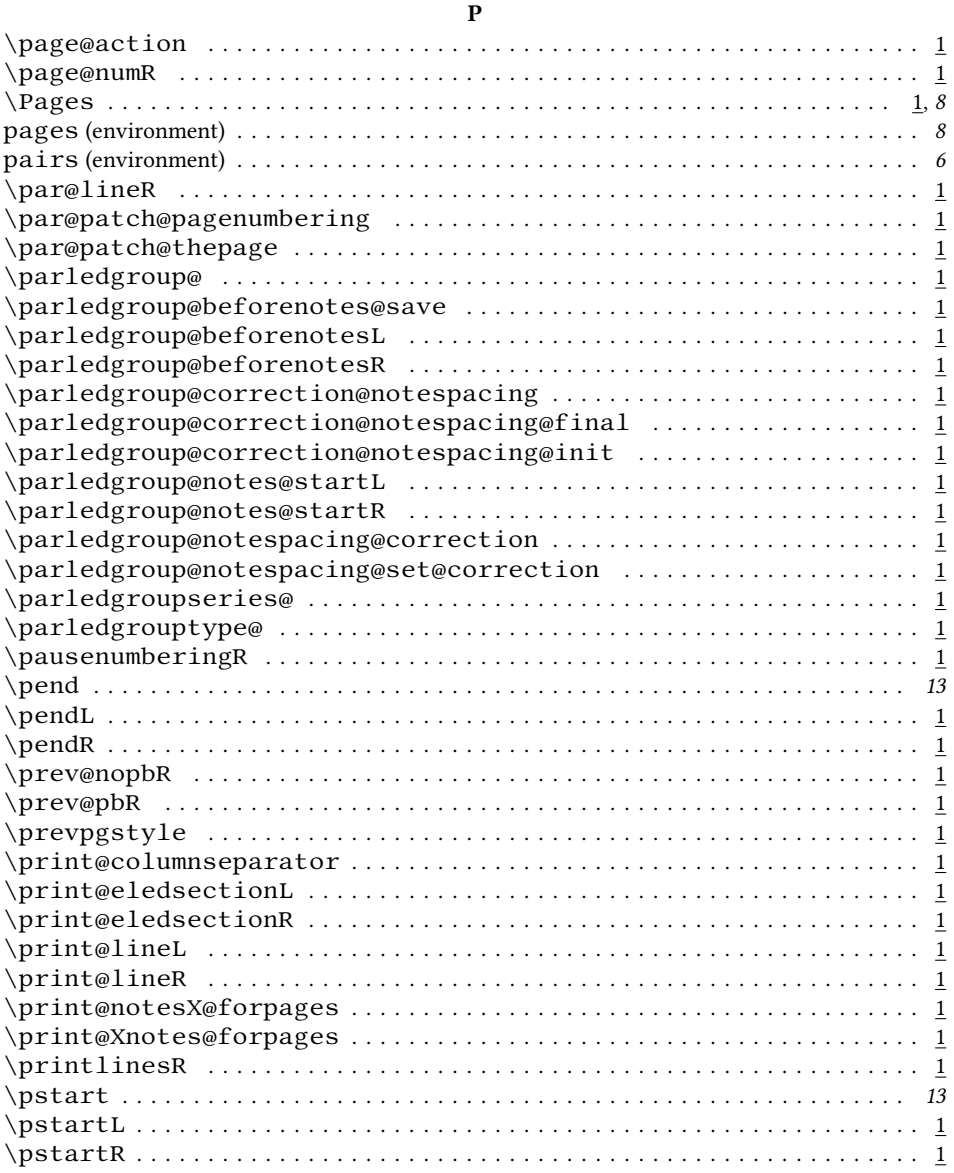

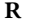

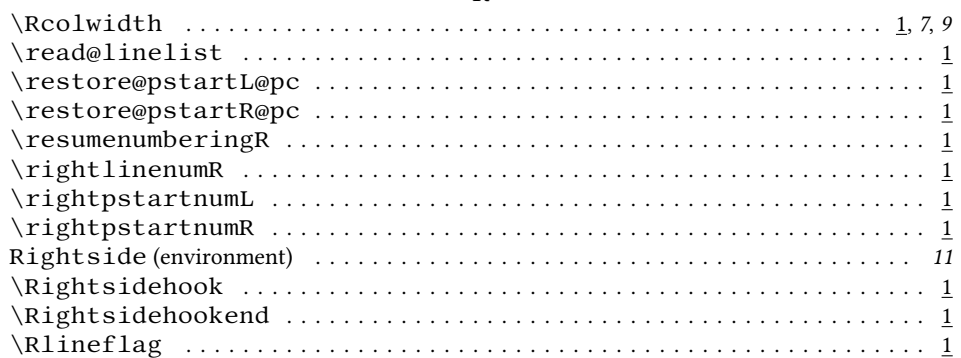

## ${\bf S}$

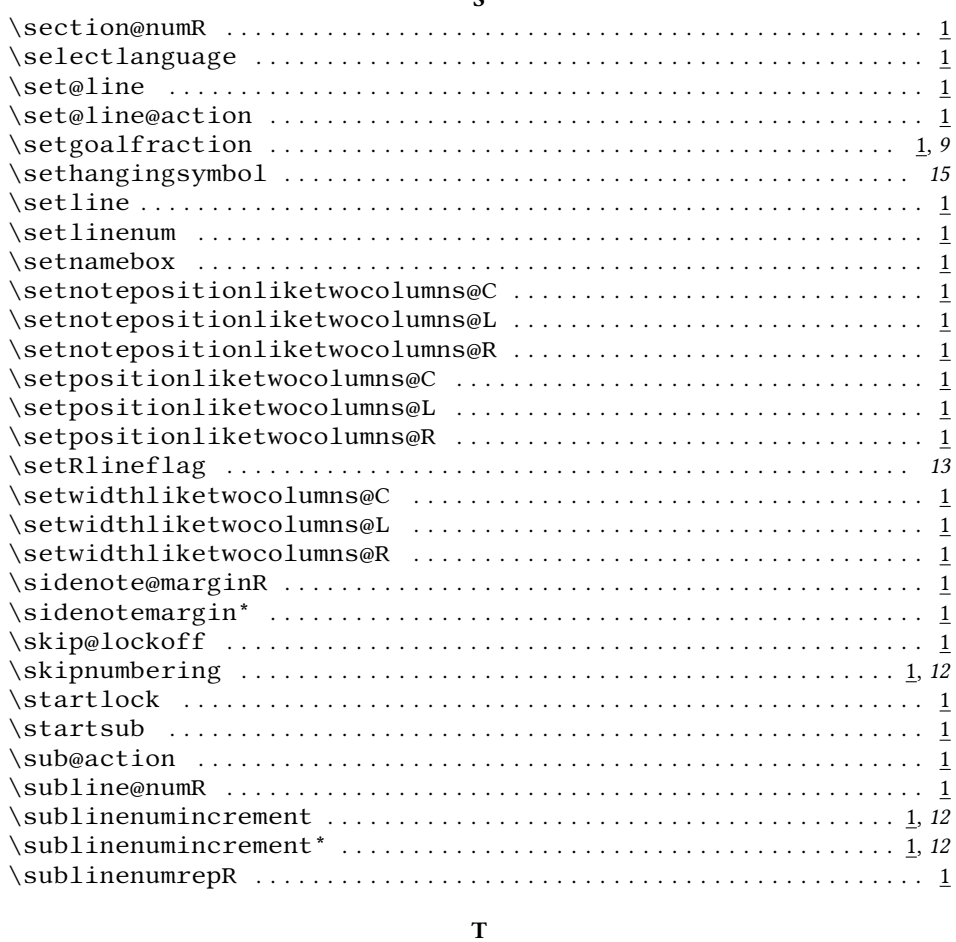

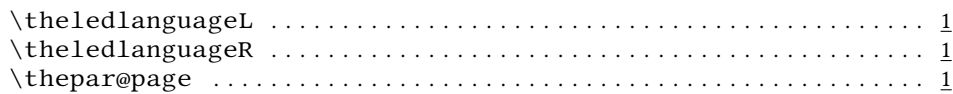

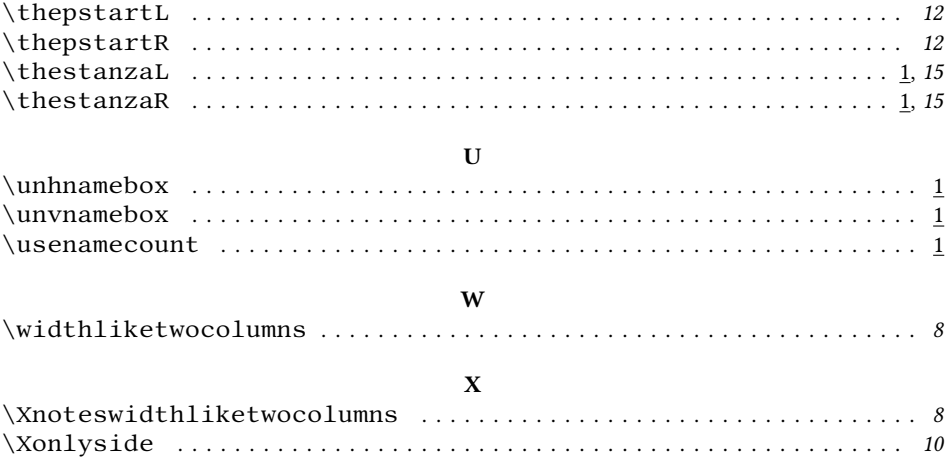

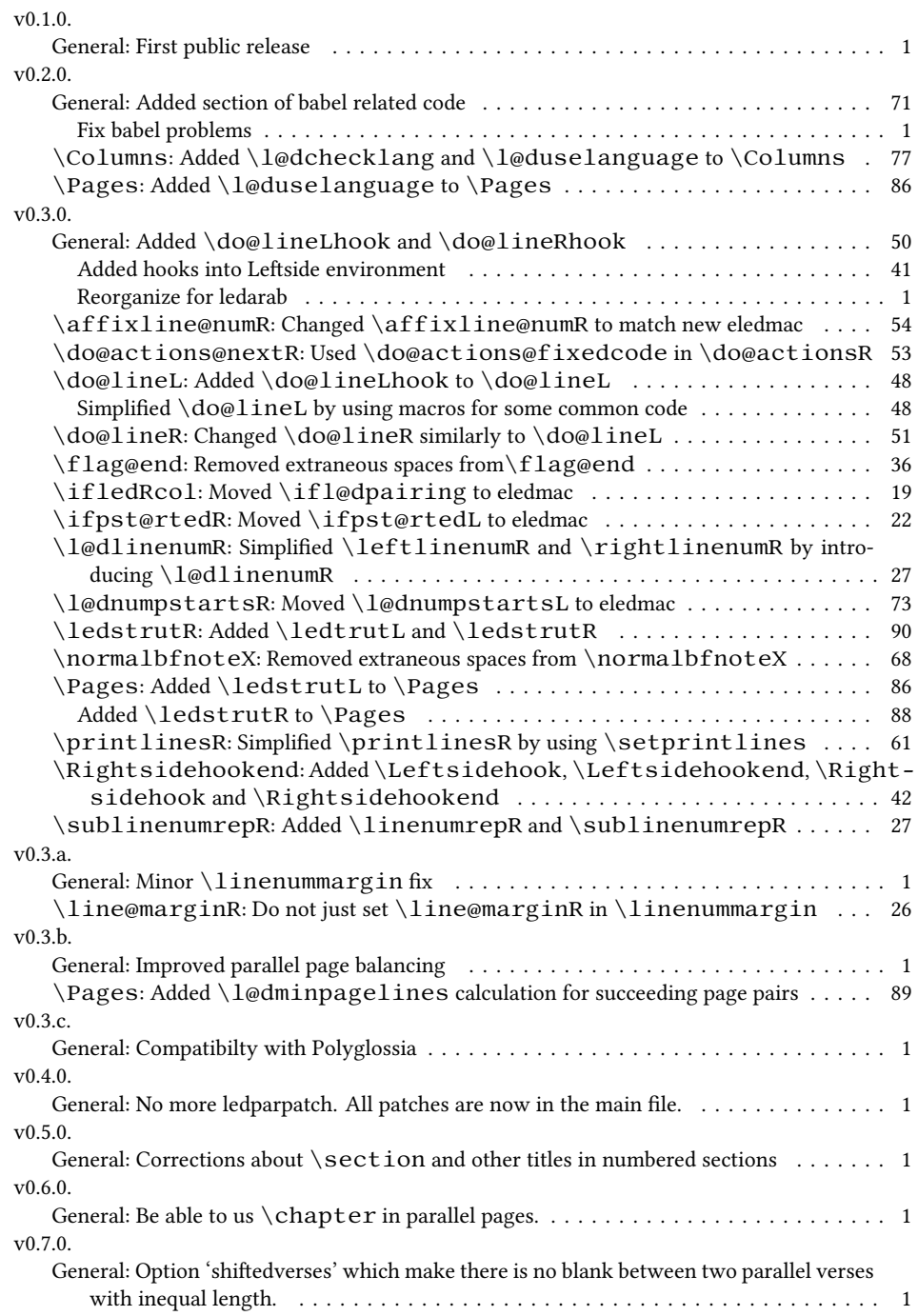

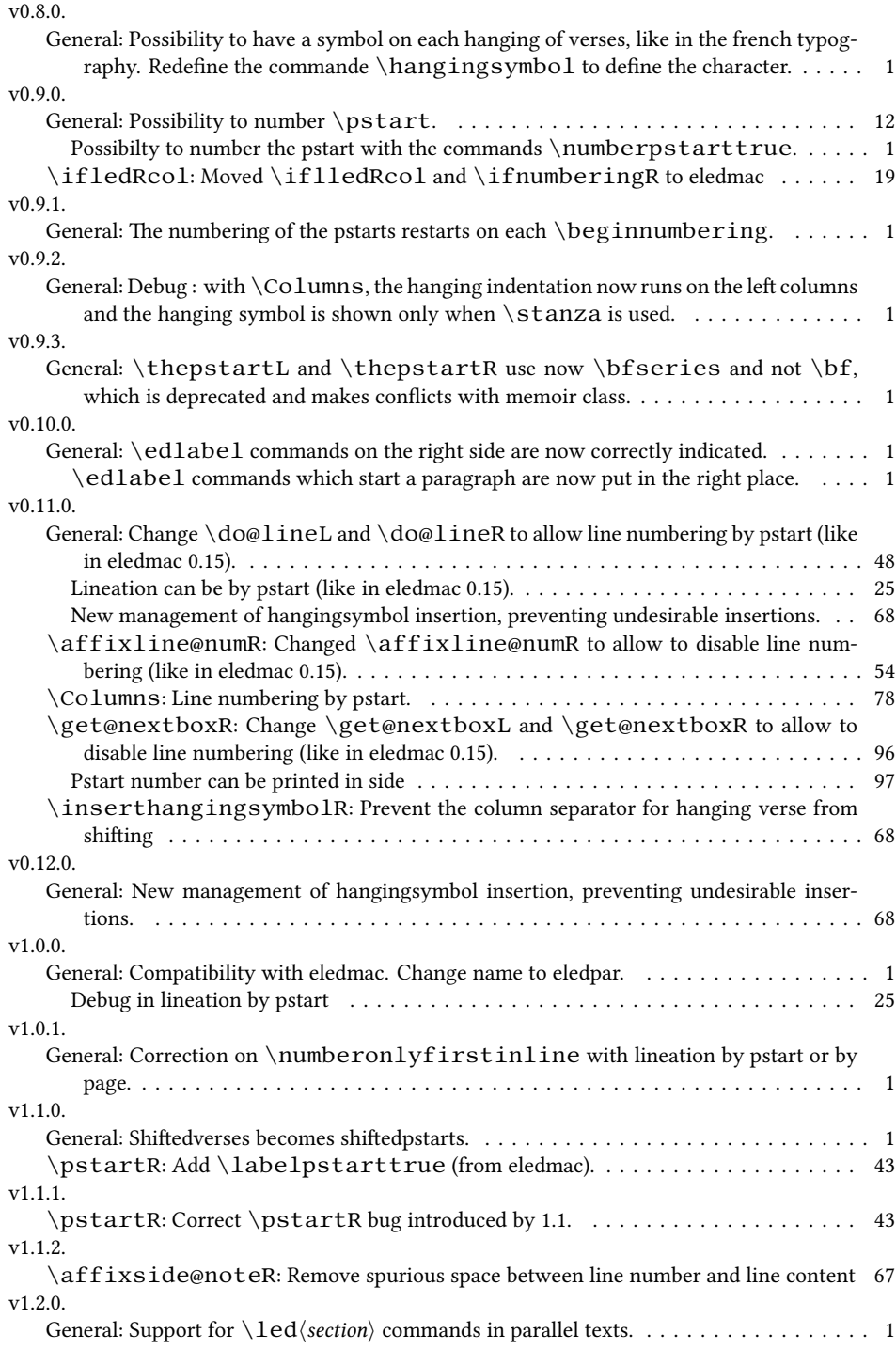

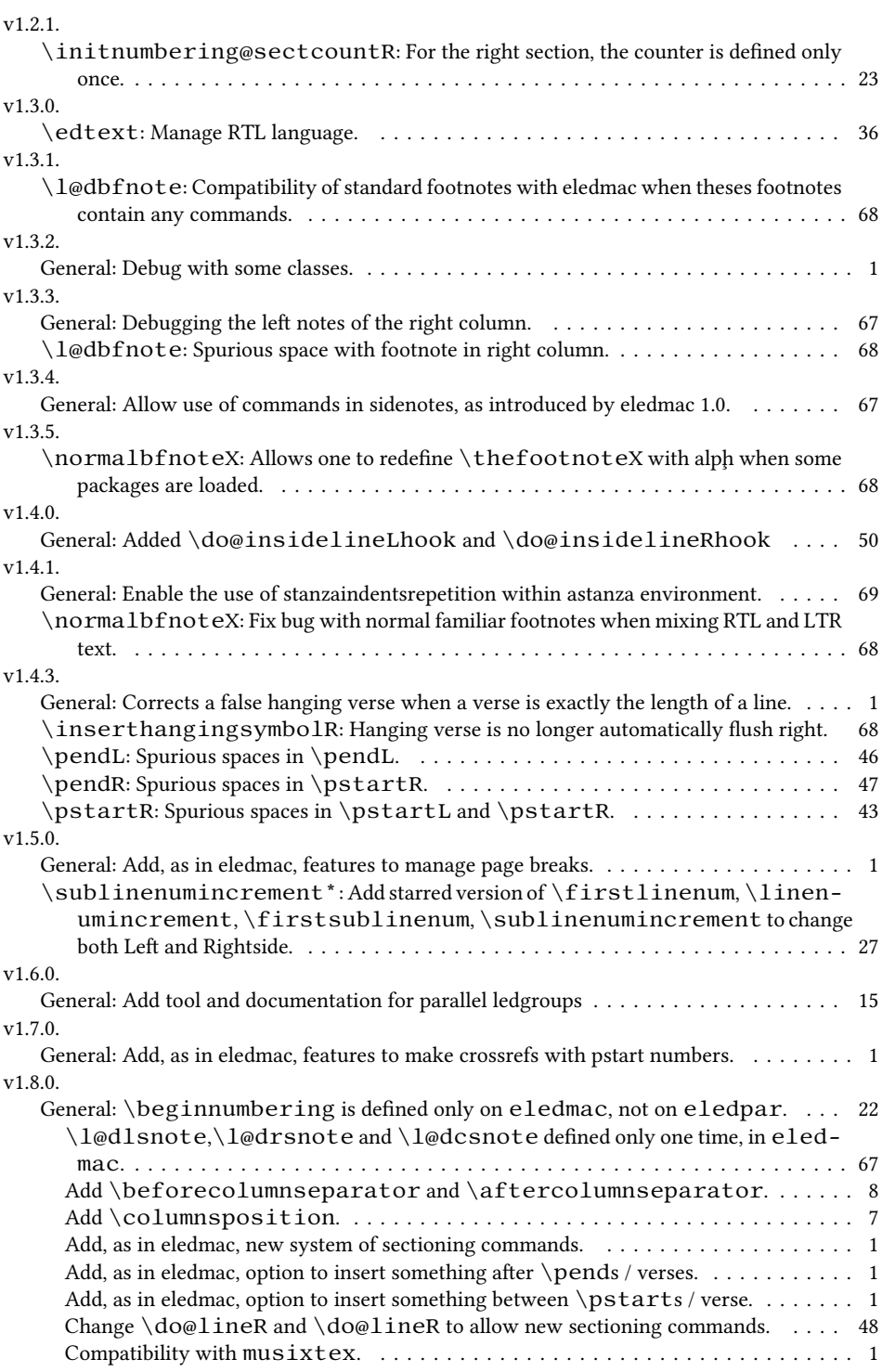

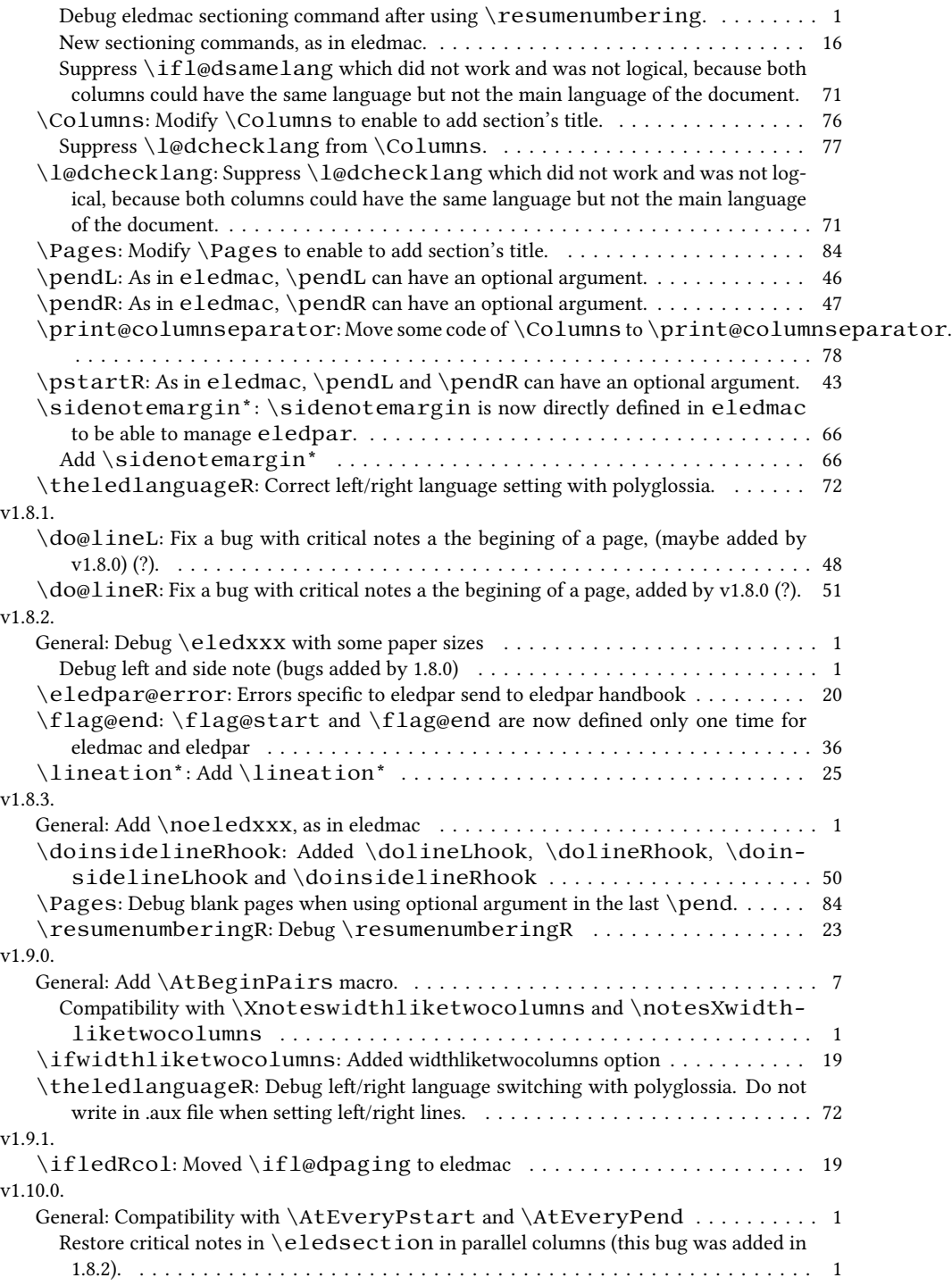

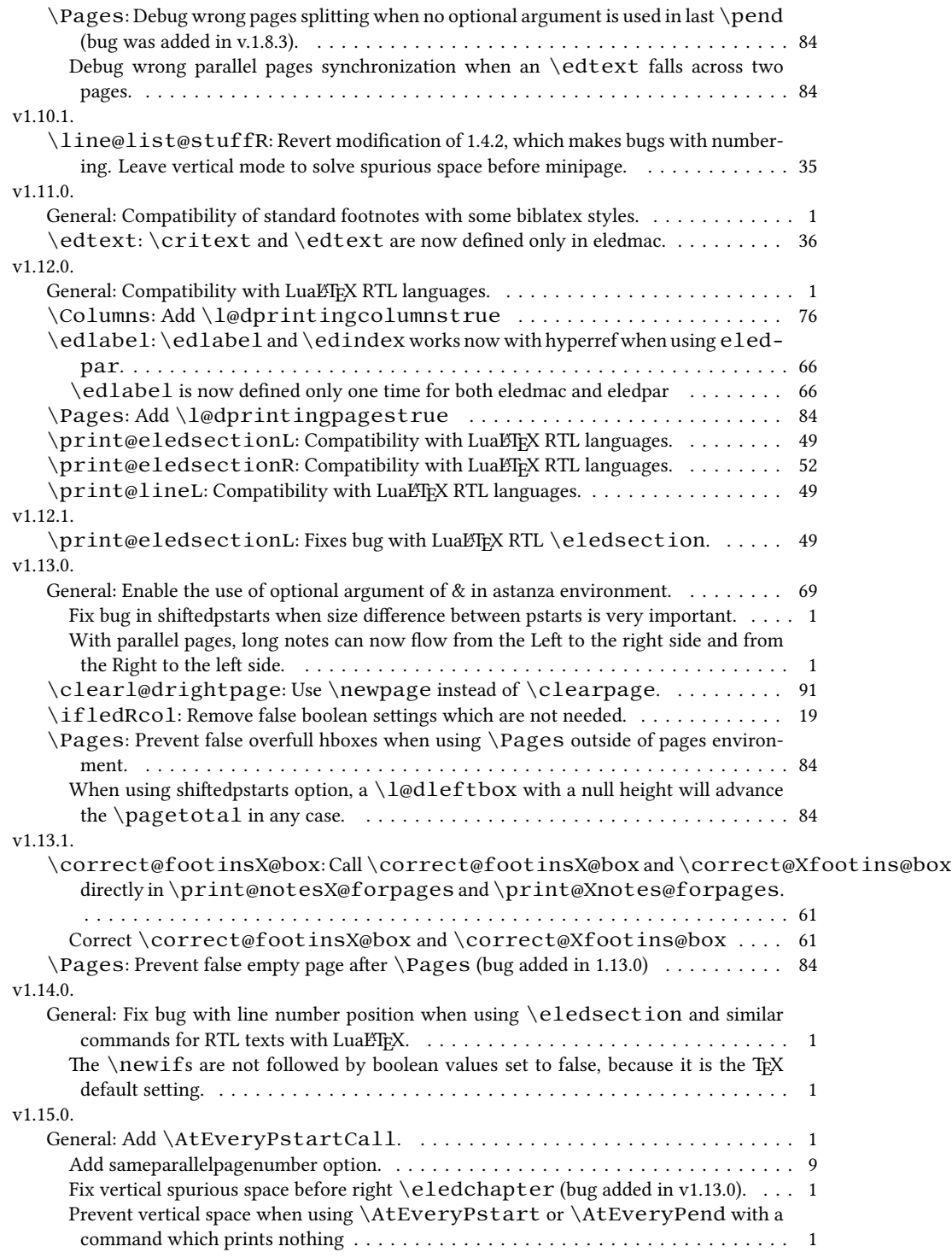

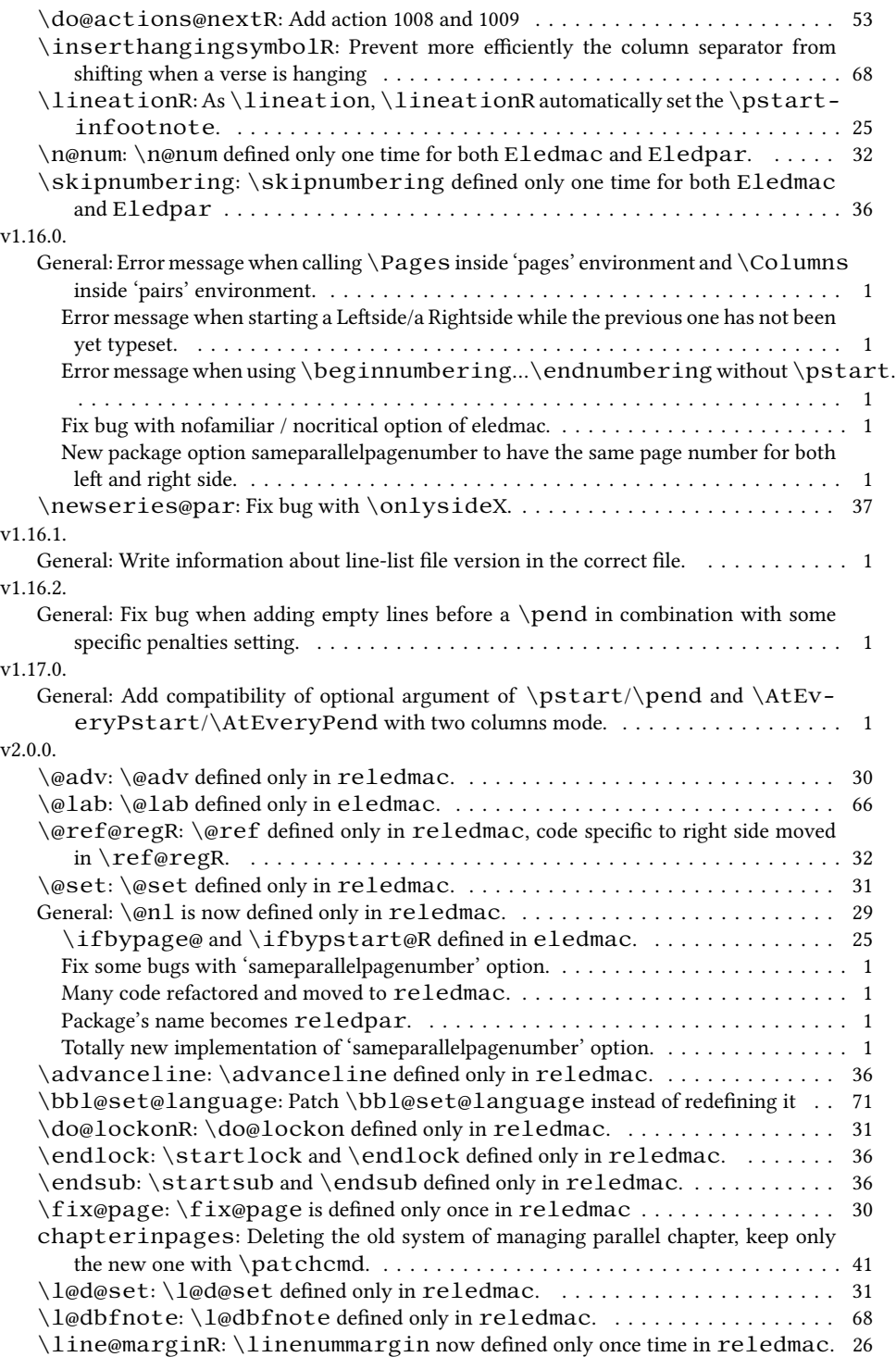

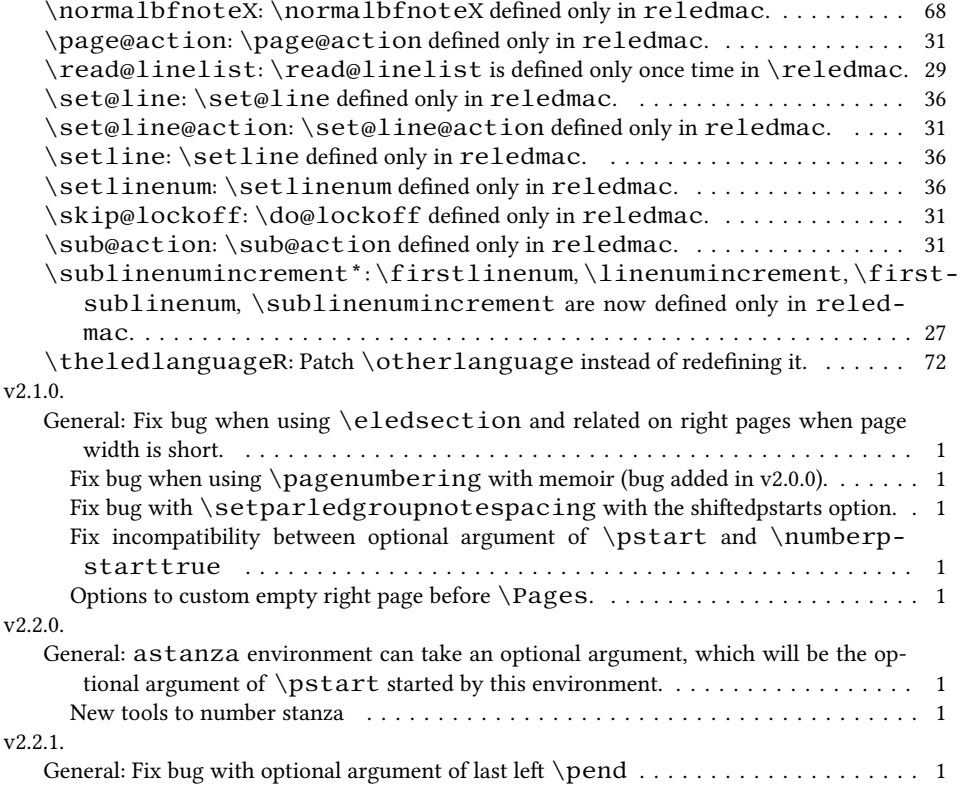